Załacznik nr 1 do uchwały nr 197/2016 Zarządu Powiatu w Choszcznie z dnia 10 marca 2016 r.

# **Diagnoza zapotrzebowania**

**Zespołu Szkół Nr 1 im. Bolesława Krzywoustego w Choszcznie dotycząca wsparcia w zakresie szkolnictwa zawodowego w ramach projektów dofinansowanych ze środków Europejskiego Funduszu Społecznego na lata 2016 – 2020**

Choszczno 2016 r.

# **Spis treści**

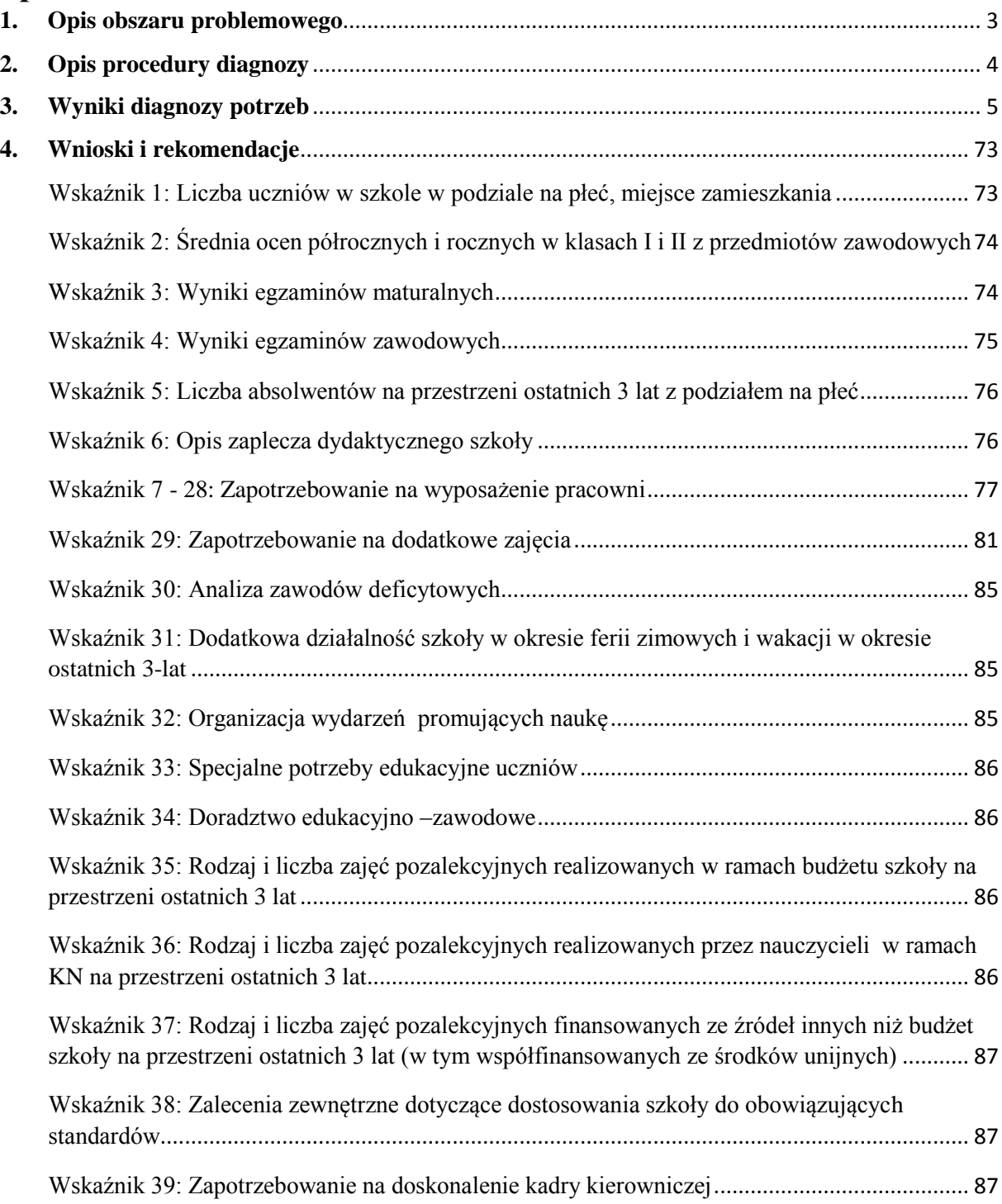

### <span id="page-2-0"></span>**1. Opis obszaru problemowego**

Zespół Szkół Nr 1 im. Bolesława Krzywoustego w Choszcznie położony jest na terenie gminy miejsko-wiejskiej Choszczno, powiat choszczeński, na terenie województwa zachodniopomorskiego. Zarówno Gmina jak i cały Powiat ma charakter rolniczy, w sferze gospodarczej rolnictwo uzupełnione jest przemysłem drzewnym. Stopa bezrobocia w powiecie wyniosła 22,2% (listopad 2015 r.), i jest wyższa od średniej województwa zachodniopomorskiego 13,0% i kraju 9,6% (dane GUS; Liczba bezrobotnych zarejestrowanych oraz stopa bezrobocia według województw, podregionów i powiatów z dnia 23 grudnia 2015 r.).

W ostatnim roku nastąpił wyraźny spadek liczby osób bez pracy, zarówno w kraju, jak i w Powiecie choszczeńskim. W porównaniu do listopada 2014 r. zanotowano spadek osób bezrobotnych o 224 osoby. Na rynku powiatu wpływ na to miały głównie wyjazdy za pracą za granice, rozwój lokalnych firm oraz realizacja projektów unijnych udzielających wsparcia finansowego na rozpoczęcie działalności gospodarczej otwieranych przez osoby bezrobotne i nieaktywne zawodowo. W związku ze znacznymi wyjazdami mieszkańców powiatu za granice pojawił się problem tzw. euro sieroctwa, gdzie dzieci są pozostawiane pod opieką dziadków. Kolejnym zjawiskiem jaki występuje w powiecie to syndrom tzw. wsi popegeerowskiej oraz dziedziczenie bezrobocia z pokolenia na pokolenie.

Powyższa sytuacja nakłada na szkołę dodatkowe wyzwania związane z przygotowaniem uczniów do startu w dorosłe życie na takim samym poziomie jak dzieci znajdujących się w lepszej sytuacji życiowej.

Grupą docelową objętą wsparciem w ramach planowanych działań projektowych są:

- a) uczniowie Technikum Gastronomicznego, Technikum Ekonomicznego, Technikum Informatycznego oraz Technikum Zawodowego w zawodzie: technik pojazdów samochodowych oraz technik logistyk,
- b) nauczyciele Zespołu Szkół.

Wsparcie w ramach projektów powinno pomóc osiągnięciu założonych celów w Koncepcji Funkcjonowania i Rozwoju Zespołu Szkół Nr 1 im. Bolesława Krzywoustego w Choszcznie na lata 2013-2017, tj.:

- a) szkoła realizuje koncepcję pracy ukierunkowaną na rozwój uczniów,
- b) procesy edukacyjne są zorganizowane w sposób sprzyjający uczeniu się,
- c) uczniowie nabywają wiadomości i umiejętności określone w podstawie programowej,
- d) uczniowie są aktywni,
- e) respektowane są normy społeczne,
- f) szkoła wspomaga rozwój uczniów, z uwzględnieniem ich indywidualnej sytuacji,
- g) nauczyciele współpracują w planowaniu i realizowaniu procesów edukacyjnych,
- h) promowana jest wartość edukacji,
- i) rodzice są partnerami szkoły,
- j) wykorzystywane są zasoby szkoły oraz środowiska lokalnego na rzecz wzajemnego rozwoju,
- k) szkoła, organizując procesy edukacyjne, uwzględnia wnioski z analizy egzaminu gimnazjalnego, egzaminu maturalnego, egzaminu potwierdzającego kwalifikacje zawodowe i egzaminu potwierdzającego kwalifikacje w zawodzie oraz innych badań zewnętrznych i wewnętrznych,
- l) zarządzanie szkołą służy jej rozwojowi.

Zakres diagnozy obejmuje:

- a) analizę wyników osiąganych przez uczniów,
- b) analizę zapotrzebowania na staże zawodowe,
- c) analizę zapotrzebowania na dodatkowe zajęcia specjalistyczne, z uwzględnieniem pozaszkolnych form kształcenia ustawicznego oraz programów kształcenia zawodowego,
- d) analizę zapotrzebowania wsparcia w zakresie zdobywania dodatkowych uprawnień zwiększających ich szanse na rynku pracy,
- e) analizę bazy wyposażenia szkoły pod kątem szczegółowego katalogu wyposażenia pracowni lub warsztatów szkolnych dla 190 zawodów opracowanego przez MEN (www.koweziu.edu.pl),
- f) analizę zapotrzebowania nauczycieli na doskonalenie zawodowe.

Celem ogólnym diagnozy jest określenie zapotrzebowania szkoły na wsparcie w zakresie szkolnictwa zawodowego, a w szczególności w ramach osi 8 Regionalnego Programu Operacyjnego Województwa Zachodniopomorskiego.

#### <span id="page-3-0"></span>**2. Opis procedury diagnozy**

Diagnoza problemu została oparta na analizie danych zastanych i badań ankietowych. Analizie danych zastanych tzw. desk research, wykorzystująca przede wszystkim dokumenty opracowane w szkole oraz raporty Okręgowej Komisji Egzaminacyjnej. Ankiety natomiast były wypełniane przez nauczycieli poszczególnych zawodów i uczniów.

Wykaz źródeł:

- a) koncepcja pracy Zespołu Szkół Nr 1 im. Bolesława Krzywoustego w Choszcznie na lata 2013-2018,
- b) roczny plan rozwoju szkoły 2015/2016,
- c) analiza liczby uczniów,
- d) analiza średnich ocen półrocznych i rocznych,
- e) analiza wyników maturalnych,
- f) analiza absolwentów,
- g) zaplecze dydaktyczne szkoły
- h) badanie ankietowe zdiagnozowanie zapotrzebowania na wyposażenie poszczególnych pracowni,
- i) badanie ankietowe zapotrzebowanie na dodatkowe zajęcia, kursy, itp.,
- j) analiza zawodów deficytowych,
- k) badanie ankietowe dodatkowa aktywność szkoły w okresie wakacyjnym,
- l) badanie ankietowe organizacja wydarzeń promujących naukę,
- m) badanie ankietowe rodzaje specjalnych potrzeb edukacyjnych uczniów,
- n) badanie ankietowe doradztwo edukacyjno-zawodowe,
- o) badanie ankietowe zajęcia pozalekcyjne prowadzone przez Szkołę,
- p) badanie ankietowe zalecenia zewnętrzne,
- q) badanie ankietowe stopień przygotowania nauczycieli.

# <span id="page-4-0"></span>**3. Wyniki diagnozy potrzeb**

Wskaźnik 1: Liczba uczniów w szkole w podziale na płeć, miejsce zamieszkania

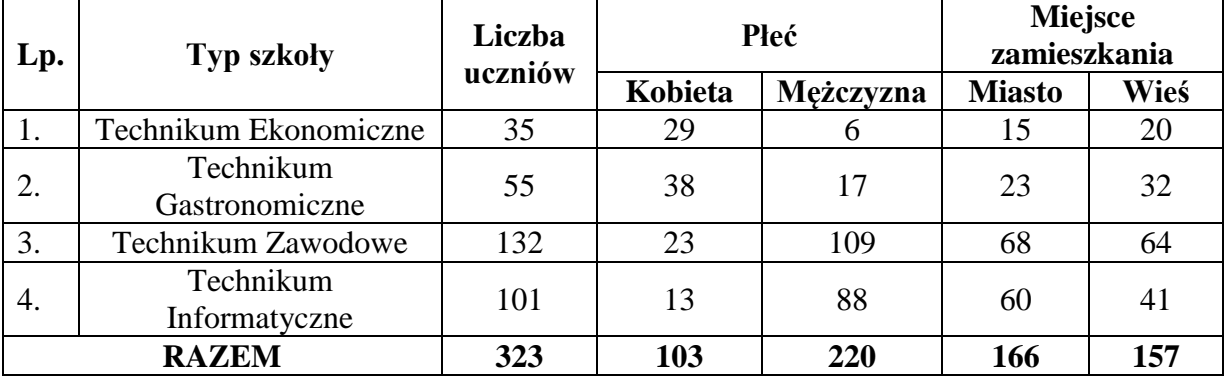

#### **Tabela 1. Rok szkolny 2013/2014 stan na 30.09.2013 r.**

#### **Tabela 2. Rok szkolny 2014/2015 stan na 30.09.2014 r.**

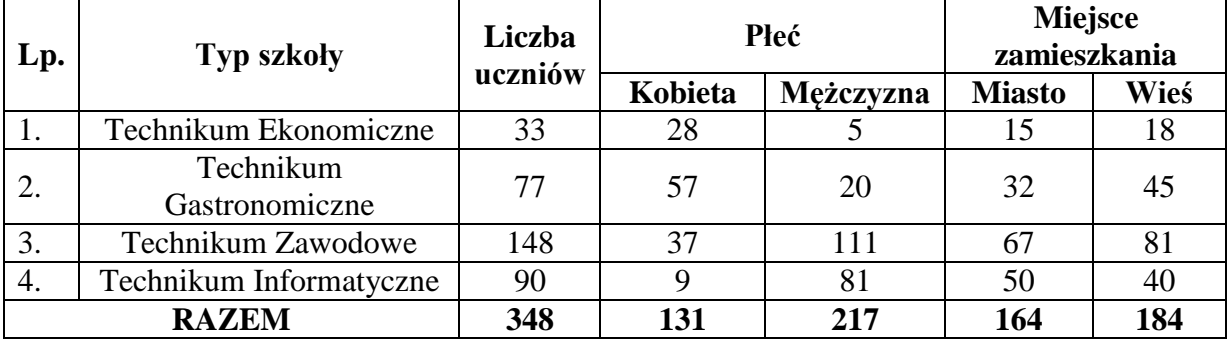

#### **Tabela 3. Rok szkolny 2015/2016 stan 30.09.2015 r.**

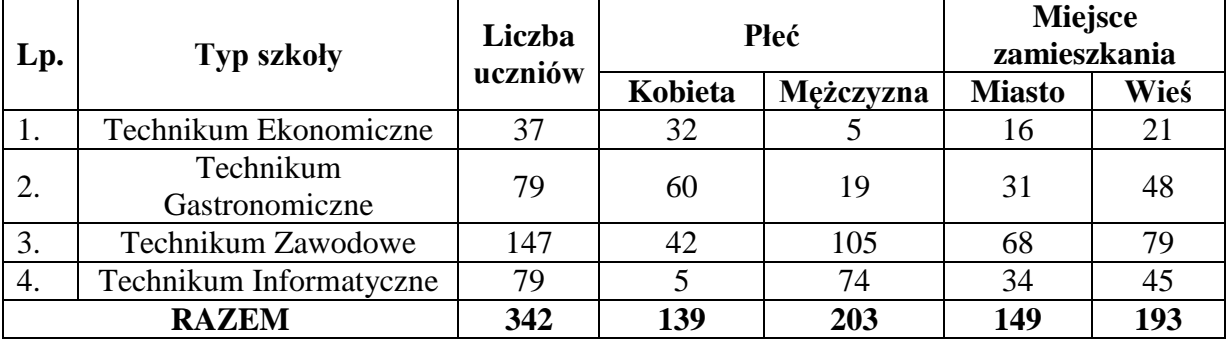

| <b>Rok szkolny</b> | liczba osób z<br>orzeczeniem o<br>potrzebie<br>kształcenia<br>specjalnego | niepełnosprawność | w tym kobiet |  |  |
|--------------------|---------------------------------------------------------------------------|-------------------|--------------|--|--|
| 2013/2014          | $TE - 1$ osoba                                                            | słabosłysząca     |              |  |  |
|                    | $TI-1$ osoba                                                              | słabosłysząca     |              |  |  |
| 2014/2015          | $TE - 1$ osoba                                                            | słabosłysząca     |              |  |  |
|                    | $TI - 1$ osoba                                                            | słabosłysząca     |              |  |  |
| 2015/2016          | $TE - 1$ osoba                                                            | słabosłysząca     |              |  |  |

**Tabela 4. Liczba uczniów niepełnosprawnych na przestrzeni ostatnich 3 lat.**

Wskaźnik 2: Średnia ocen półrocznych i rocznych w klasach I i II z przedmiotów zawodowych

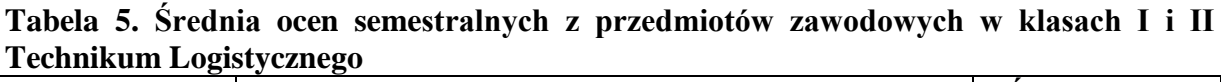

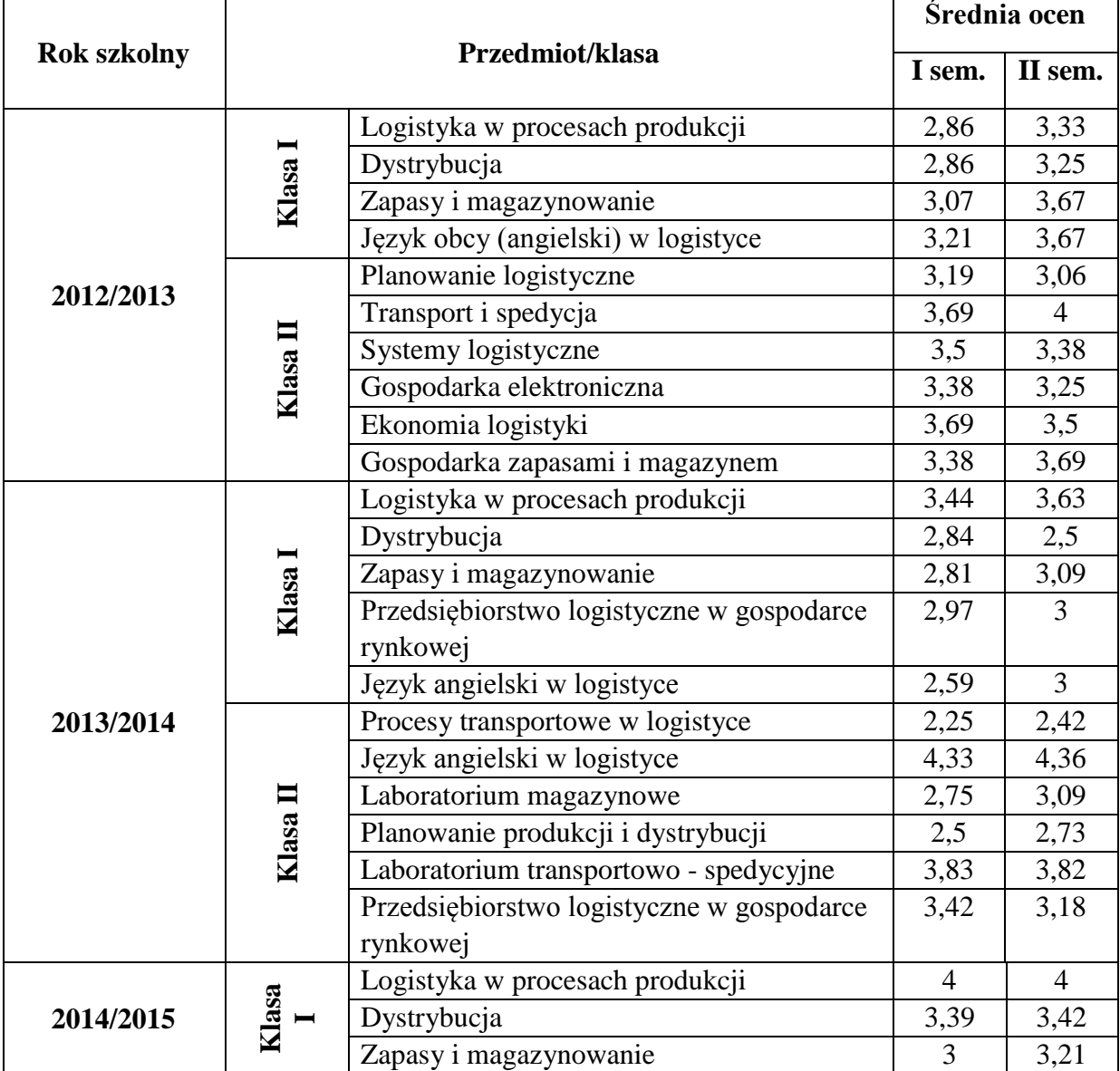

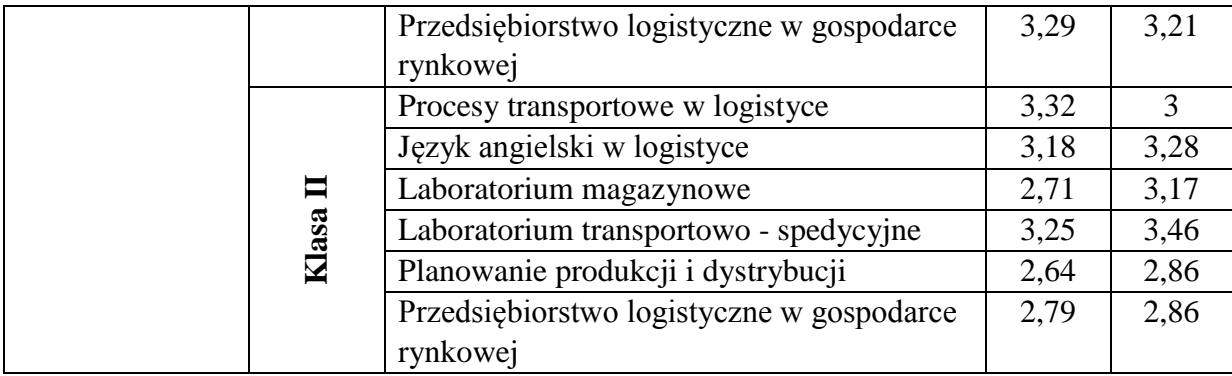

#### **Tabela 6. Średnia ocen semestralnych z przedmiotów zawodowych w klasach I i II Technikum Ekonomicznym**

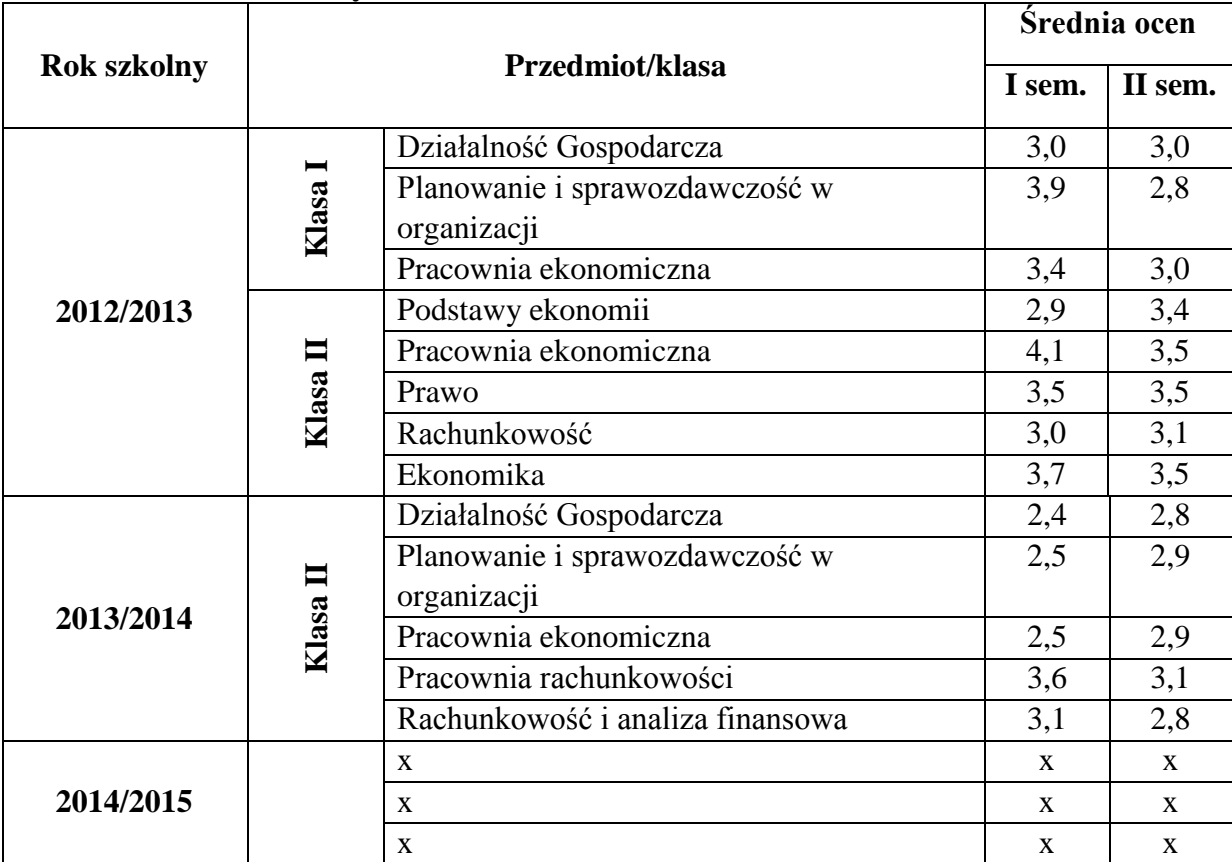

#### **Tabela 7. Średnia ocen semestralnych z przedmiotów zawodowych w klasach I i II Technikum Informatycznego**

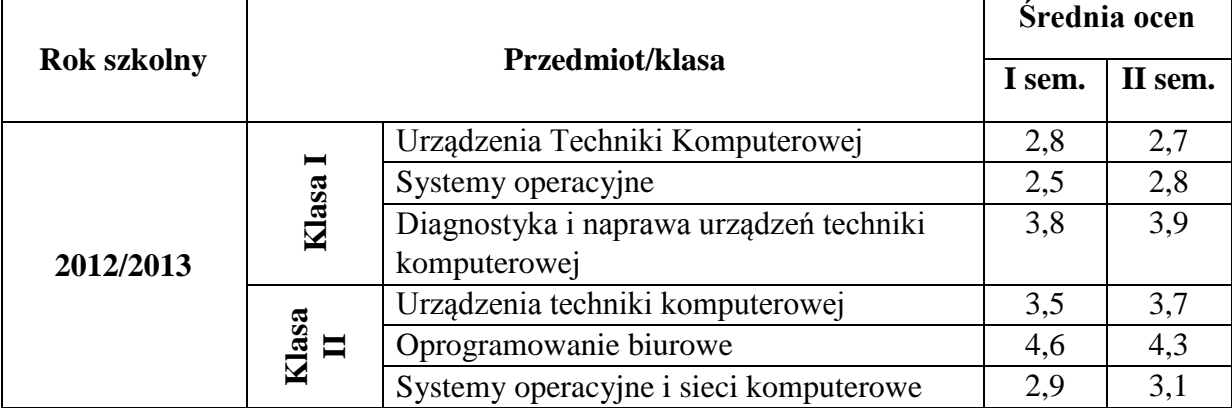

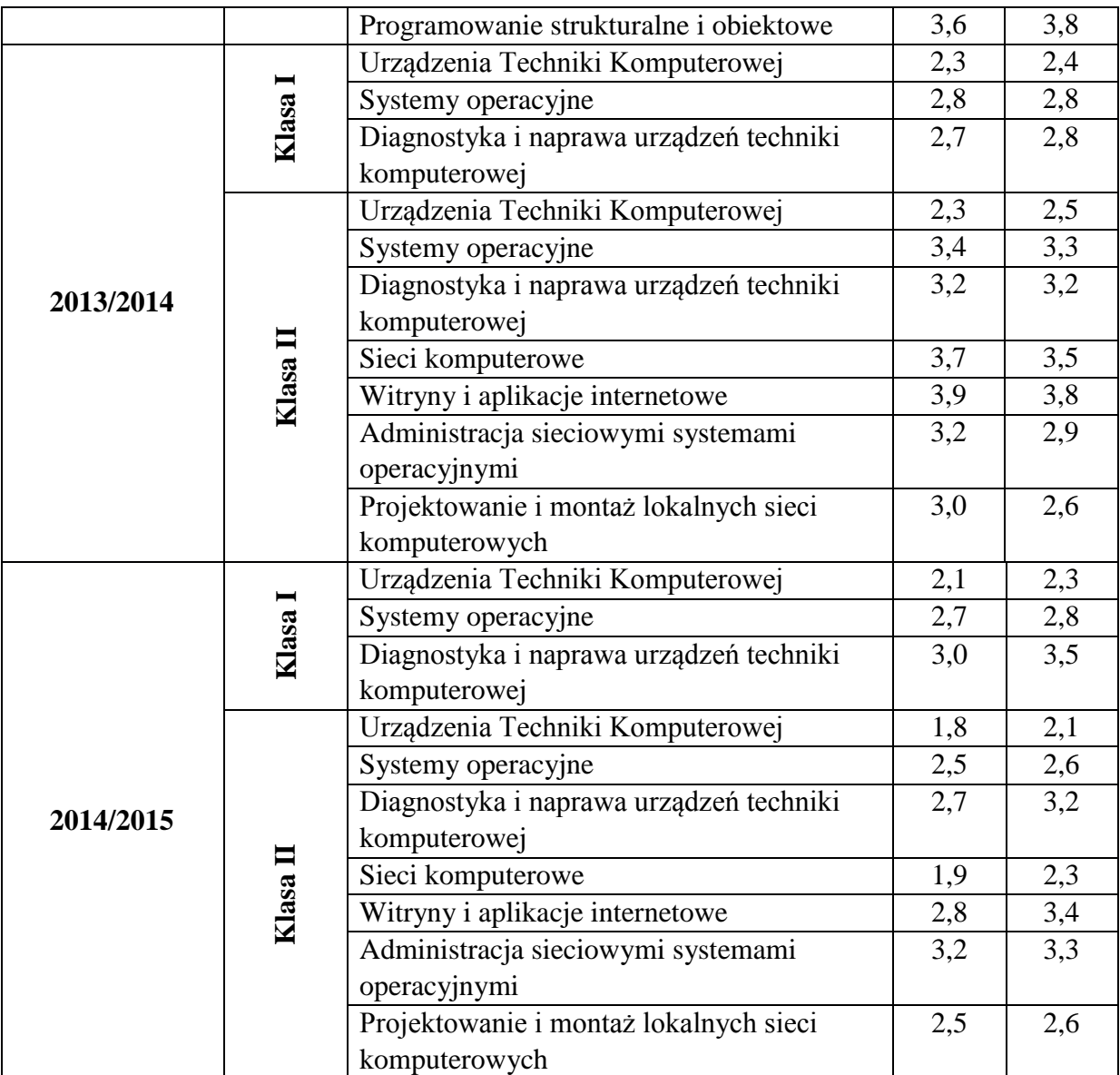

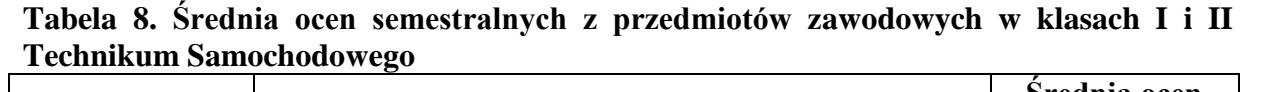

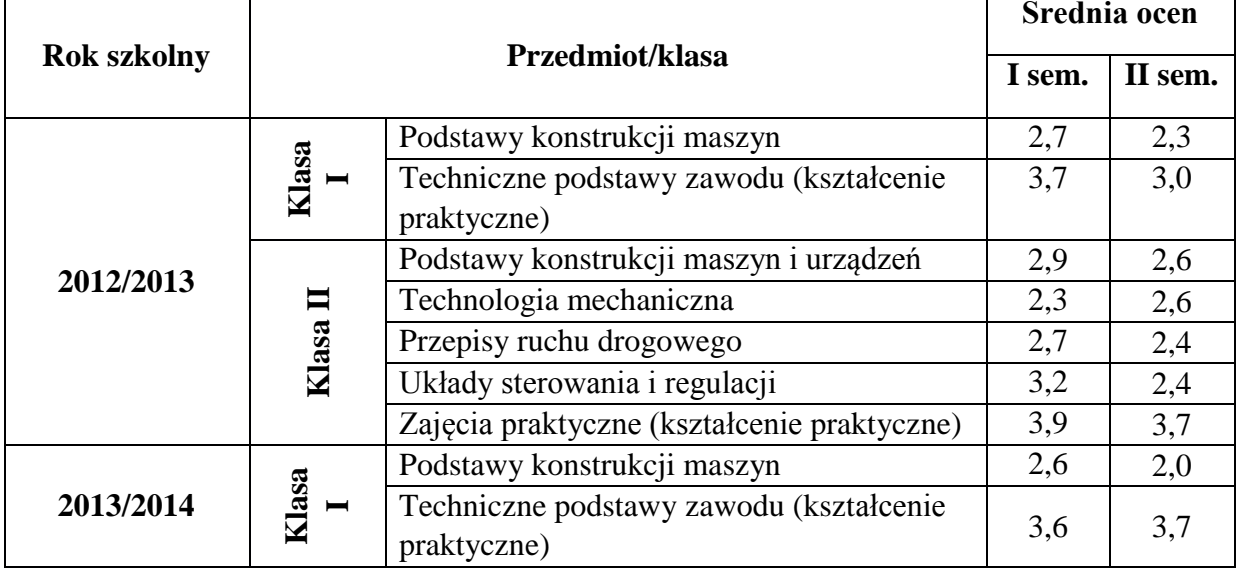

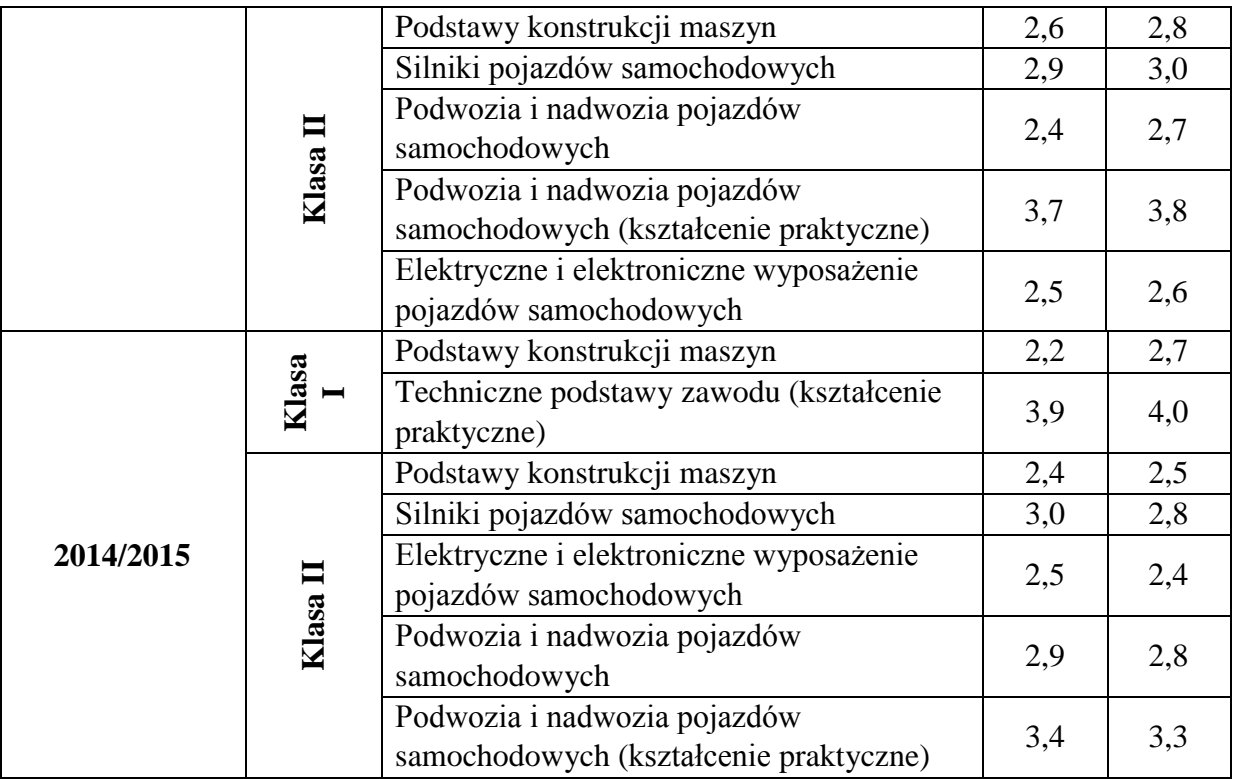

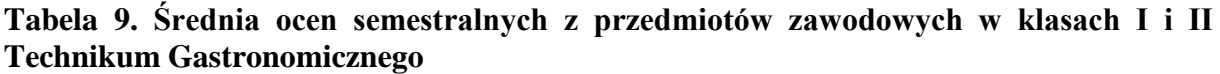

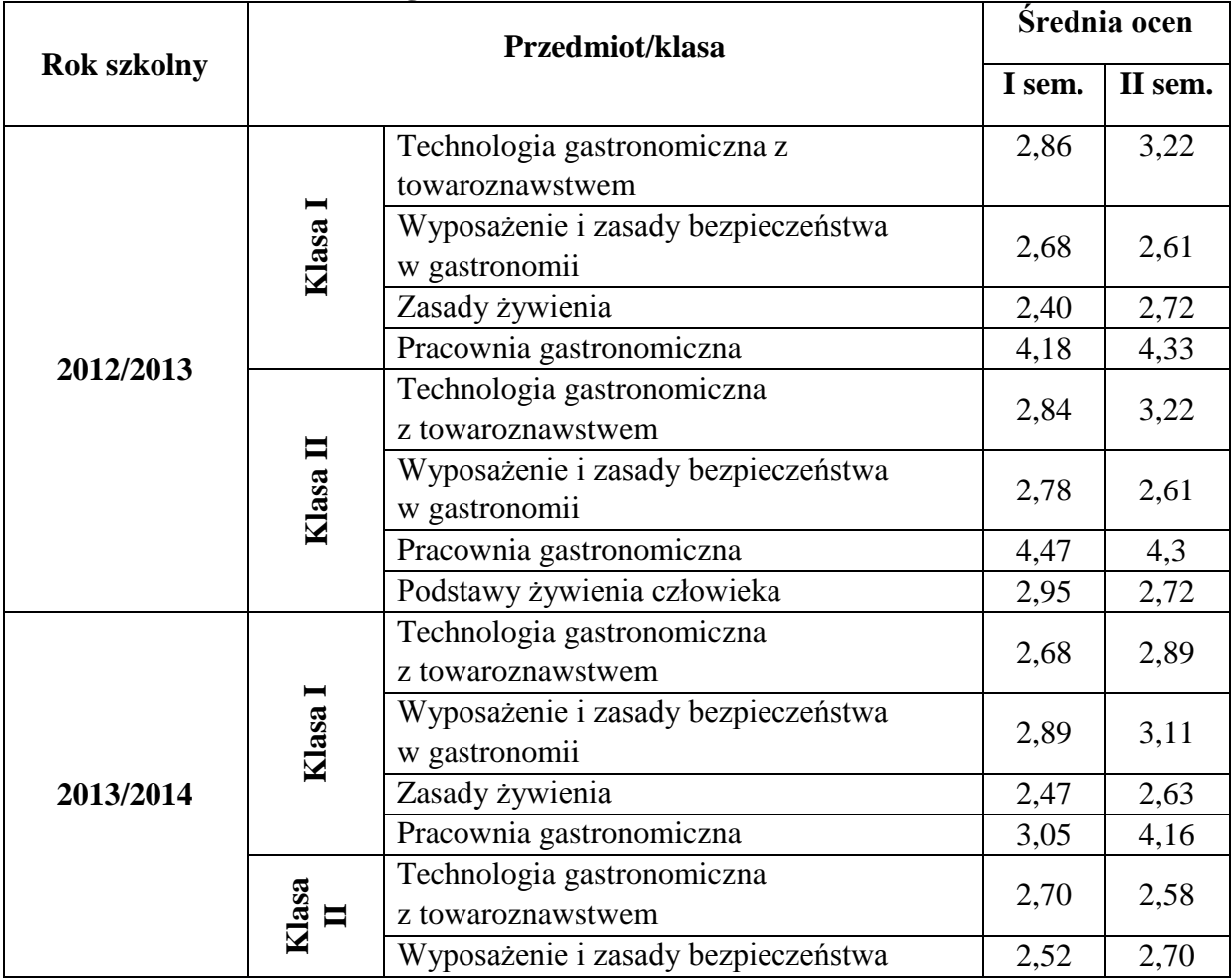

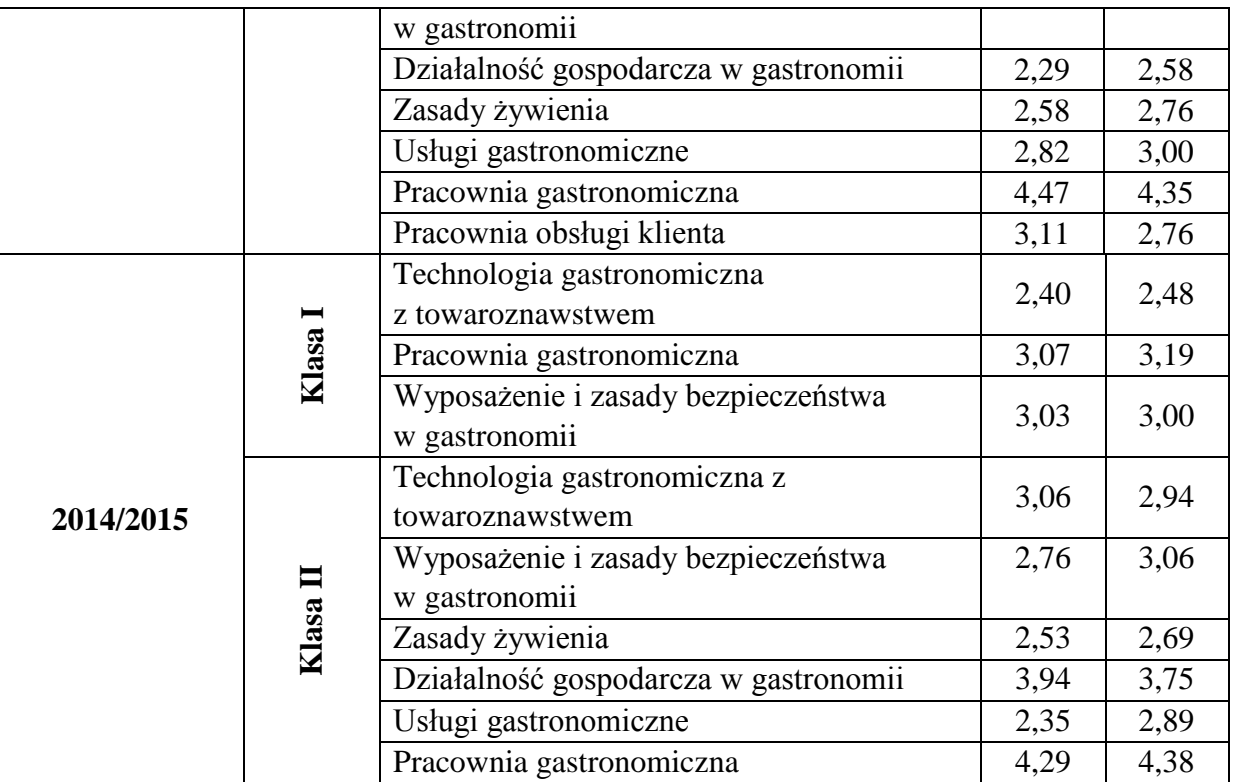

Wskaźnik 3: Wyniki egzaminów maturalnych

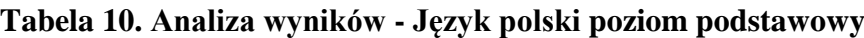

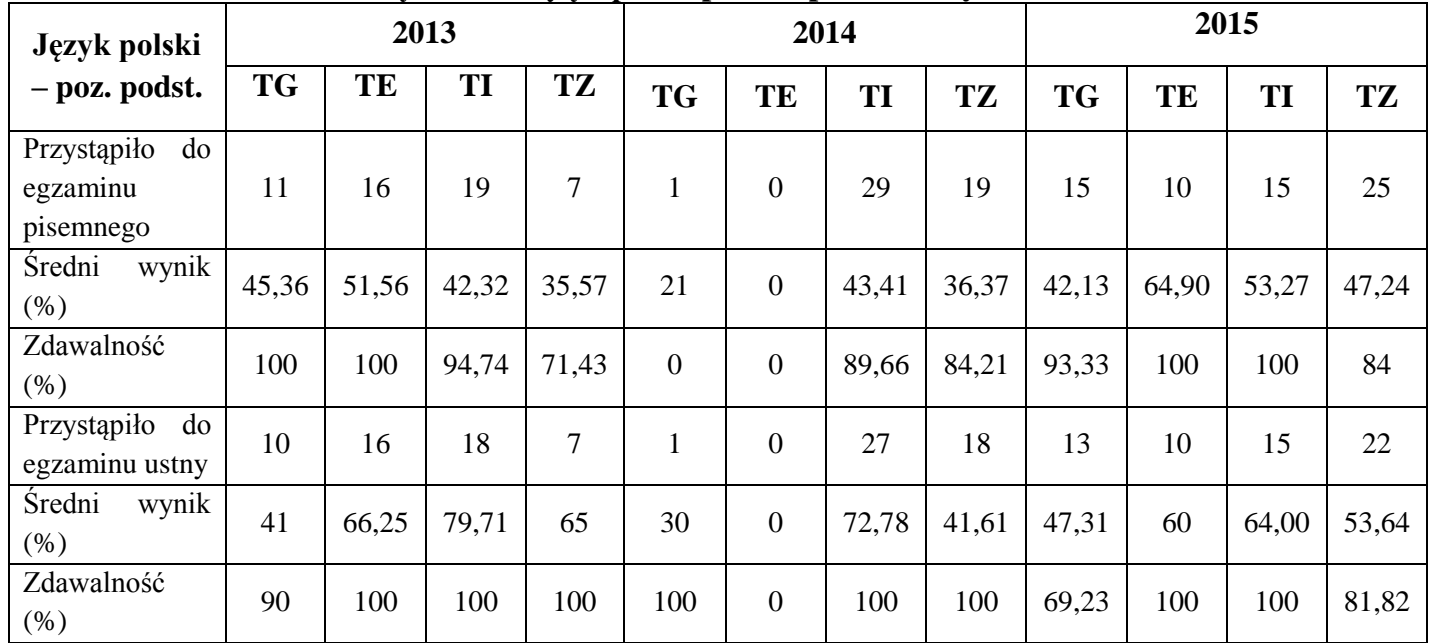

# **Tabela 11. Analiza wyników – Matematyka poziom podstawowy**

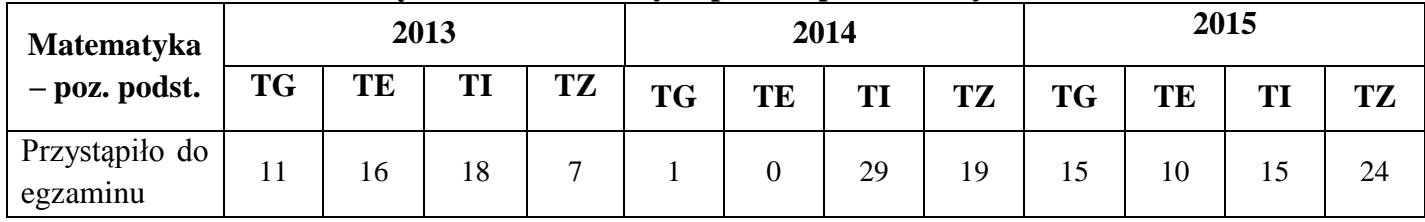

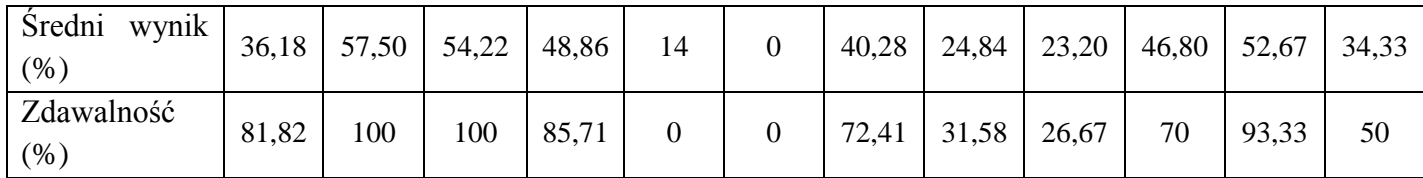

#### **Tabela 12. Analiza wyników – Język angielski poziom podstawowy**

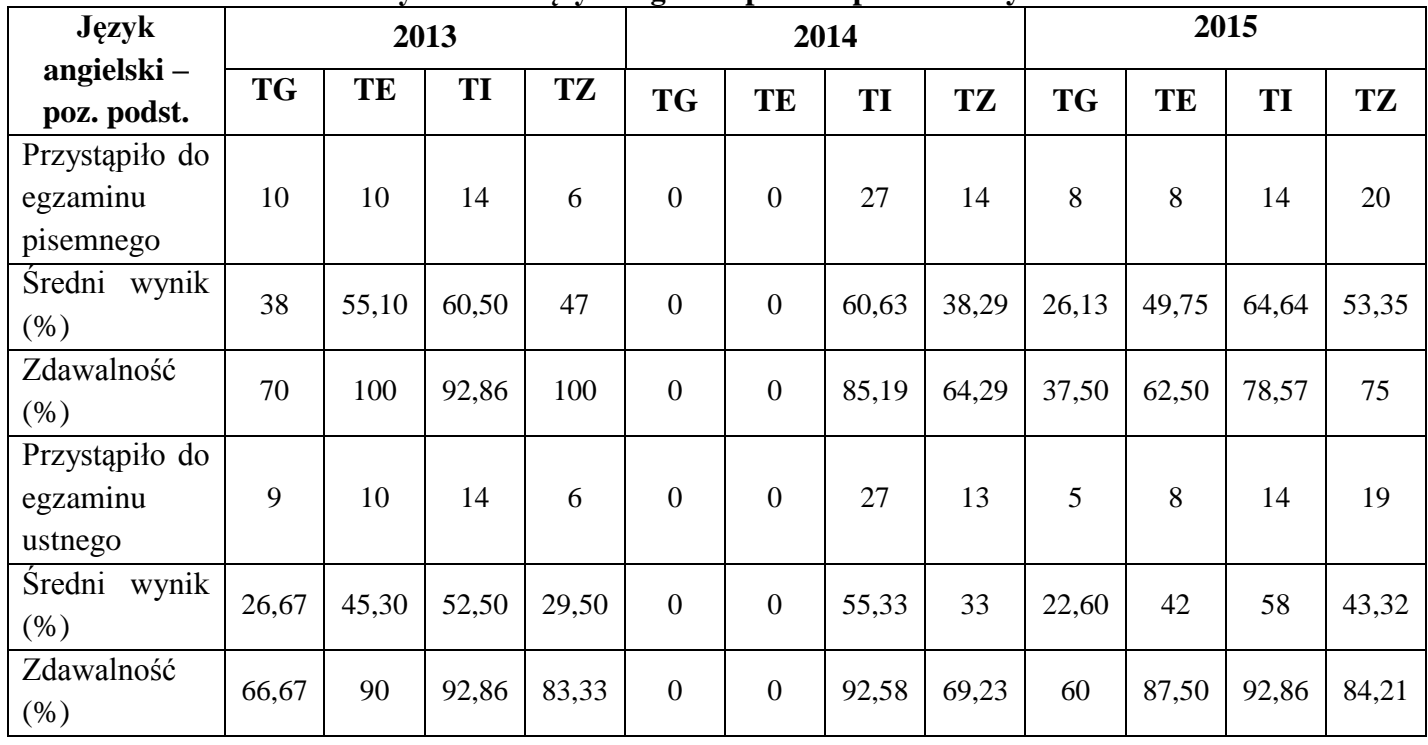

# **Tabela 13. Analiza wyników - Język niemiecki poziom podstawowy**

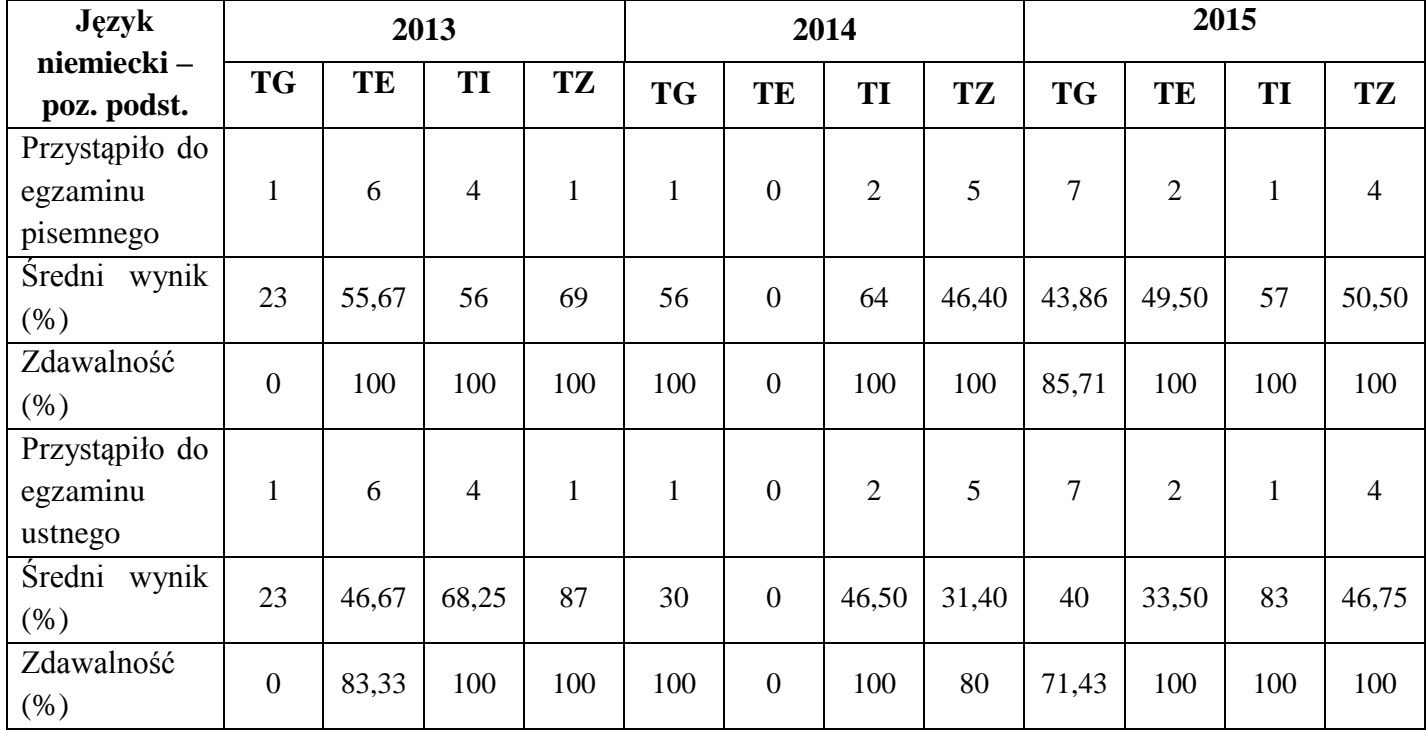

| Geografia -                      | ້<br>2013 |    |       | 2014  |           |          | 2015  |           |           |       |    |           |
|----------------------------------|-----------|----|-------|-------|-----------|----------|-------|-----------|-----------|-------|----|-----------|
| poz. podst.                      | <b>TG</b> | TE | TI    | TZ    | <b>TG</b> | TE       | TI    | <b>TZ</b> | <b>TG</b> | TE    | TI | <b>TZ</b> |
| Przystąpiło do<br>egzaminu       |           | 6  | 8     | 5     | 0         | $\theta$ | 13    | 12        | 3         | 3     |    | Q         |
| wynik<br><b>Sredni</b><br>$(\%)$ | 40        | 38 | 45,25 | 44,80 | 0         | $\theta$ | 46,31 | 37,17     | 26,37     | 47,33 | 32 | 36,22     |

**Tabela 14. Analiza wyników – Geografia poziom podstawowy**

#### **Tabela 15. Analiza wyników – WOS poziom podstawowy**

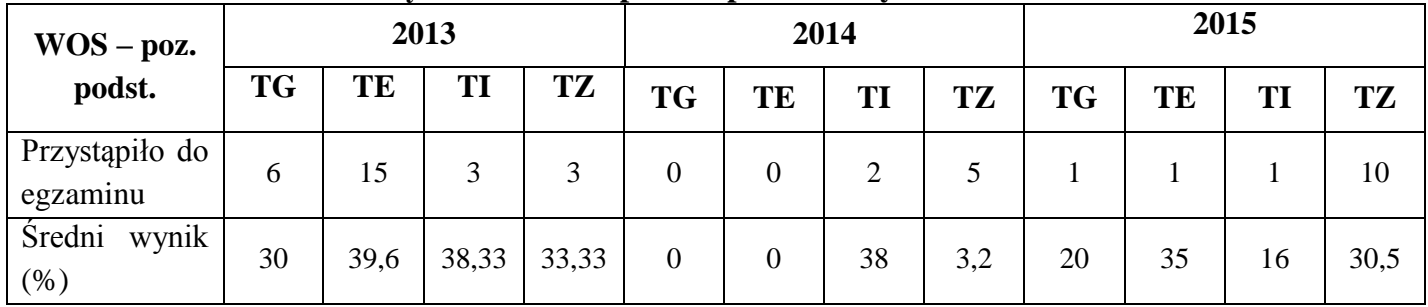

#### **Tabela 16. Analiza wyników – Biologia poziom podstawowy**

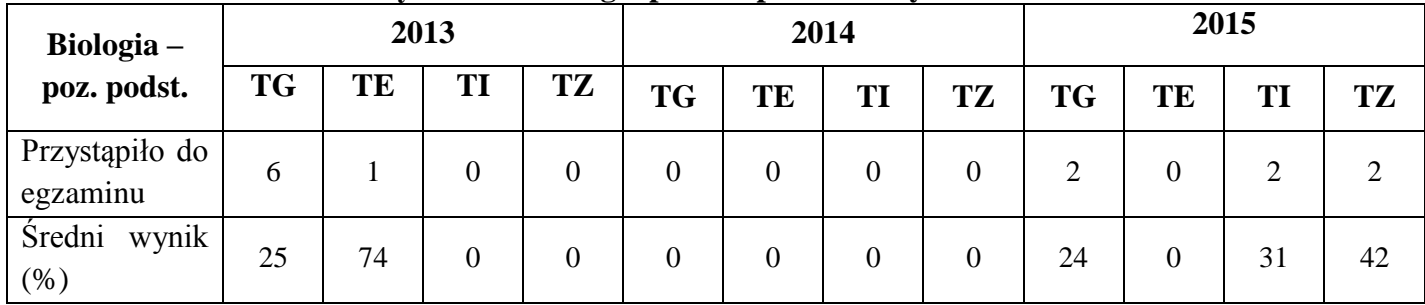

#### Wskaźnik 4: Wyniki egzaminów zawodowych

#### Tabela 17. Analiza wyników egzaminów zawodowych "stare egzaminy"

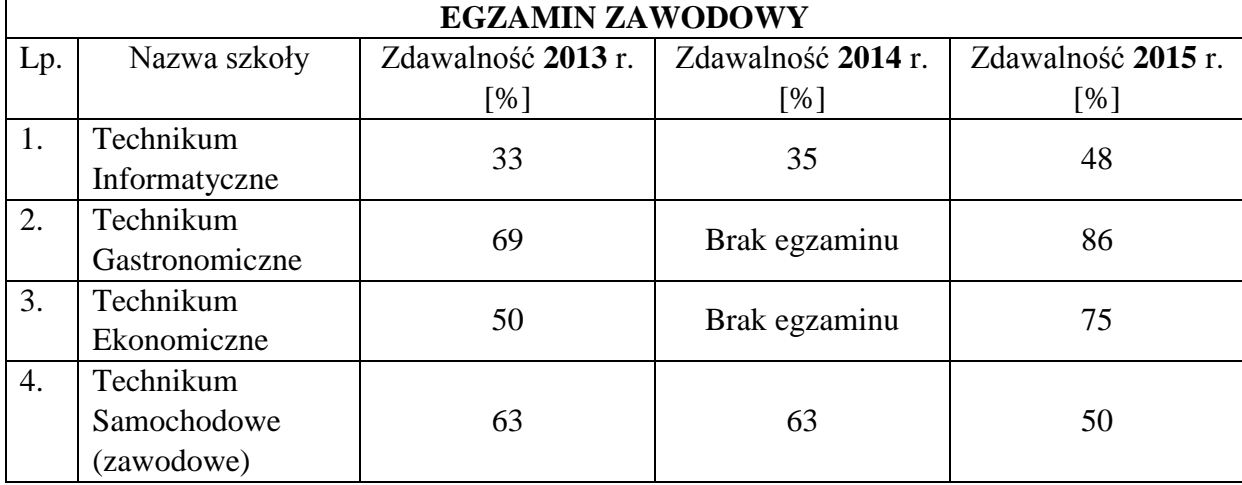

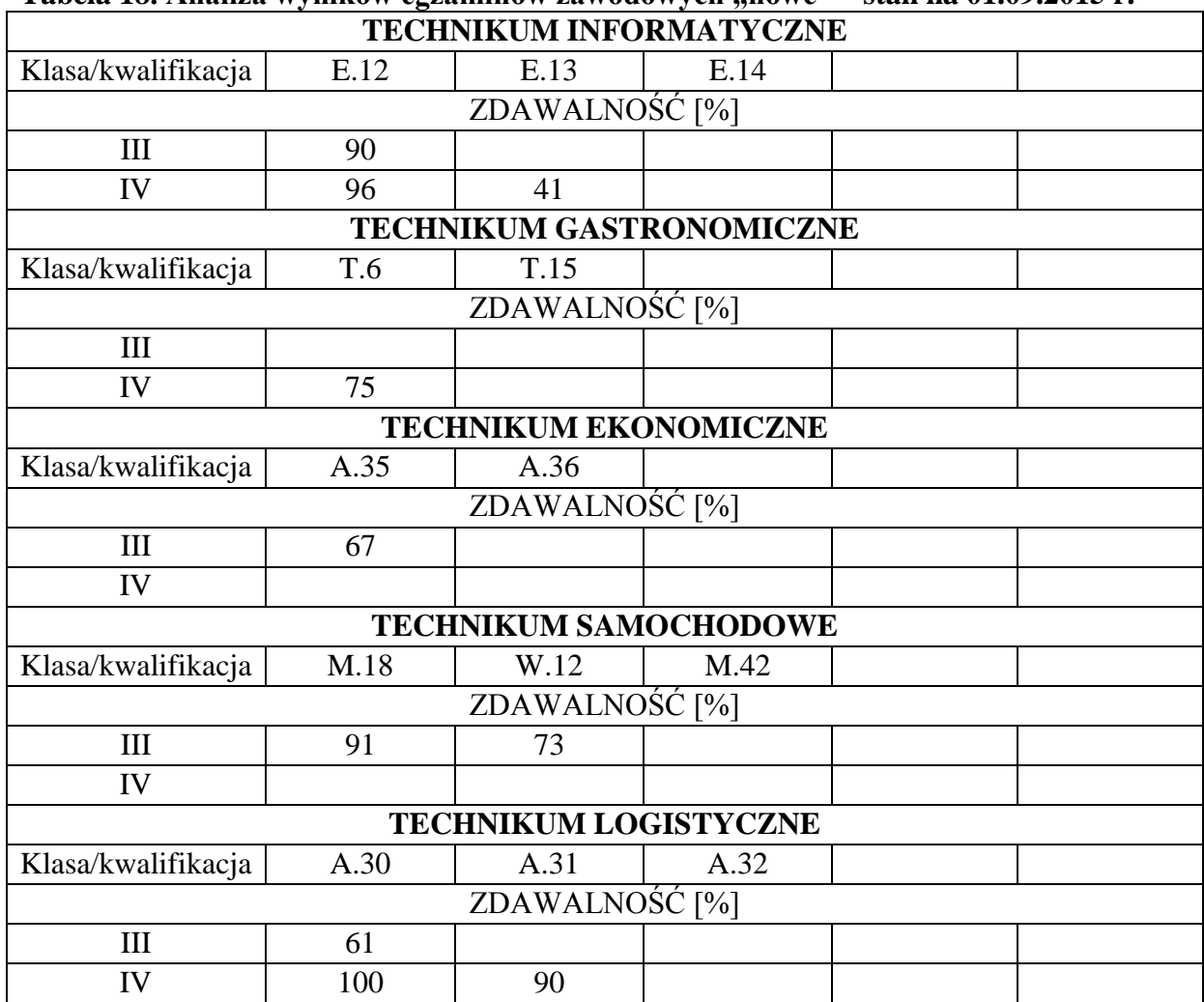

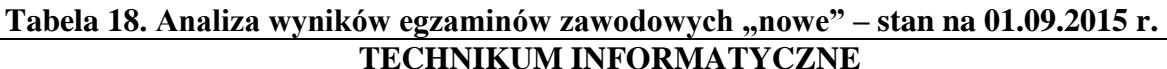

Wskaźnik 5: Liczba absolwentów na przestrzeni ostatnich 3 lat z podziałem na płeć

#### **Tabela 19. Rok szkolny 2012/2013 stan na 31.08.2013 r.**

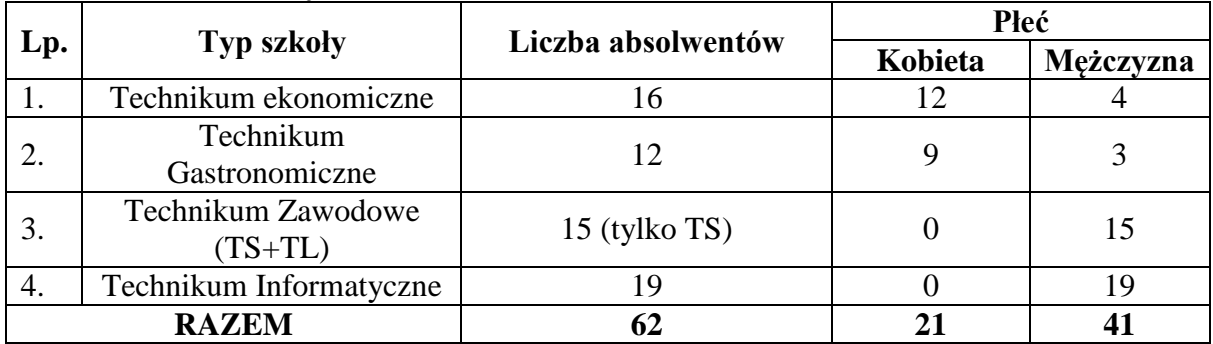

#### **Tabela 20. Rok szkolny 2013/2014 stan na 31.08.2014 r.**

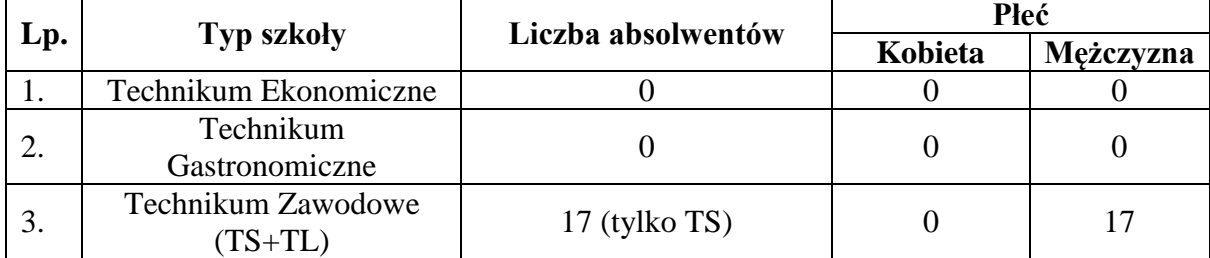

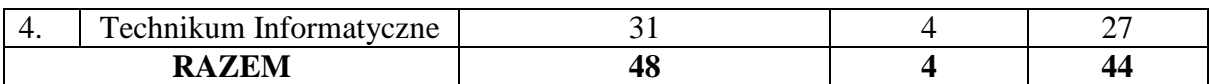

#### **Tabela 21. Rok szkolny 2014/2015 stan na 31.08.2015 r.**

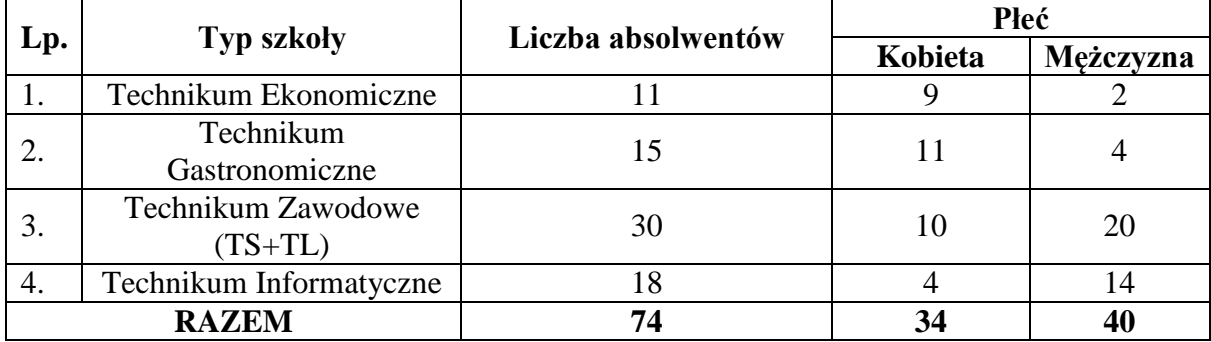

#### Wskaźnik 6: Opis zaplecza dydaktycznego szkoły

Zaplecze dydaktyczne szkoły stanowi:

- 2 budynki dydaktyczne połączone łącznikiem,
- 2 hale sportowe, w tym jedna pełnowymiarowa,
- kompleks boisk sportowych Orlik,
- internat.
- Międzyszkolny Ośrodek Sportów Wodnych,
- biblioteka, w której zgromadzono 22 863 egzemplarzy książek i broszur w postaci papierowej oraz 269 dokumentów elektronicznych, głównie w postaci płyt CD.
- 42 sale lekcyjne, w tym 6 w pełni wyposażone pracownie komputerowe,
- 2 siłownie.
- Muzeum Ziemi Choszczeńskiej.
- gabinet opieki medycznej,
- 1 Pracownia Technikum Gastronomiczne, którą szkoła pozyskała w roku 2014, w ramach projektu "Najlepszy w zawodzie".
- Warsztaty Szkolne

#### Wskaźnik 7: Zapotrzebowanie na wyposażenie pracowni

Na podstawie opisu projektu systemowego "Doskonalenie podstaw programowych kluczem do modernizacji kształcenia zawodowego" opracowanego przez Krajowy Ośrodek Wspierania Edukacji Zawodowej i Ustawicznej (KOWEZiU) na potrzeby MEN współfinansowanego przez Unię Europejską w ramach Europejskiego Funduszu Społecznego opracowano indywidualne zdiagnozowanie zapotrzebowania Zespołu Szkół Nr 1 w Choszcznie.

#### **a) Pracownia komunikacji w języku obcym – język angielski** sala 8

#### **b) Technikum Ekonomiczne**

Pracownia ekonomiczno – rachunkowa i techniki biurowej sala 58

#### **c) Technikum Informatyczne**

Pracownia urządzeń techniki komputerowej sala 53

- Pracownia lokalnych sieci komputerowych i sieciowych systemów operacyjnych sala 55
- Pracownia aplikacji internetowych sala 44
- **d) Technikum Logistyczne**
	- Pracownia logistyki i gospodarki materiałowej sala 42
	- Pracownia logistyki i środków transportu sala 43
- **e) Technikum Gastronomiczne** 
	- Pracownia technologii gastronomicznej \*(nowa pracownia) sala 45 Nr 3 (I piętro)
	- Pracownia planowania żywienia i produkcji gastronomicznej sala 1 (parter)
	- Pracownia obsługi gości sala 2 (piwnica)

#### **f) Technikum Samochodowe**

- Pracownia rysunku technicznego sala 32
- Pracownia pojazdów samochodowych Warsztaty Raduń
- Pracownia przepisów ruchu drogowego sala 32
- Plac manewrowy Plac szkolny
- Pracownia obróbki ręcznej i maszynowej Warsztaty Raduń
- Pracownia montażu i obsługi maszyn i urządzeń Warsztaty Raduń
- Pracownia budowy i eksploatacji pojazdów samochodowych Warsztaty Raduń
- Pracownia elektrotechniki i elektroniki samochodowej Warsztaty Raduń
- Pracownia mechatroniki samochodowej Warsztaty Raduń
- Pracownia diagnostyki samochodowej Warsztaty Raduń
- Pracownia metrologii technicznej Warsztaty Raduń

\*(nowa pracownia) – pracownie, których brak w Zespole Szkół Nr 1, zgodnie z wytycznymi są niezbędne do prowadzenia zajęć.

Wskaźnik 8: Zapotrzebowanie na wyposażenie pracowni komunikacji w języku angielskim (sala 8)

**Tabela 22. Wykaz zapotrzebowania pracowni komunikacji w języku angielskim**

|     |                                        | Jest w        | Wymagane          |  |  |  |  |
|-----|----------------------------------------|---------------|-------------------|--|--|--|--|
| Lp. | <b>Nazwa</b>                           | pracowni      | (potrzebna liczba |  |  |  |  |
|     |                                        | (liczba szt.) | szt.)             |  |  |  |  |
|     | Wyposażenie ogólnodydaktyczne pracowni |               |                   |  |  |  |  |
| 1.  | Komputer stacjonarny                   |               |                   |  |  |  |  |
|     | z oprogramowaniem biurowym z           |               | 16                |  |  |  |  |
|     | dostępem do internetu                  |               |                   |  |  |  |  |
| 2.  | Drukarka laserowa ze skanerem          |               |                   |  |  |  |  |
|     | i kopiarką A4                          |               |                   |  |  |  |  |
| 3.  | Projektor multimedialny                |               |                   |  |  |  |  |
| 4.  | Telewizor                              |               |                   |  |  |  |  |
| 5.  | Ekran projekcyjny                      |               |                   |  |  |  |  |
| 6.  | Tablica szkolna biała                  |               |                   |  |  |  |  |
|     | suchościeralna                         |               |                   |  |  |  |  |
| 7.  | Tablica flipchart                      |               |                   |  |  |  |  |

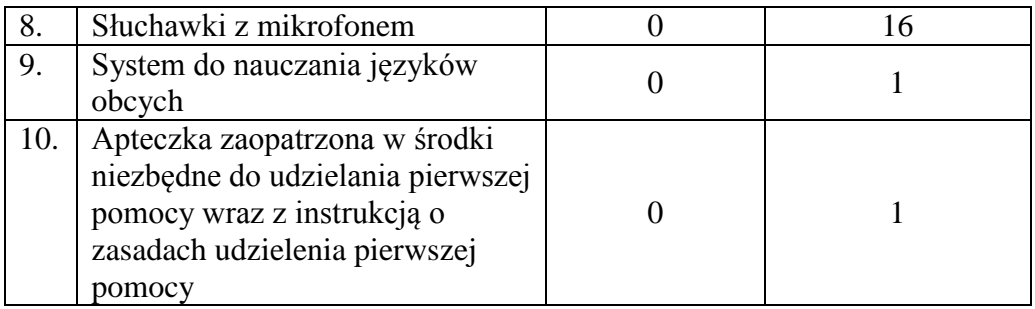

Zapotrzebowanie na wyposażenie sal w Technikum Ekonomicznym – zawód technik ekonomista

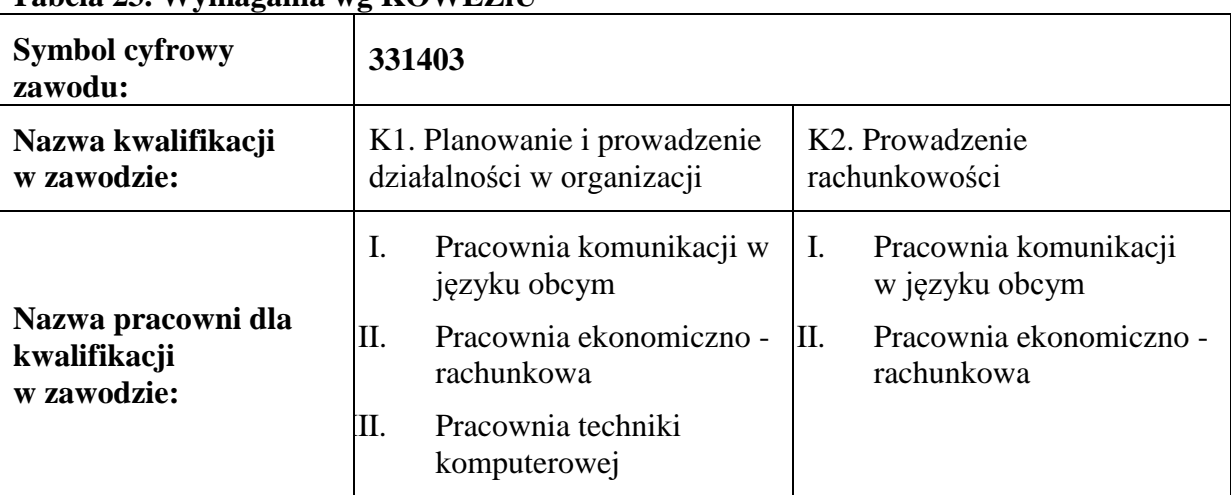

#### **Tabela 23. Wymagania wg KOWEZiU**

Wskaźnik 9: Zapotrzebowanie na wyposażenie pracowni ekonomiczno –rachunkowej i techniki biurowej (sala 58)

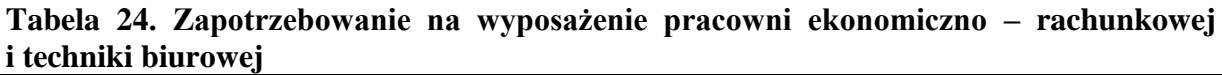

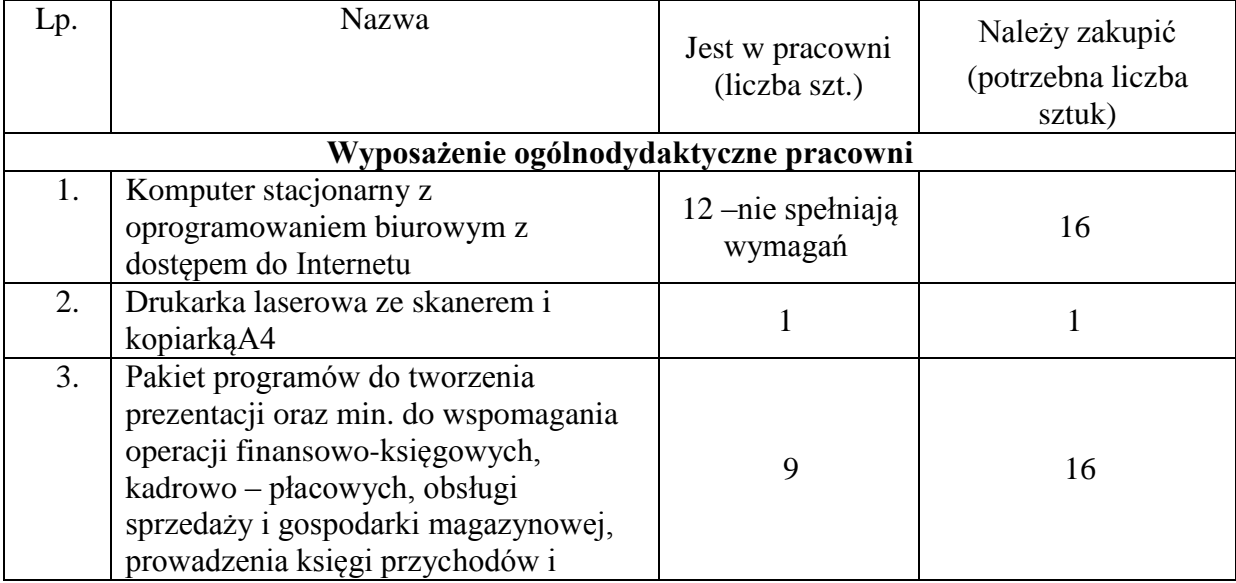

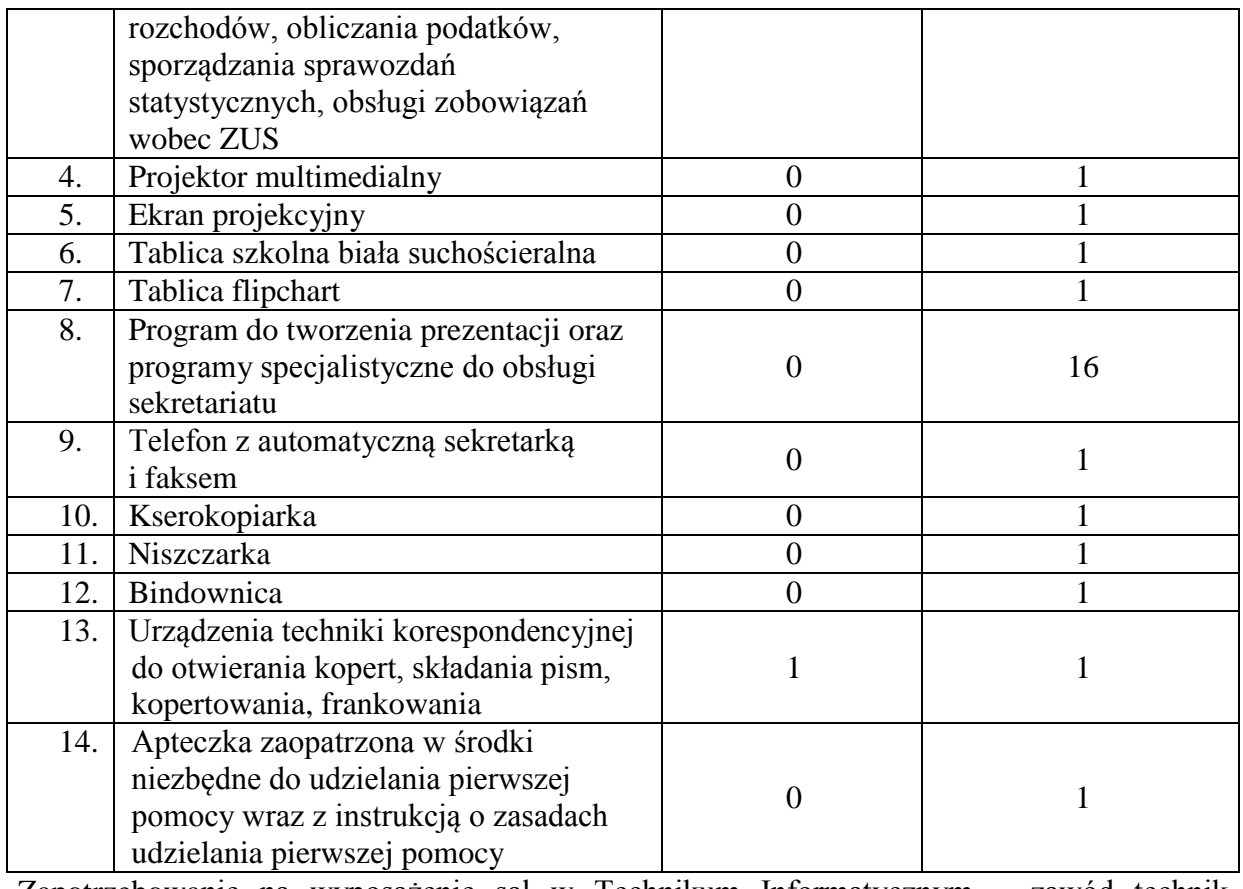

Zapotrzebowanie na wyposażenie sal w Technikum Informatycznym – zawód technik informatyk

# **Tabela 25. Wymagania wg KOWEZiU**

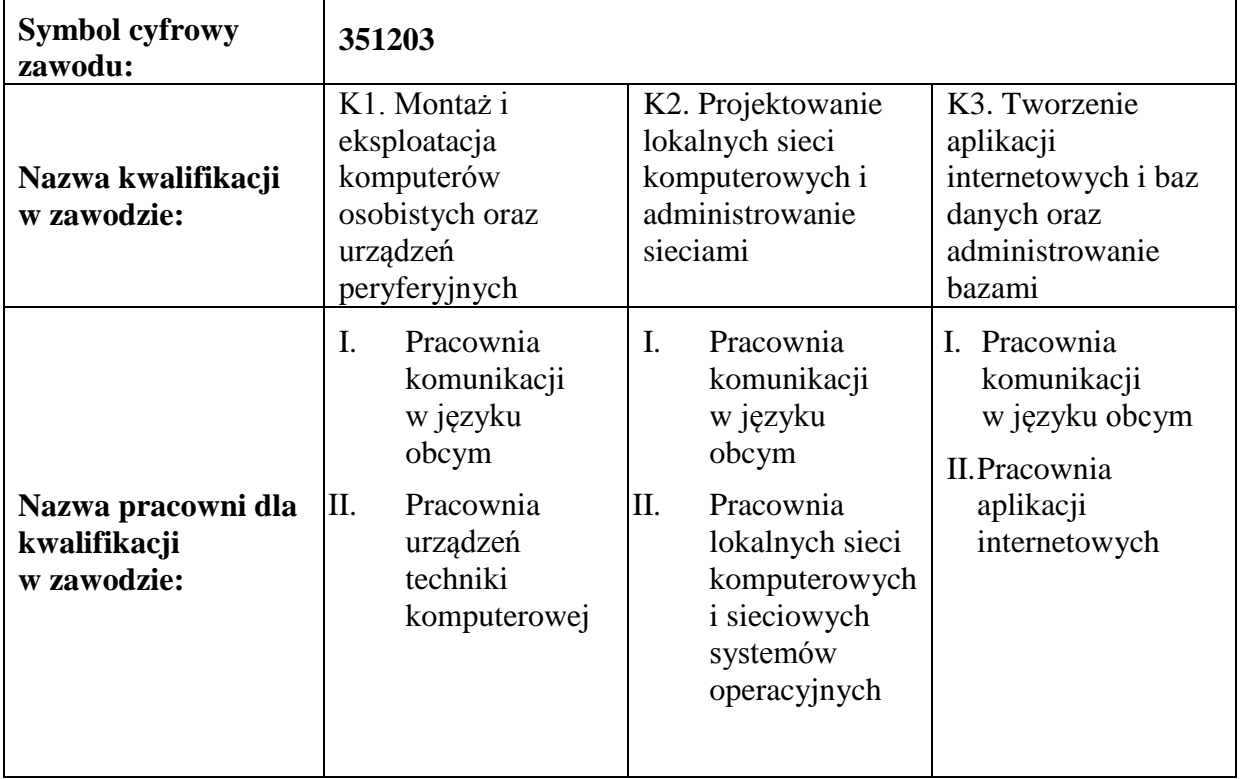

## Wskaźnik 10: Zapotrzebowanie na wyposażenie Pracownia urządzeń techniki komputerowej (sala 53)

#### **Tabela 26. Zapotrzebowanie na wyposażenie Pracownia urządzeń techniki komputerowej**

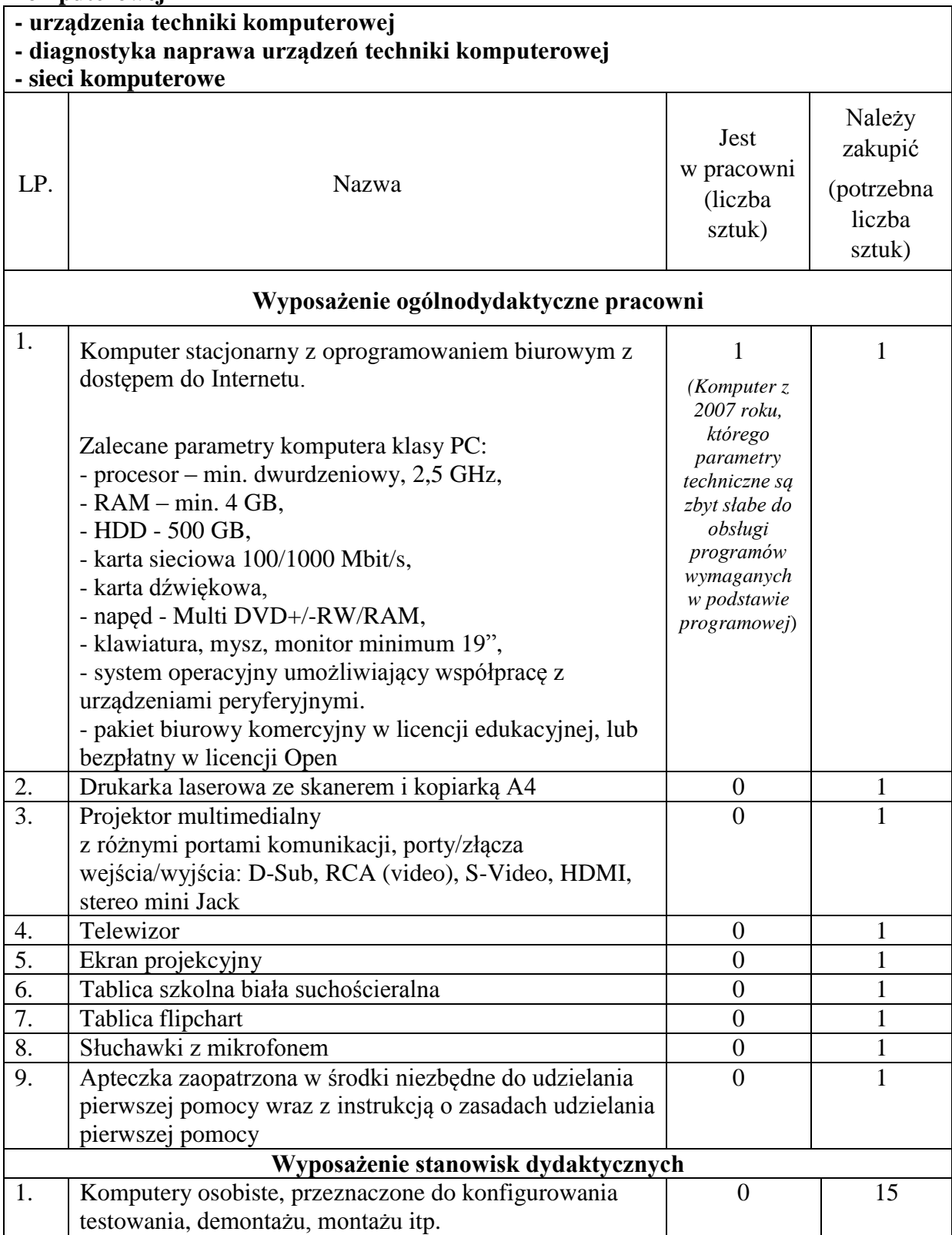

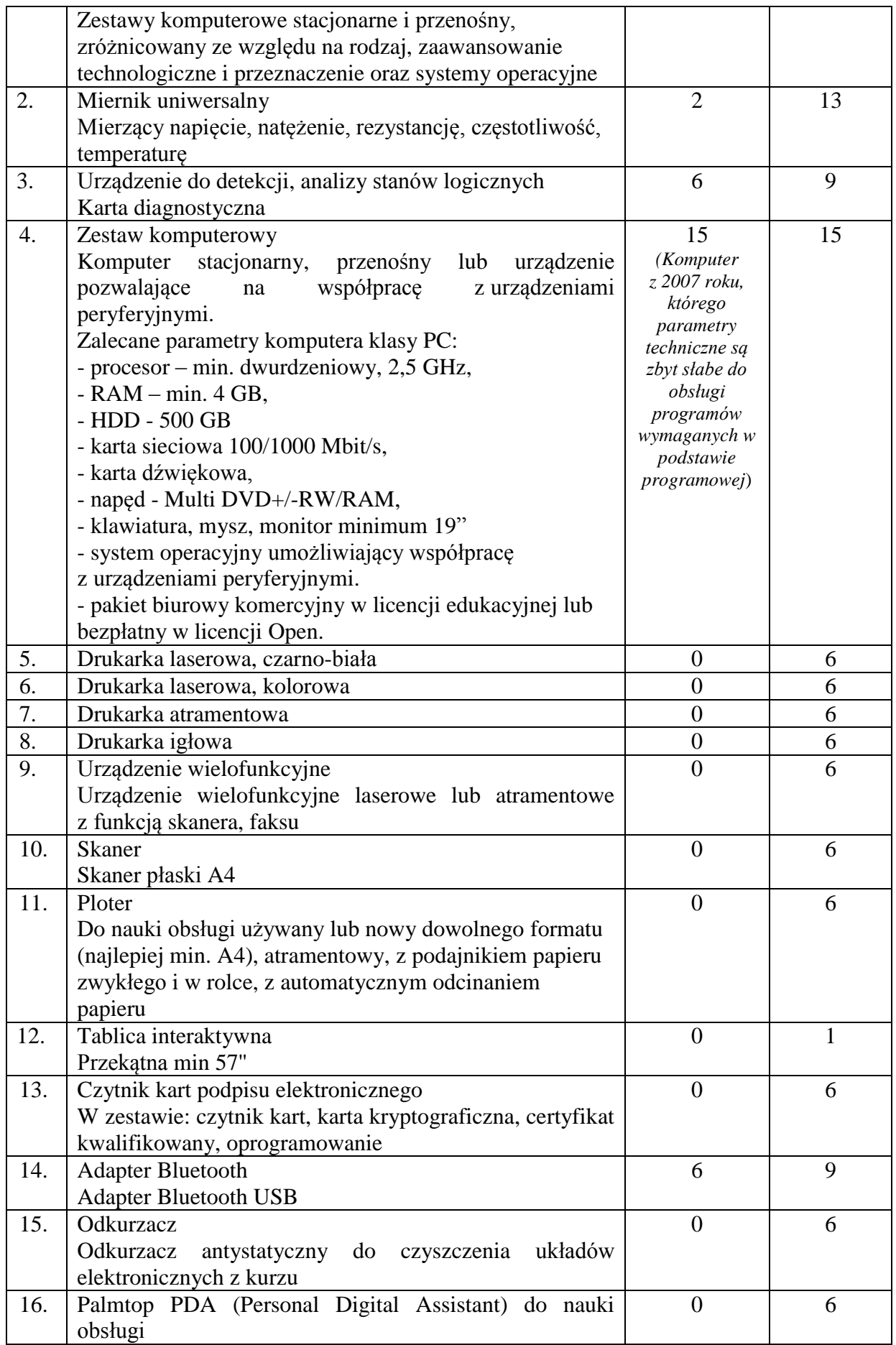

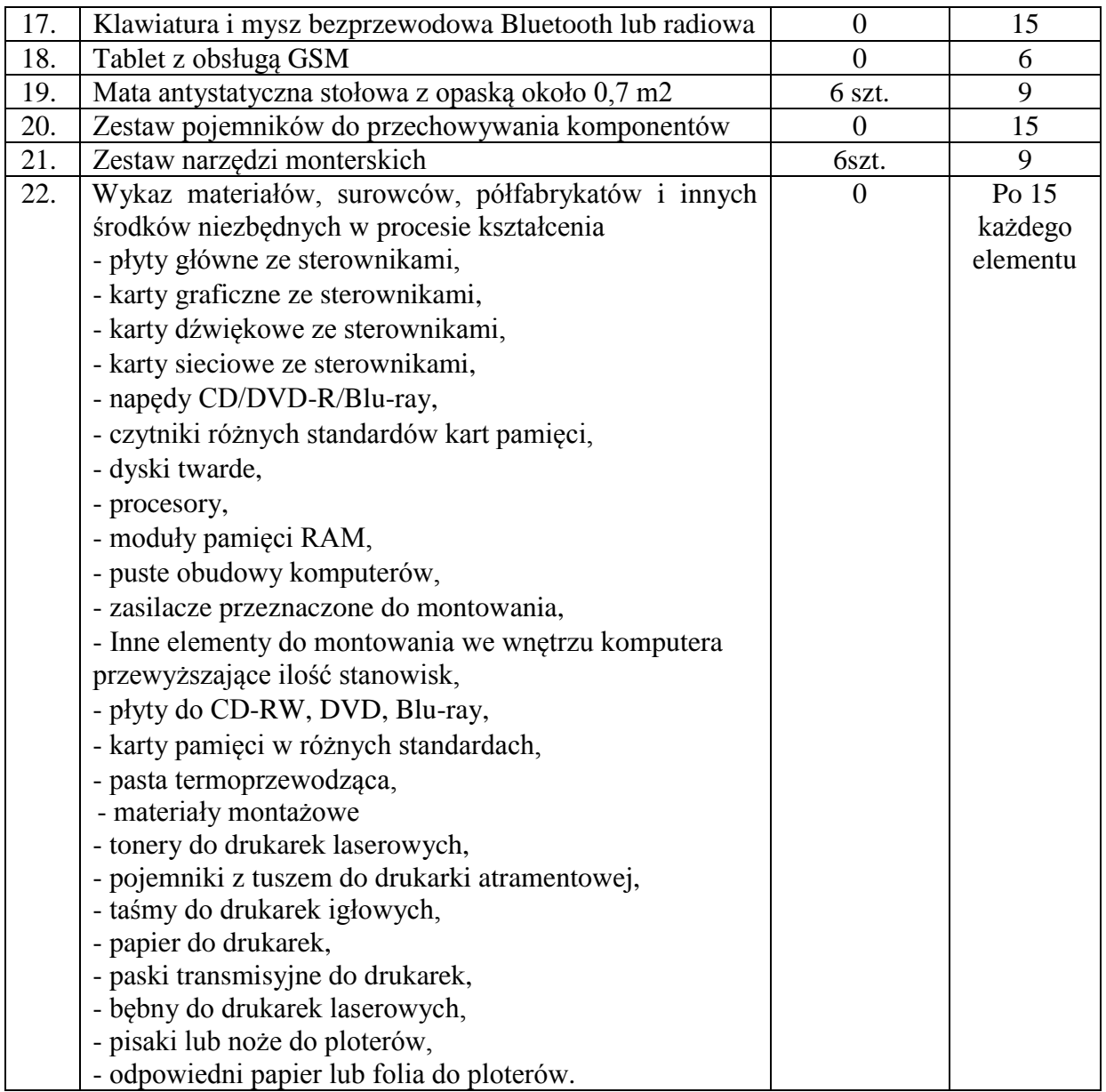

Wskaźnik 11: Zapotrzebowanie na wyposażenie Pracownia lokalnych sieci komputerowych i sieciowych systemów operacyjnych (sala 55)

#### **Tabela 27. Zapotrzebowanie na wyposażenie Pracownia lokalnych sieci komputerowych i sieciowych systemów operacyjnych**

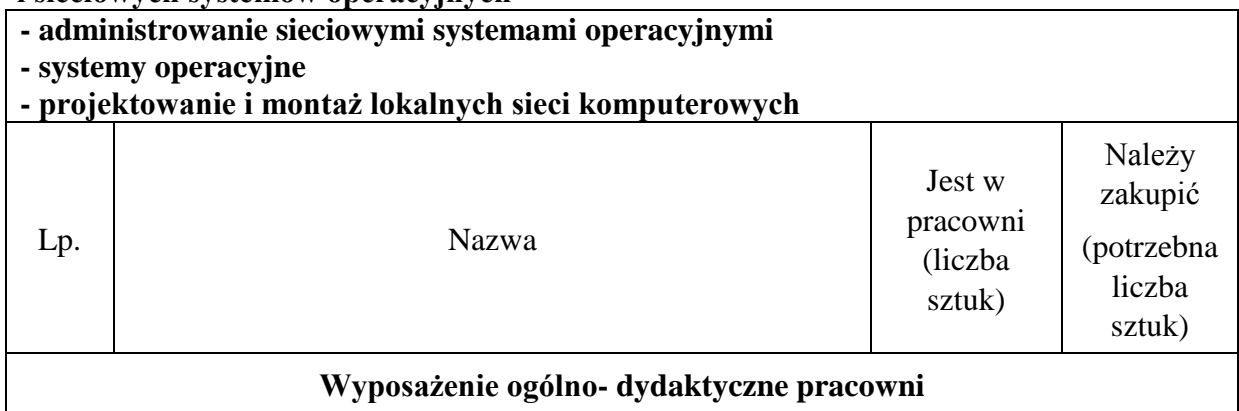

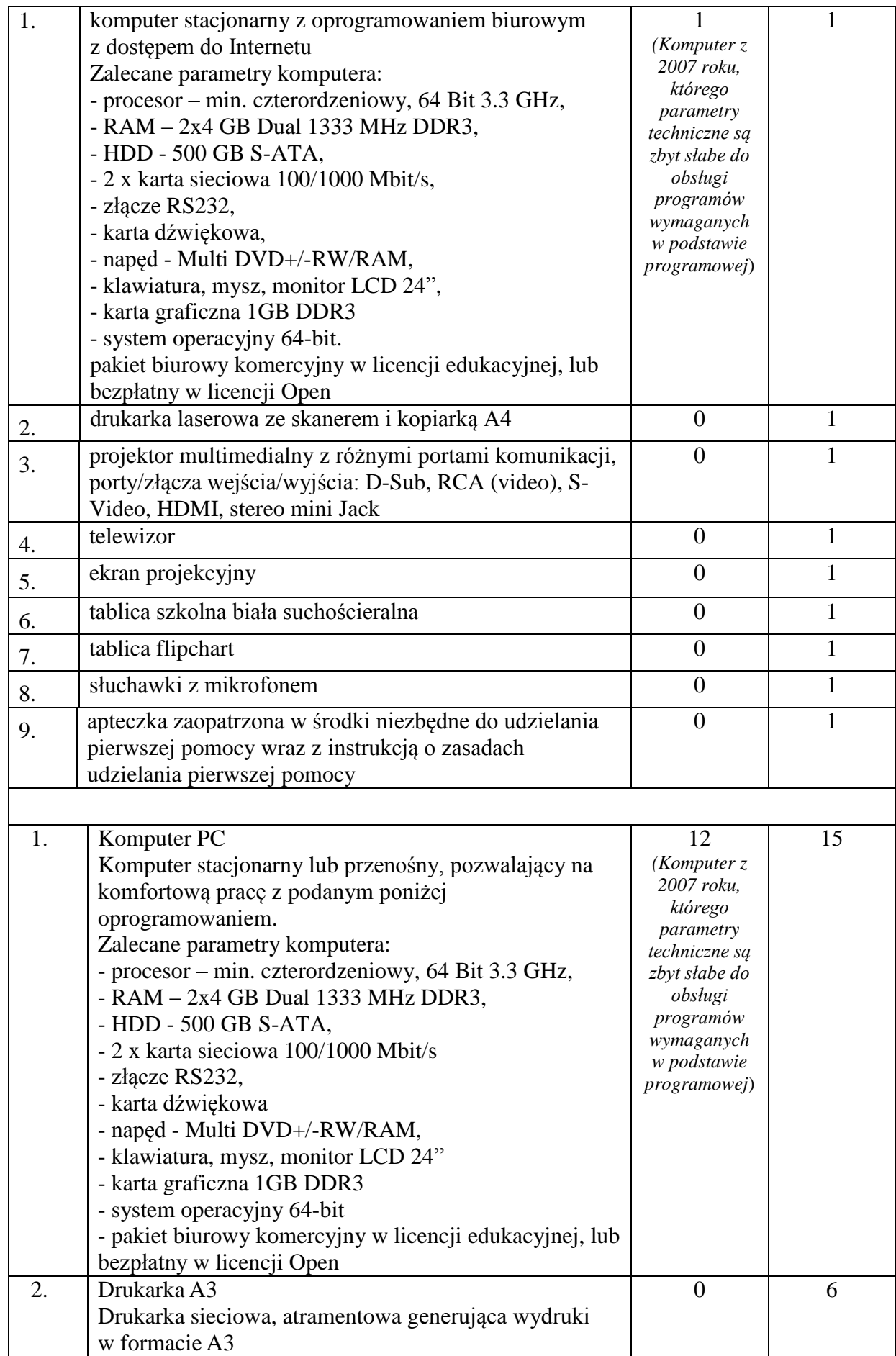

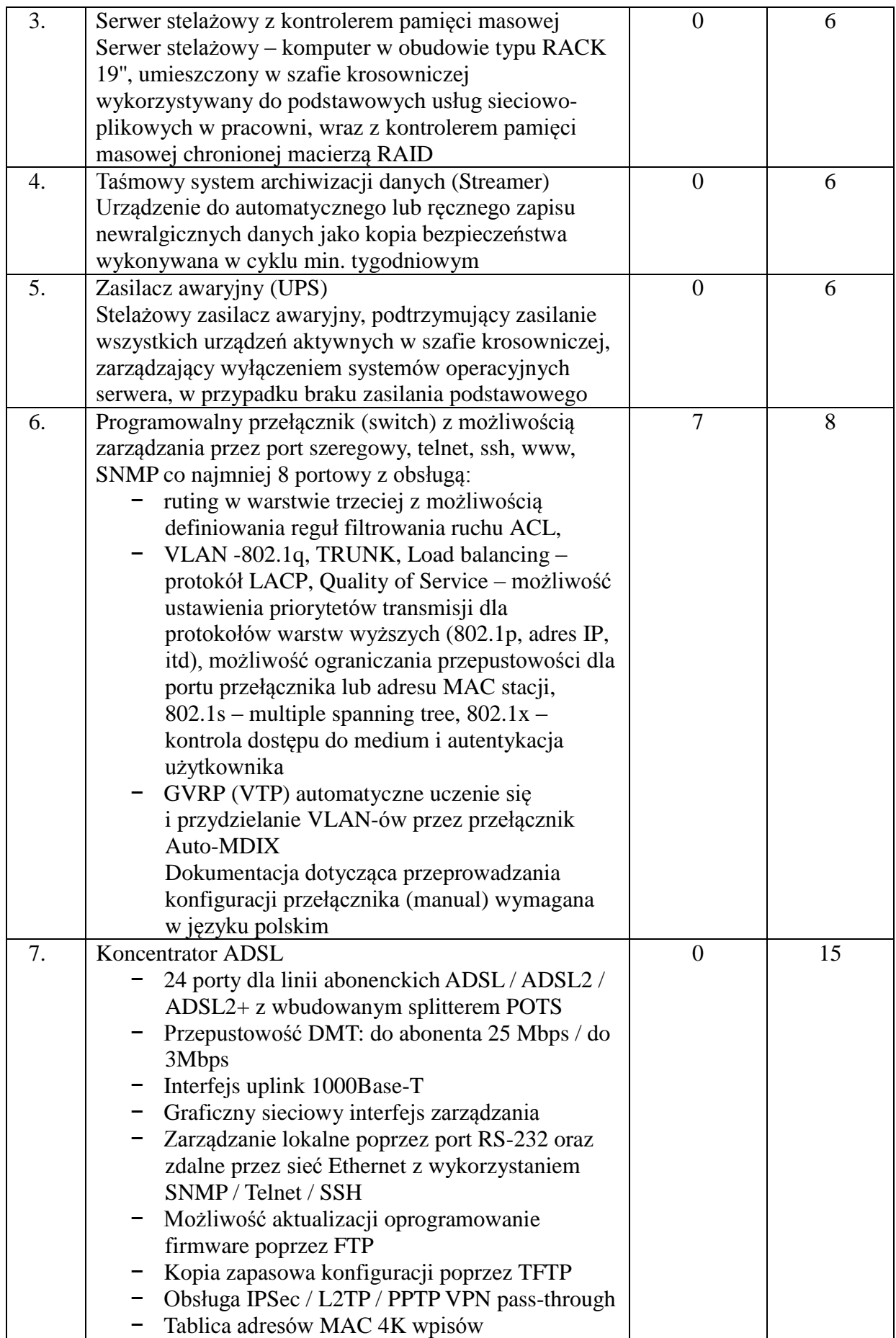

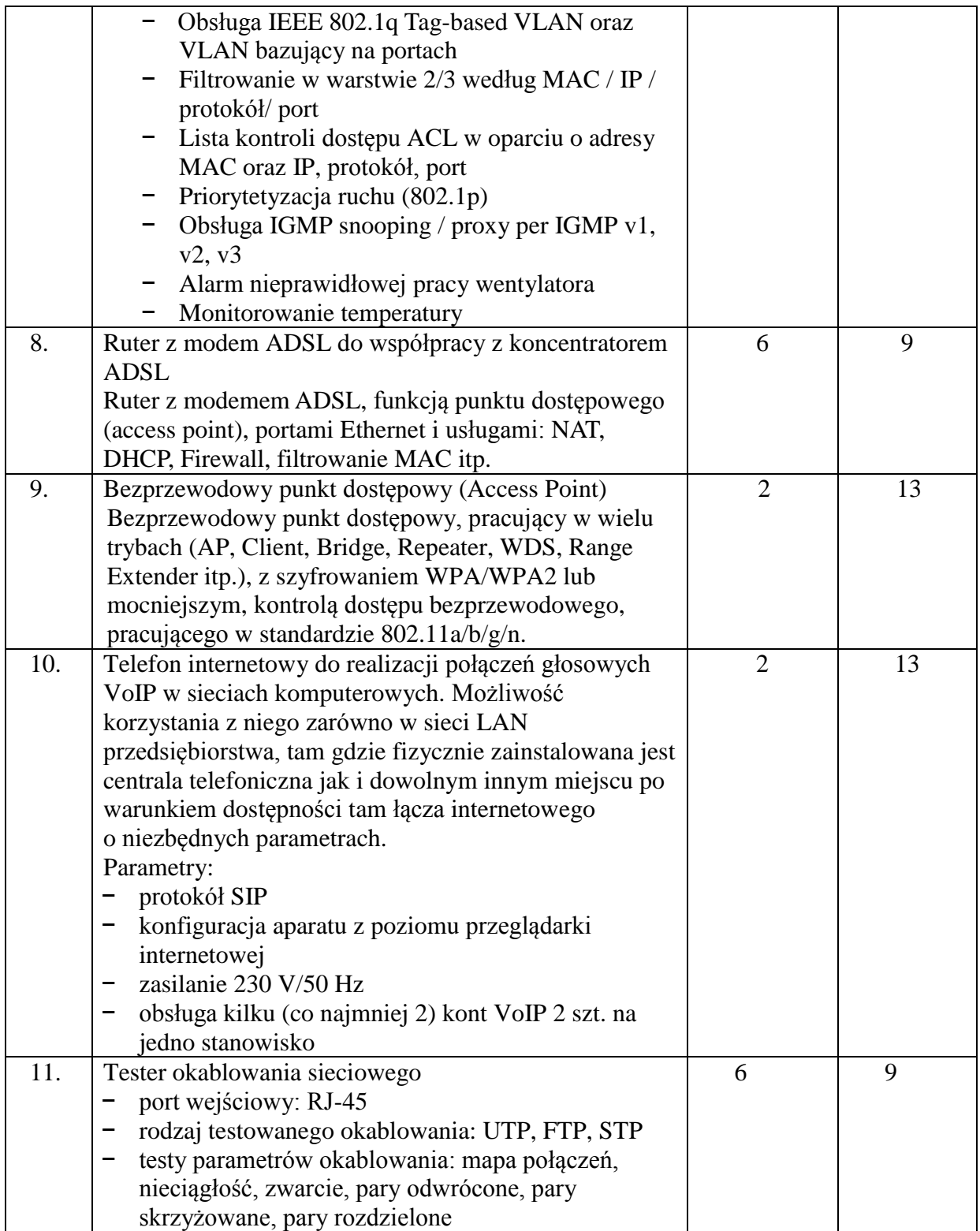

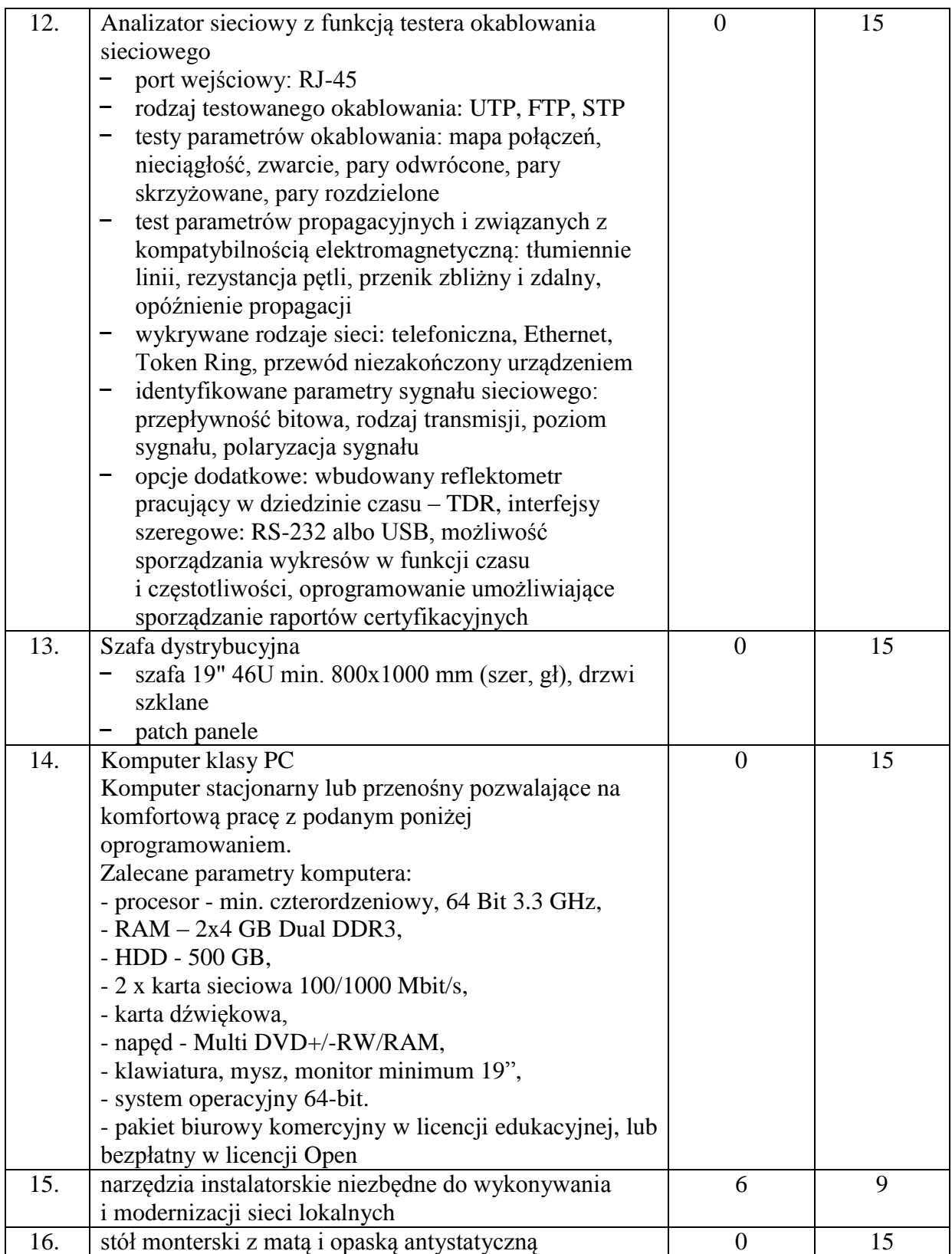

Wskaźnik 12: Zapotrzebowanie na wyposażenie Pracownia aplikacji internetowych (sala 44)

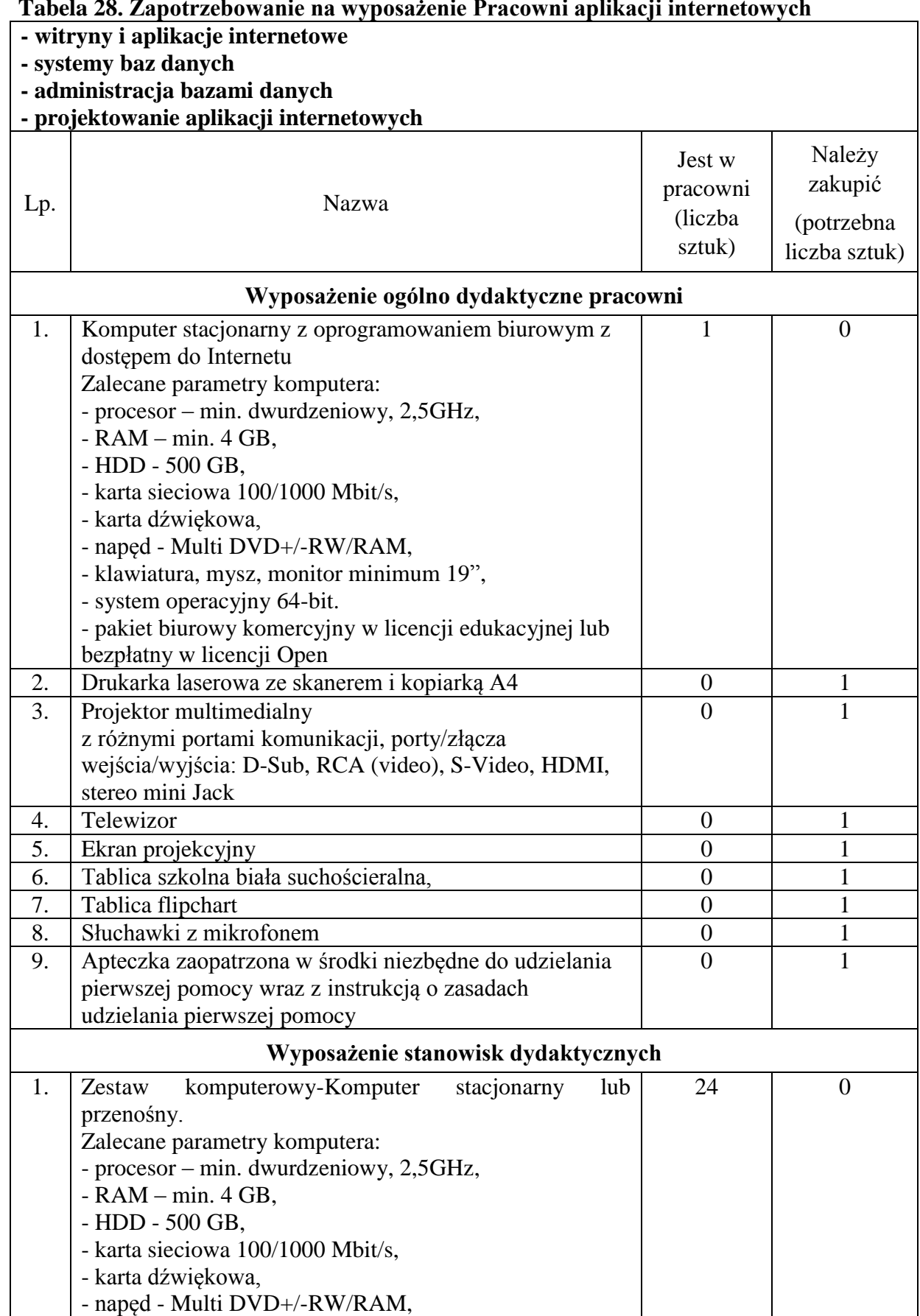

**Tabela 28. Zapotrzebowanie na wyposażenie Pracowni aplikacji internetowych**

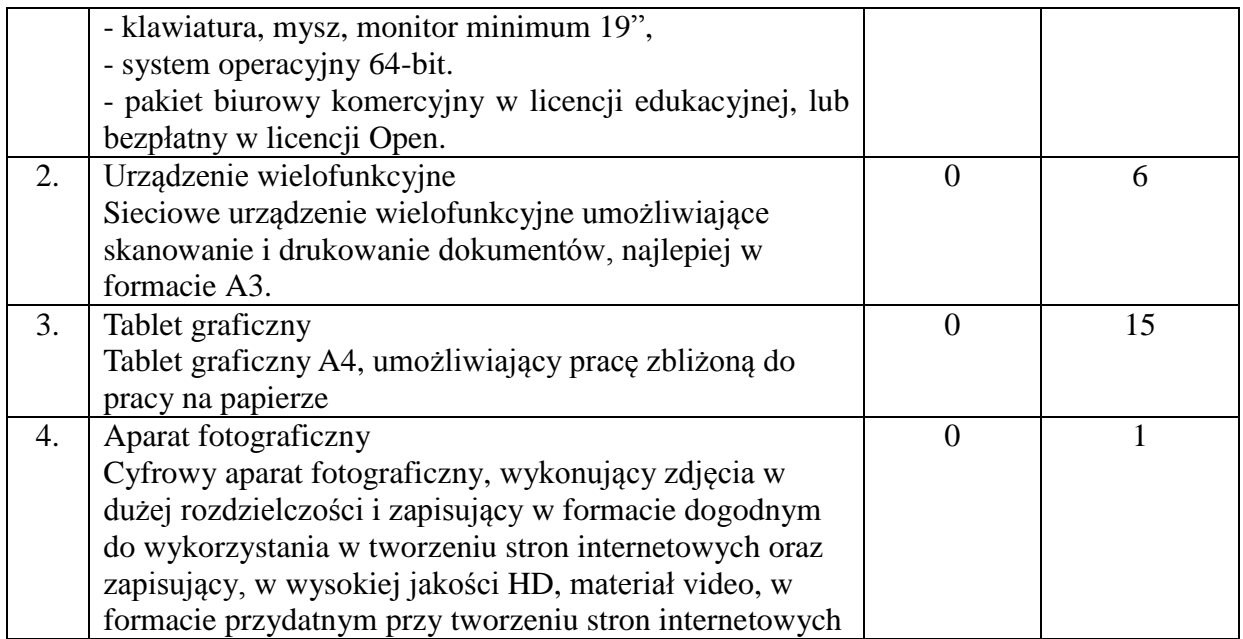

Zapotrzebowanie na wyposażenie sal w Technikum Logistycznym – zawód technik logistyk

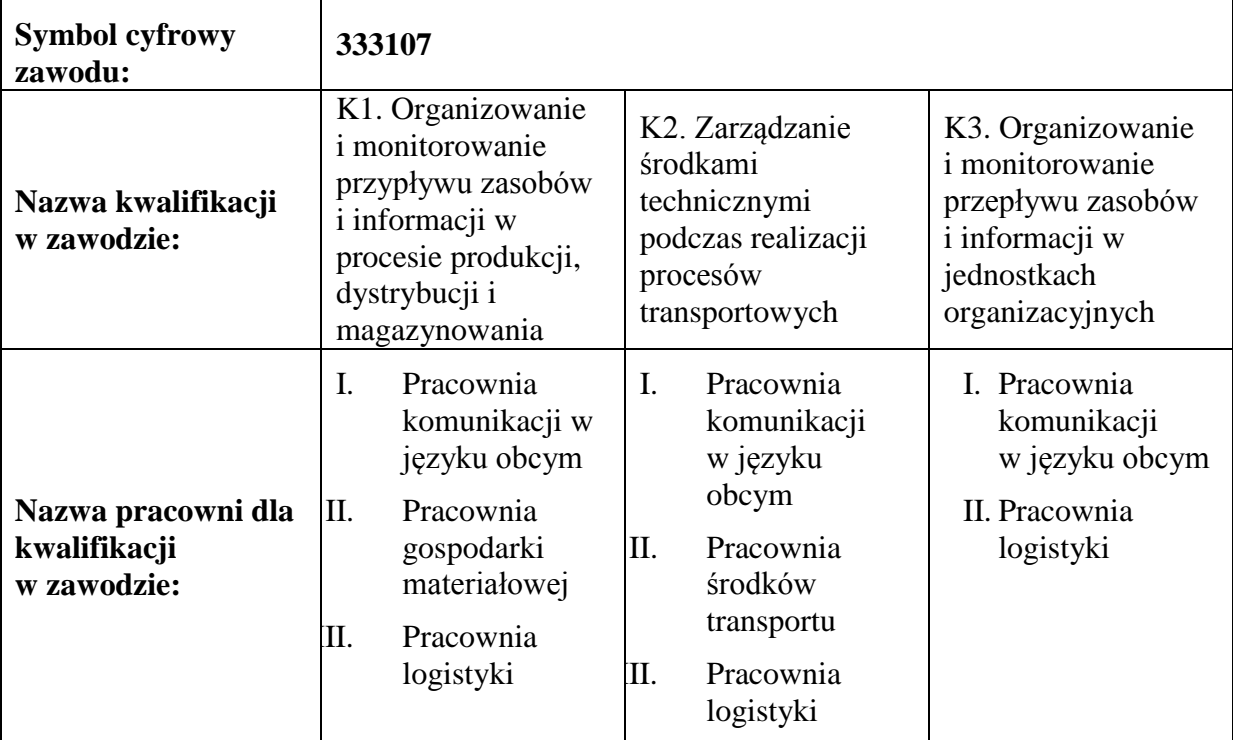

# **Tabela 29. Wymagania wg KOWEZiU**

Wskaźnik 13: Zapotrzebowanie na wyposażenie Pracownia logistyki i gospodarki materiałowej (sala 42)\* (nowa pracownia)

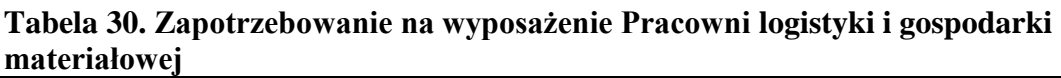

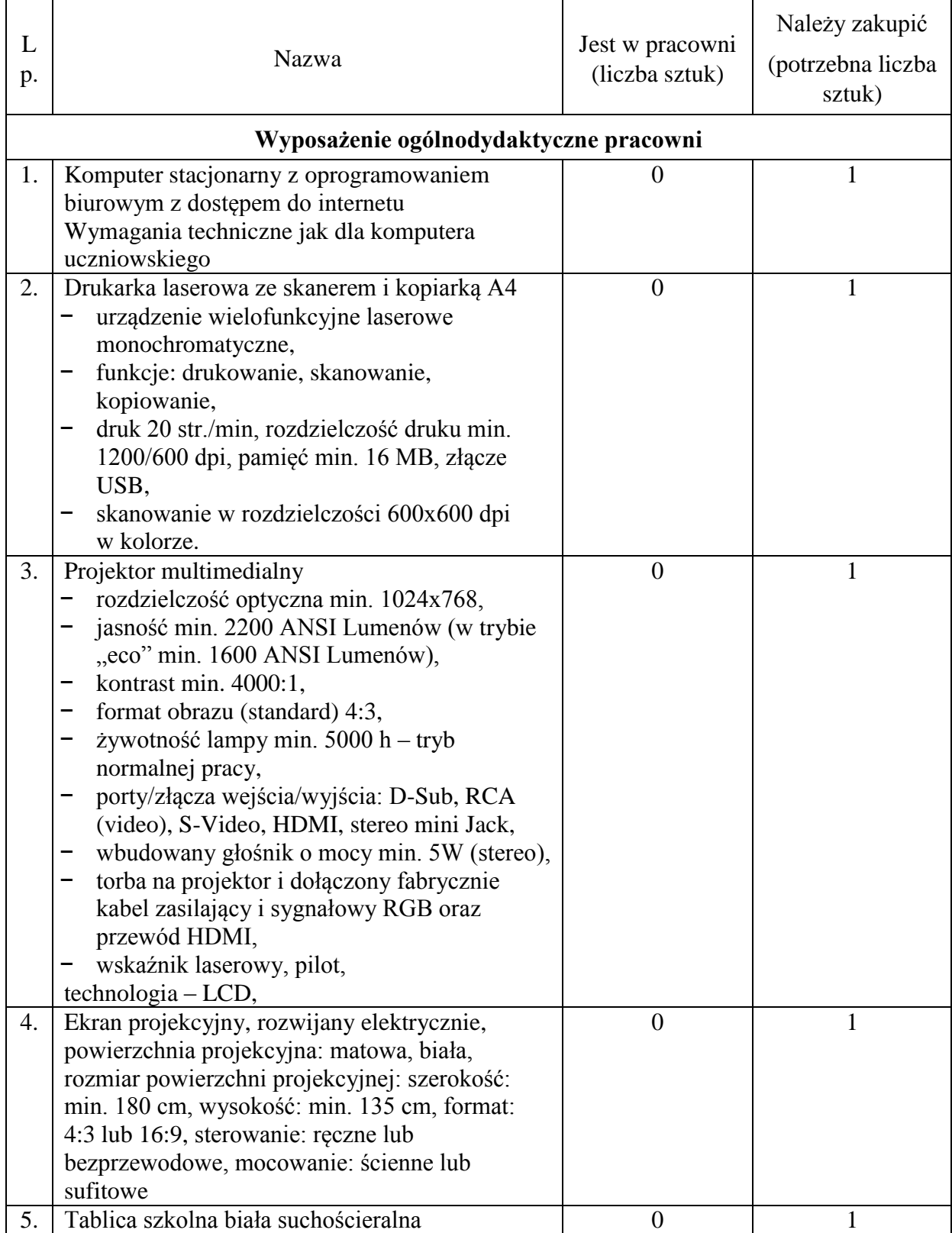

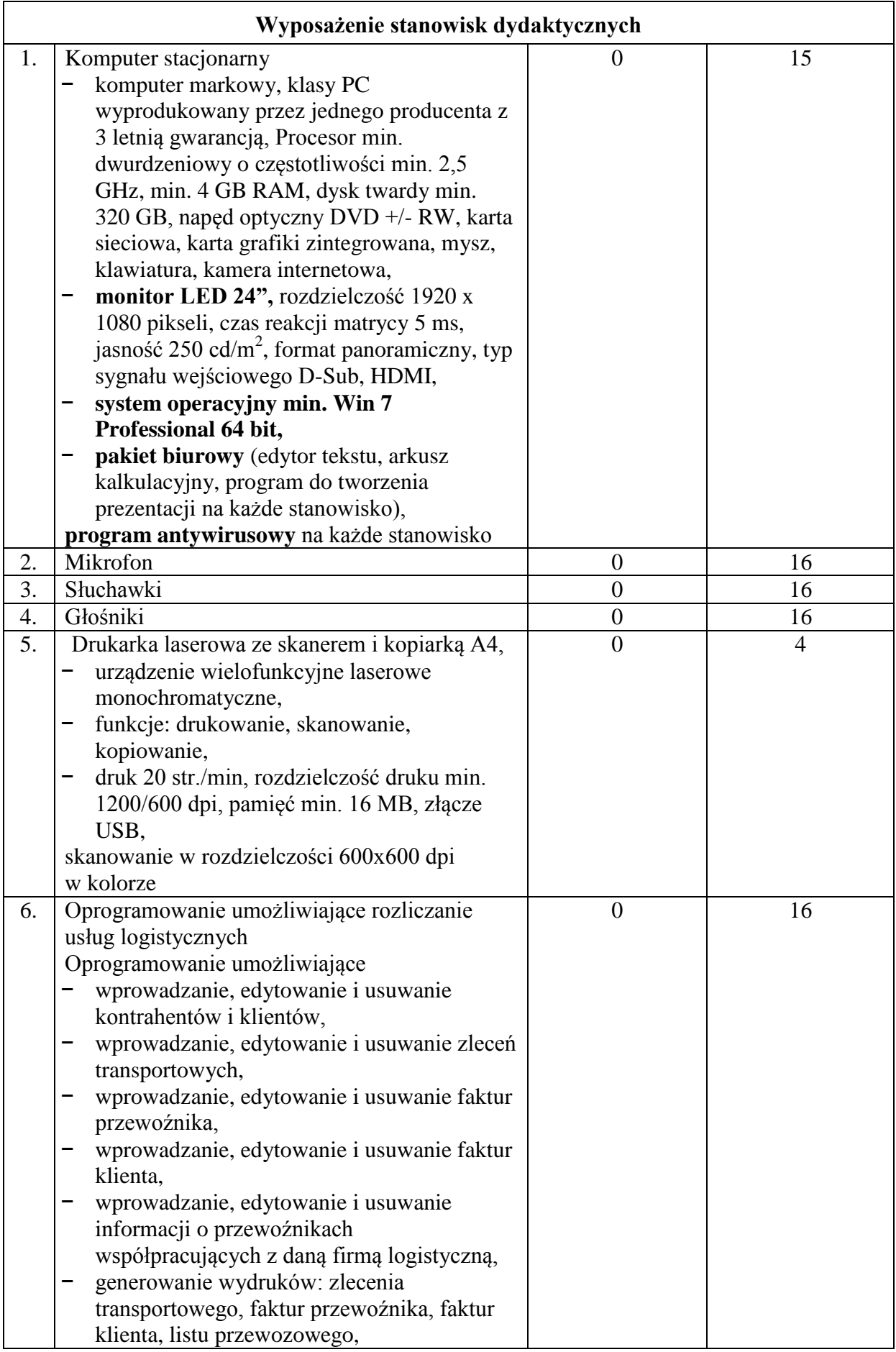

|    | generowanie raportów: zleceń                    |                |    |
|----|-------------------------------------------------|----------------|----|
|    | nieprzydzielonych do faktur klienta             |                |    |
|    | (przewoźnika), faktur bez przydzielonych        |                |    |
|    | zleceń, faktur z przekroczonym terminem         |                |    |
|    | płatności,                                      |                |    |
|    | definiowanie cenników usług logistycznych,<br>- |                |    |
|    | definiowanie typów rozliczeń,                   |                |    |
|    | definiowanie procesów rozliczeniowych,          |                |    |
|    | definiowanie grup rozliczeń i przypisywanie     |                |    |
|    | do nich typów rozliczeń,                        |                |    |
|    | wykonywanie automatycznie – zgodnie             |                |    |
|    | z planem i na żądanie - zdefiniowanych          |                |    |
|    | i aktywnych rozliczeń zapisywanie wyników       |                |    |
|    | rozliczeń wykonanych jednokrotnie               |                |    |
|    | i wielokrotnie na tych samych danych            |                |    |
|    | wejściowych,                                    |                |    |
|    | kalkulowanie ceny usługi spedycyjnej na         |                |    |
|    | podstawie np. długości trasy, ceny paliwa,      |                |    |
|    | opłat drogowych, wielkości ładunku, rodzaju     |                |    |
|    | środka transportu, wynagrodzenia kierowcy       |                |    |
|    | oraz czynności dodatkowych,                     |                |    |
|    | grupowanie kosztów zleceń zewnętrznych,         |                |    |
|    | zleceń wewnętrznych, realizacji trasy,          |                |    |
|    | realizacji zlecenia, floty                      |                |    |
| 7. | Oprogramowanie umożliwiające planowanie         | $\overline{0}$ | 16 |
|    | i monitorowanie systemów transportowych         |                |    |
|    | Oprogramowanie dotyczące zarządzania            |                |    |
|    | kontaktami z klientami i kontrahentami - CRM -  |                |    |
|    | umożliwiające:                                  |                |    |
|    | rejestrację, planowanie oraz śledzenie          |                |    |
|    | realizacji zarejestrowanych spraw, zadań,       |                |    |
|    | projektów, kontaktów, które dotyczą             |                |    |
|    | kontrahentów, klientów firmy lub jej            |                |    |
|    | pracowników,                                    |                |    |
|    | obsługę korespondencji seryjnej                 |                |    |
|    | i jednostkowej w postaci elektronicznej         |                |    |
|    | i tradycyjnej,                                  |                |    |
|    | kontrolowanie kontaktów z klientami,            |                |    |
|    | kontrolowanie zadań wykonywanych przez<br>-     |                |    |
|    |                                                 |                |    |
|    | pracowników w ramach obsługi klientów           |                |    |
| 8. | Oprogramowanie wspomagające gospodarkę          | $\theta$       | 16 |
|    | magazynową <sup>1</sup>                         |                |    |
|    | oprogramowanie umożliwiające                    |                |    |
|    | elektroniczną wymianę danych, czyli             |                |    |
|    | eksport-import dokumentów w formie              |                |    |
|    | elektronicznej między kontrahentami tzw.        |                |    |
|    | EDI,                                            |                |    |
|    | oprogramowanie do prowadzenia gospodarki        |                |    |
|    | magazynowej umożliwiające:                      |                |    |

<sup>&</sup>lt;sup>1</sup> Obecnie pracujemy na wersji próbnej programu Subiekt Insert GT bez dostępu do pełnej funkcjonalności

**.** 

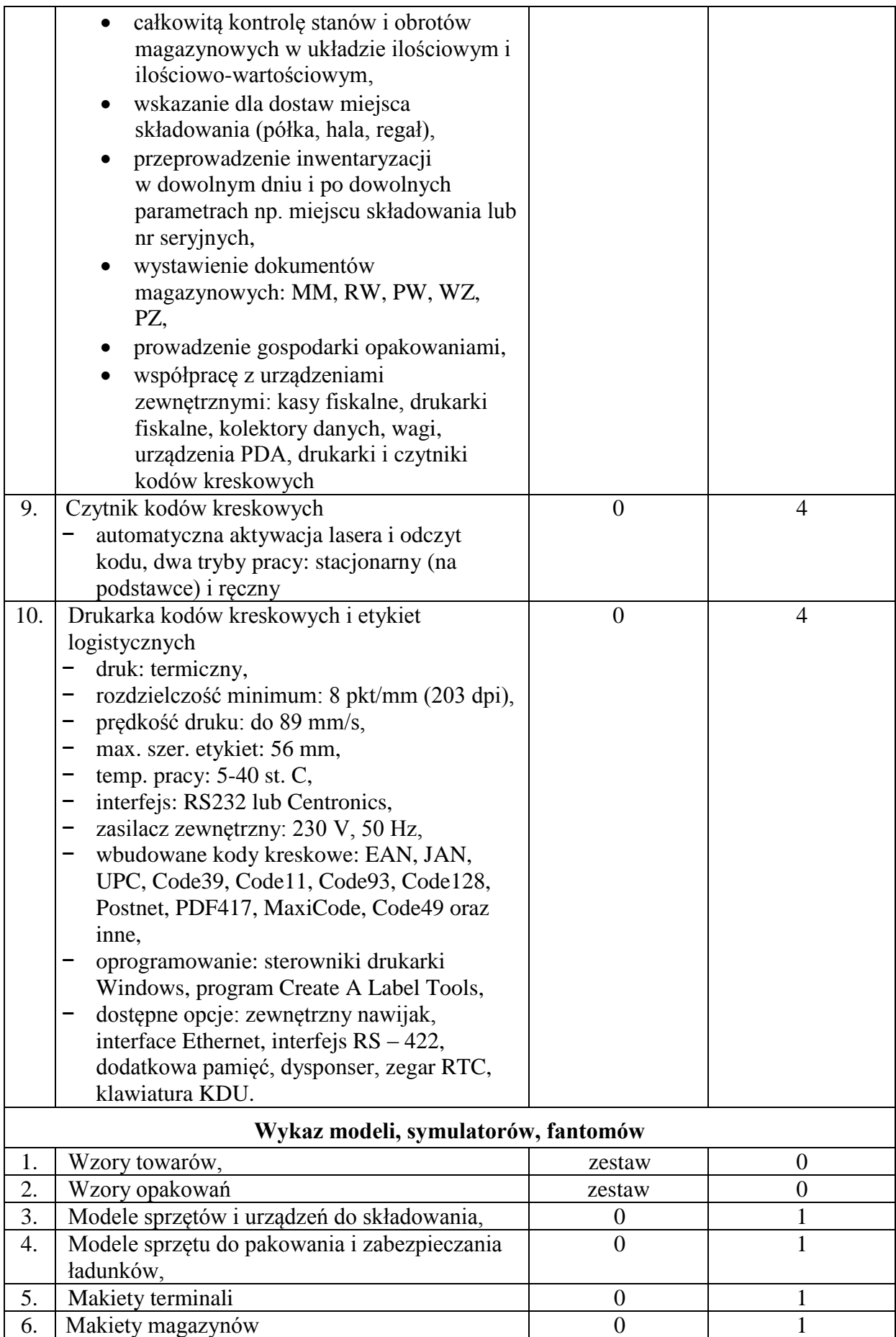

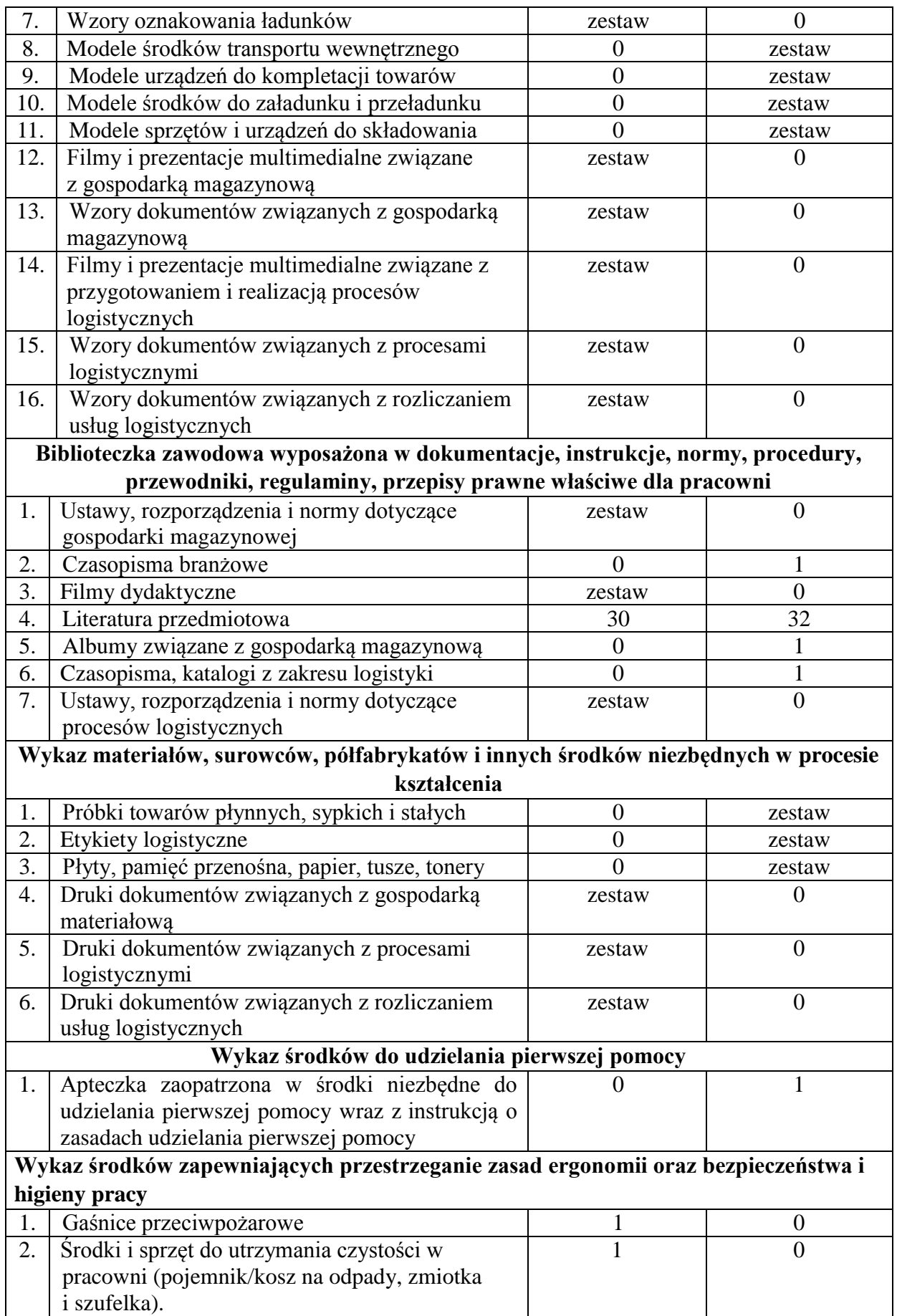

\*(nowa pracownia) – pracownie, których brak w Zespole Szkół Nr 1, zgodnie z wytycznymi są niezbędne do prowadzenia zajęć

Wskaźnik 14: Zapotrzebowanie na wyposażenie Pracownia logistyki i środków transportu (sala 43)

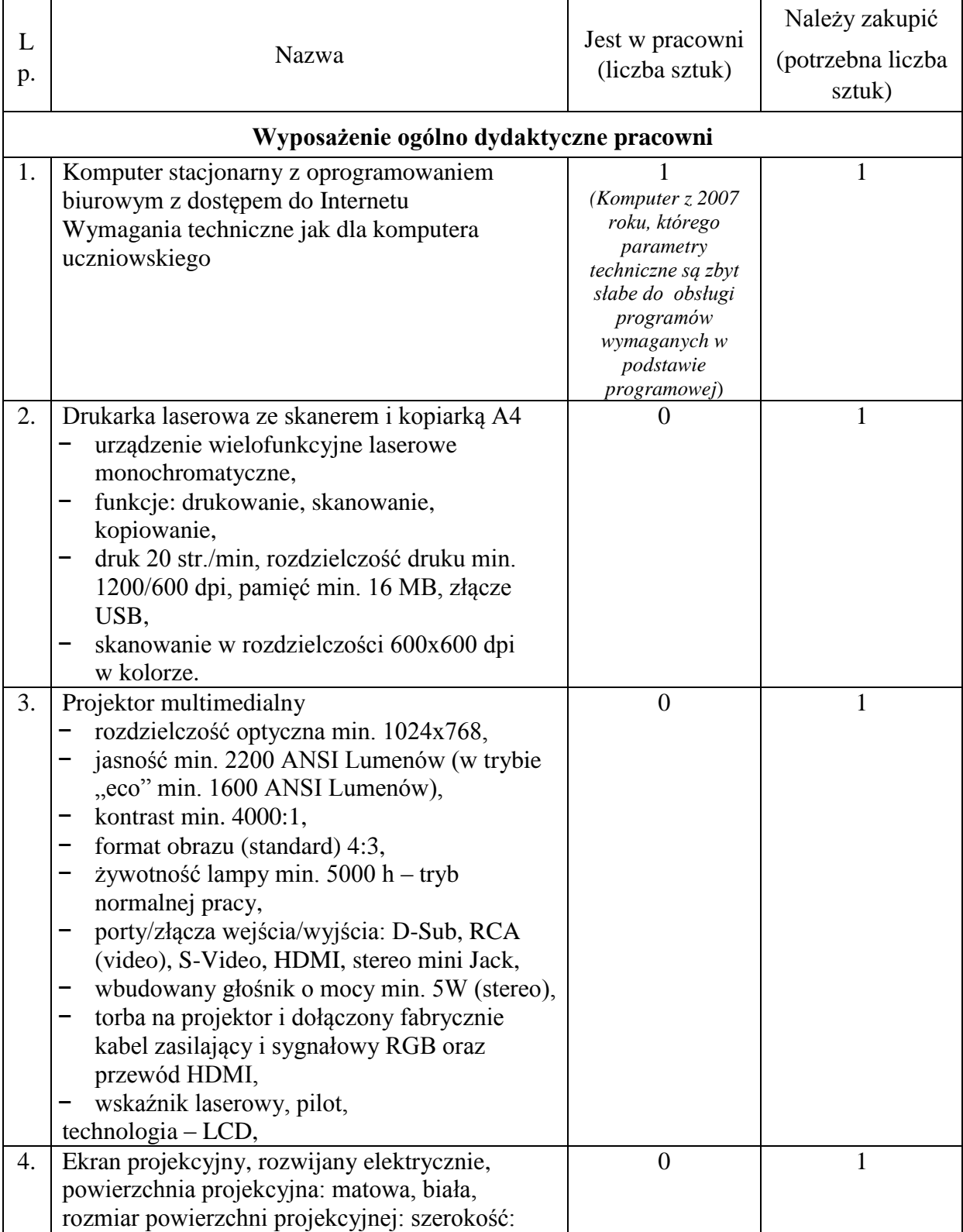

# **Tabela 31. Zapotrzebowanie na wyposażenie Pracowni logistyki i środków transportu**

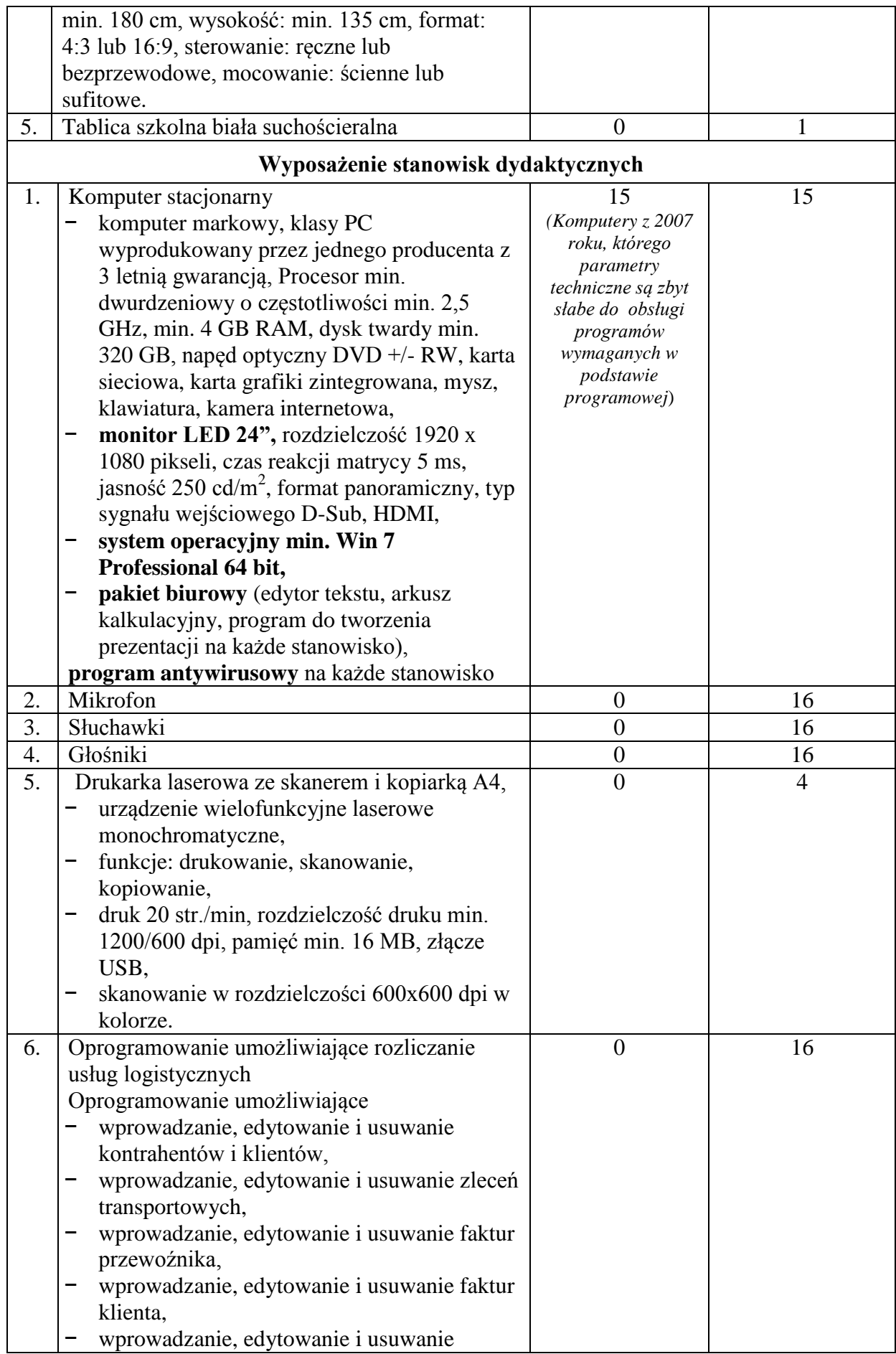

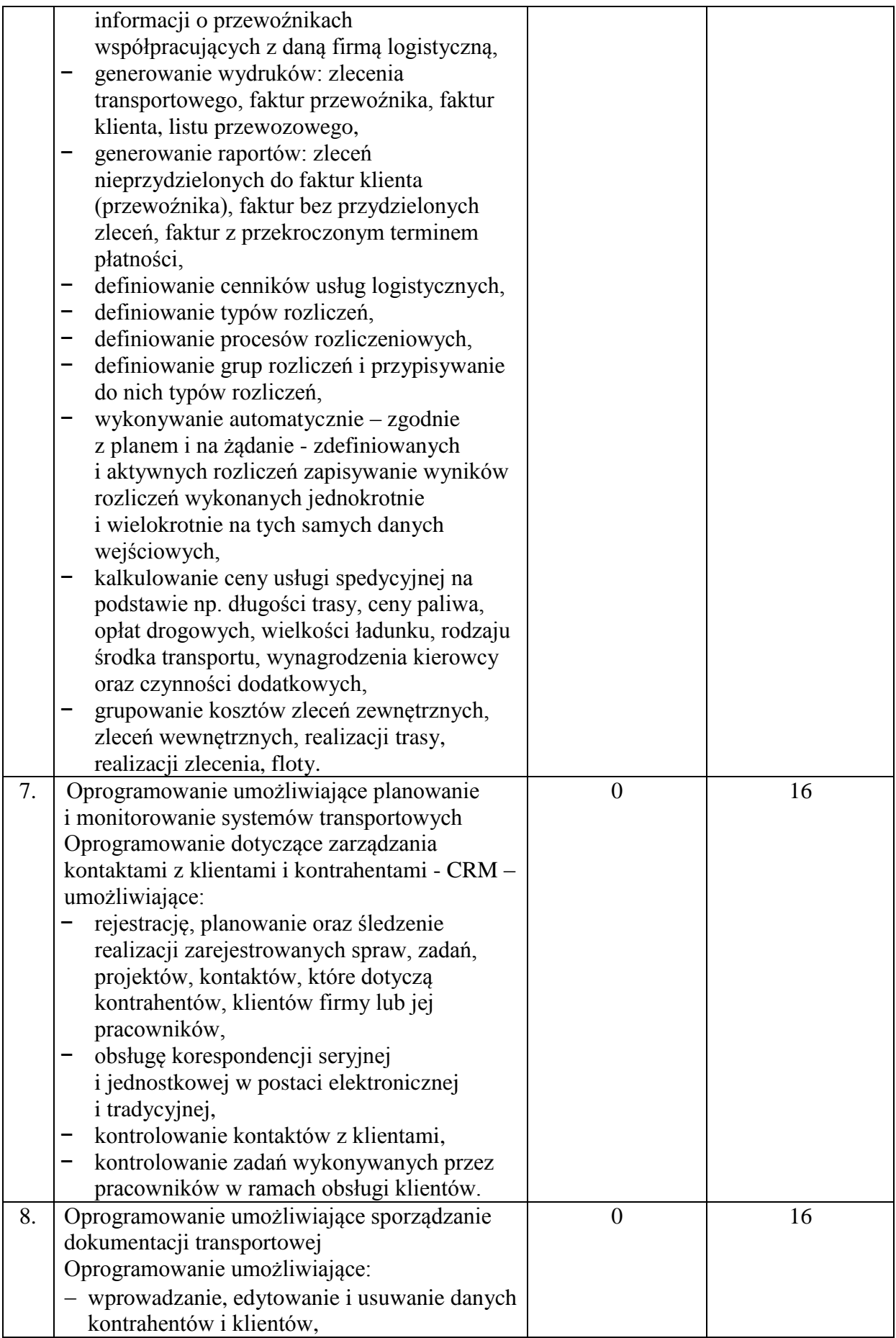

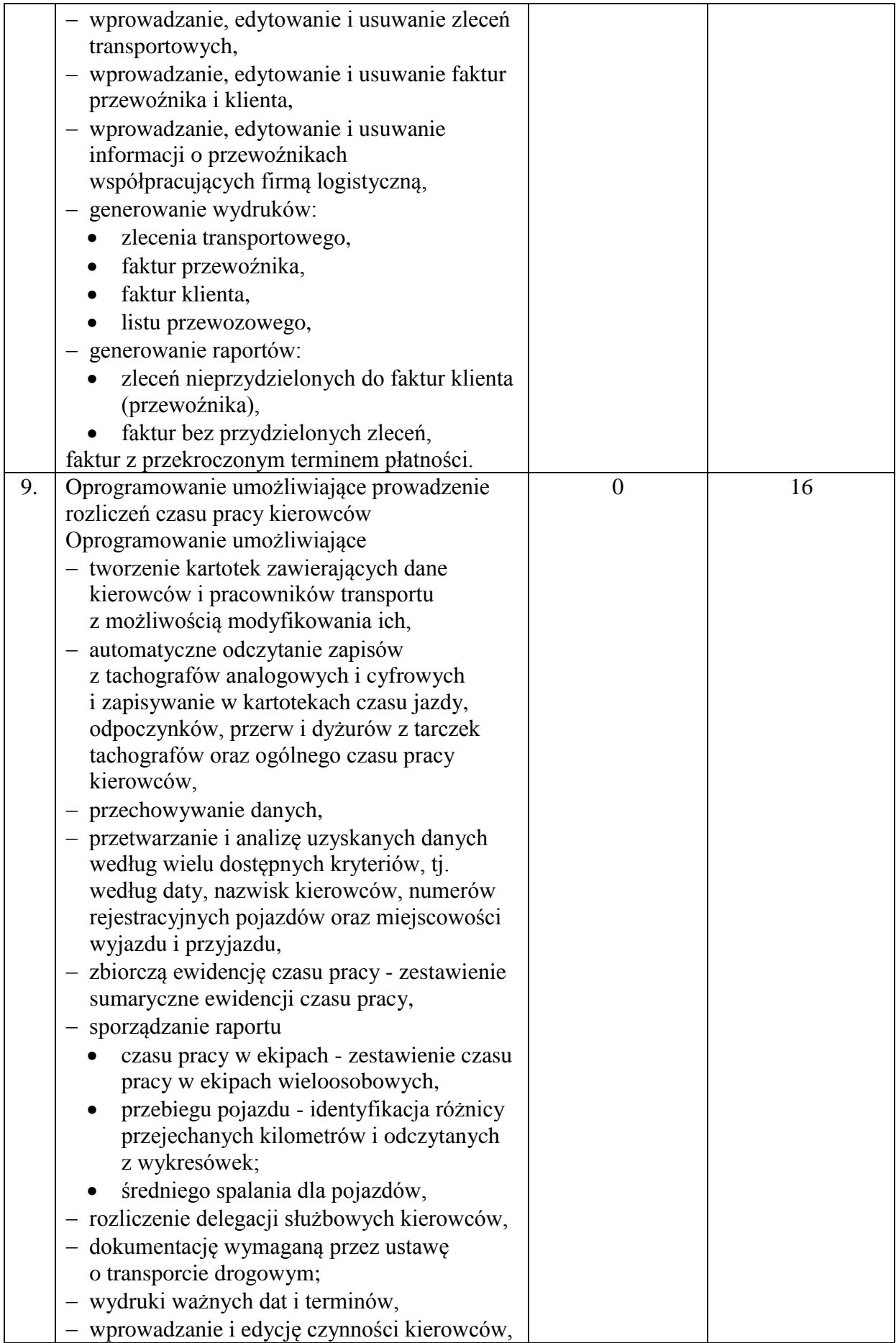

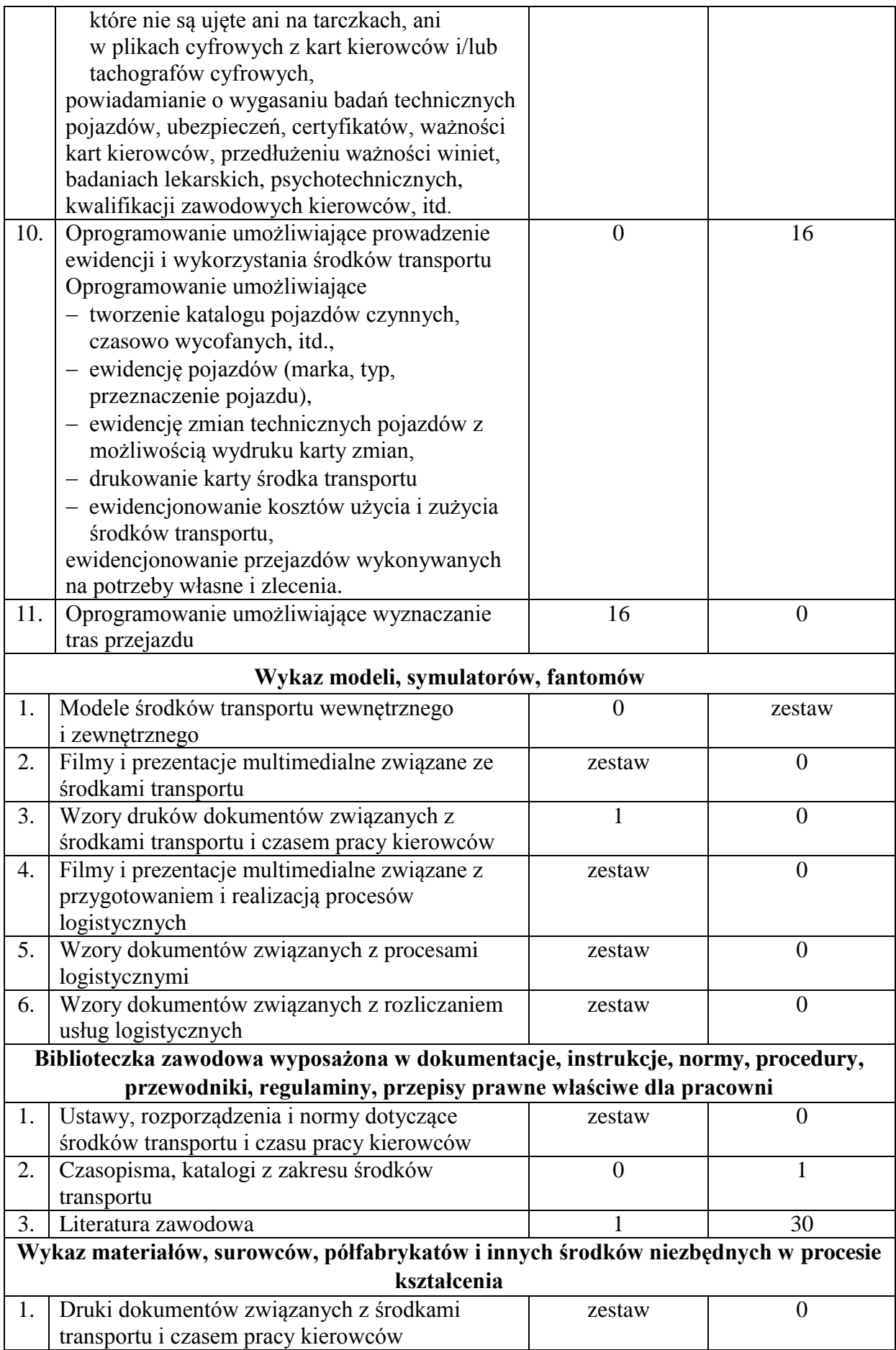
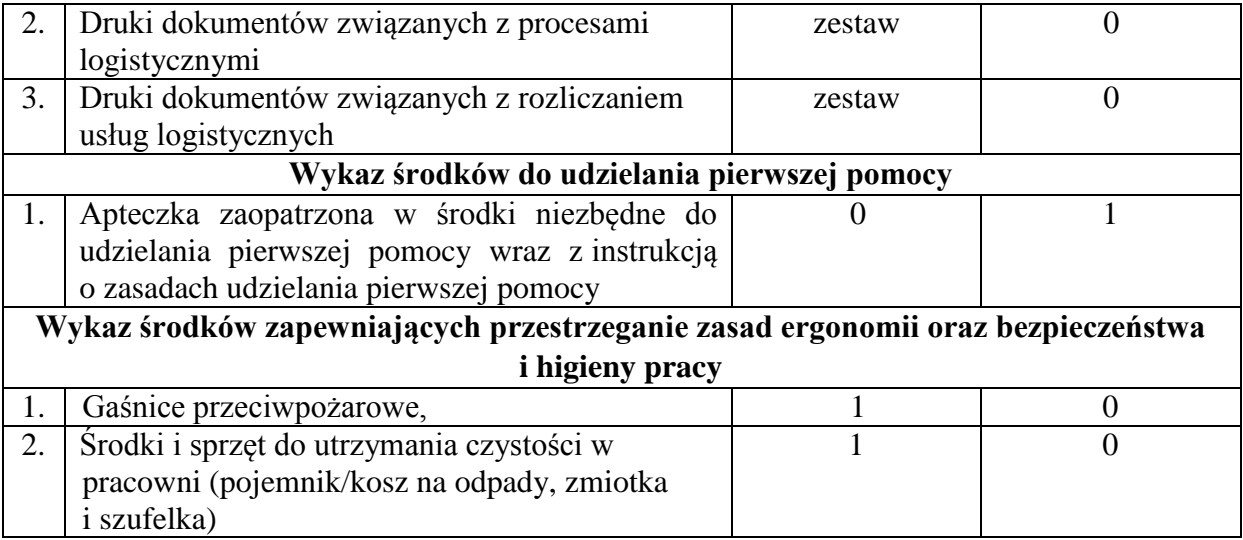

Zapotrzebowanie na wyposażenie sal w Technikum Gastronomicznym – zawód technik żywienia i usług gastronomicznych

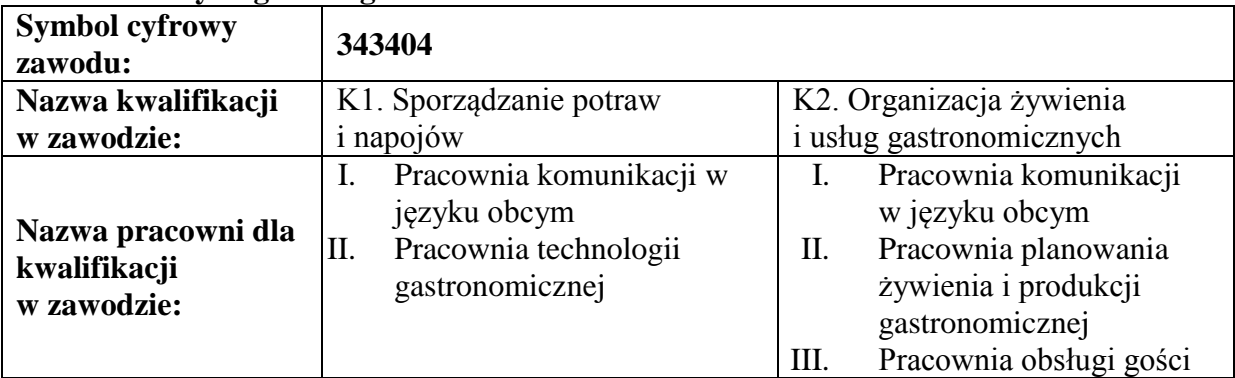

#### **Tabela 32. Wymagania wg KOWEZiU**

Uwagi: nowa pracownia

Wskaźnik 15: Zapotrzebowanie na wyposażenie pracowni technologii gastronomicznej (sala 45 Nr 3 (I piętro))\*(nowa pracownia)

# **Tabela 33. Zapotrzebowanie na wyposażenie pracowni technologii gastronomicznej**

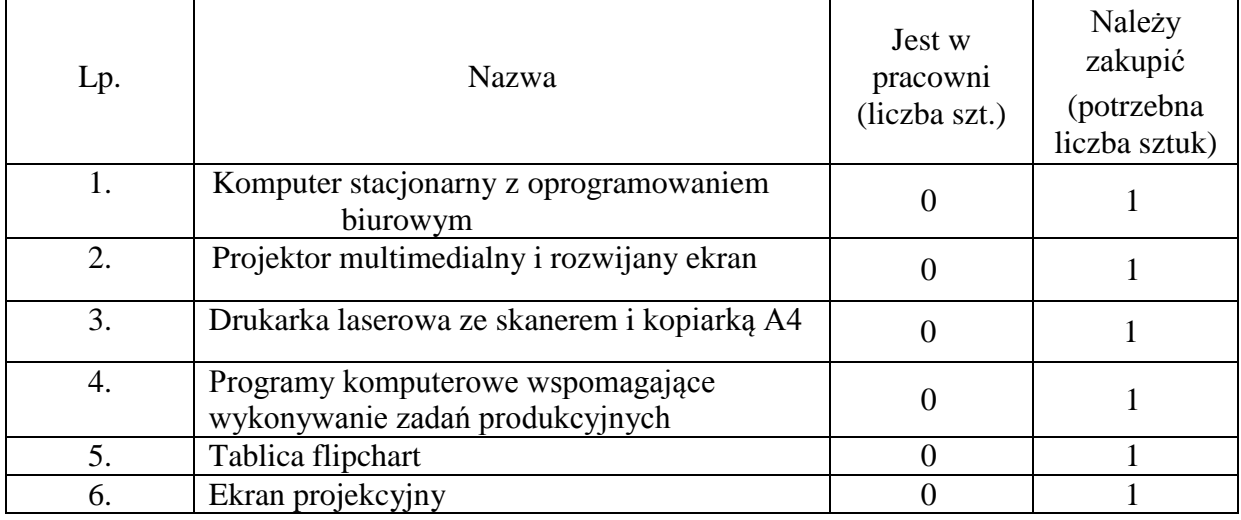

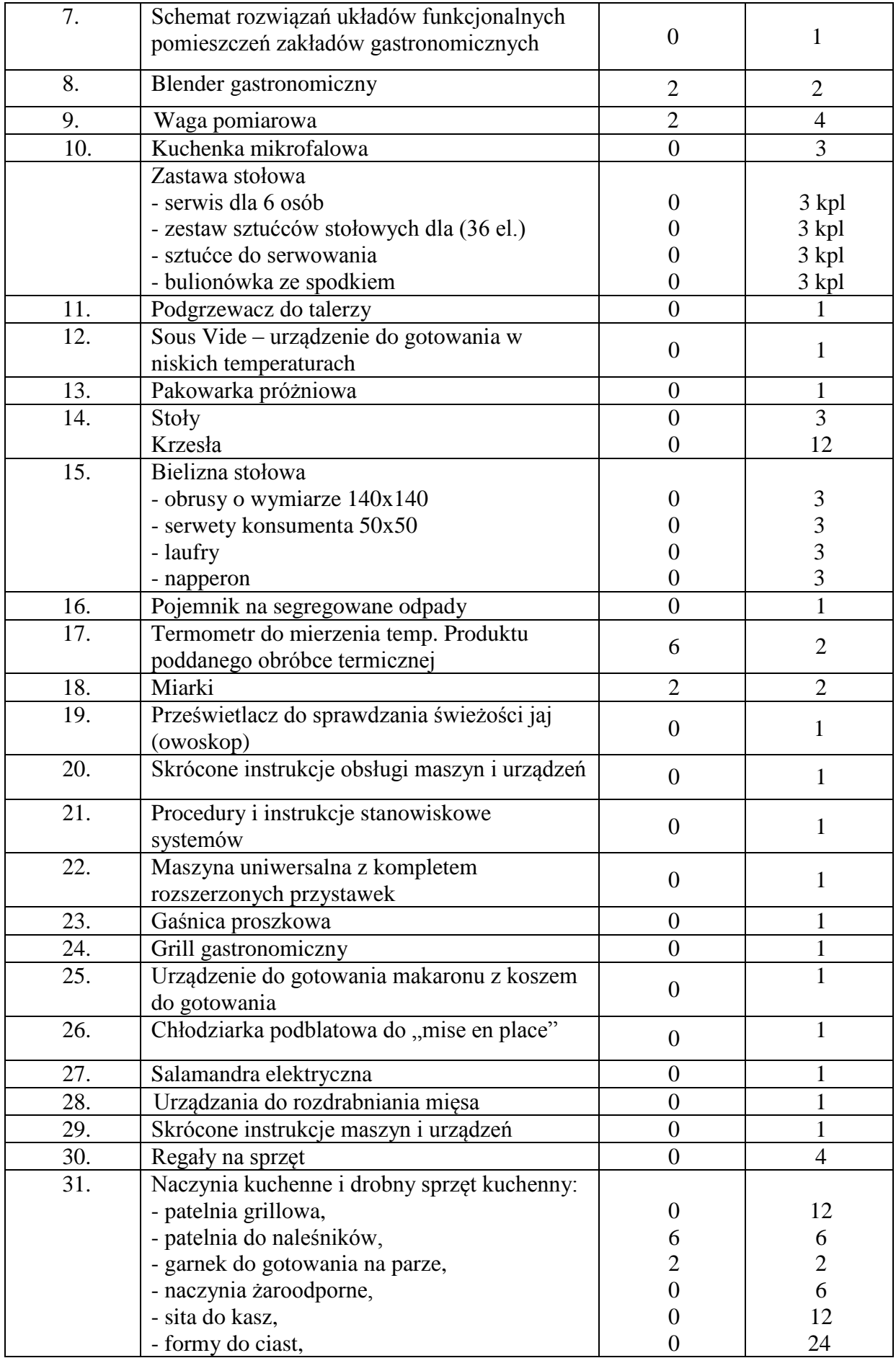

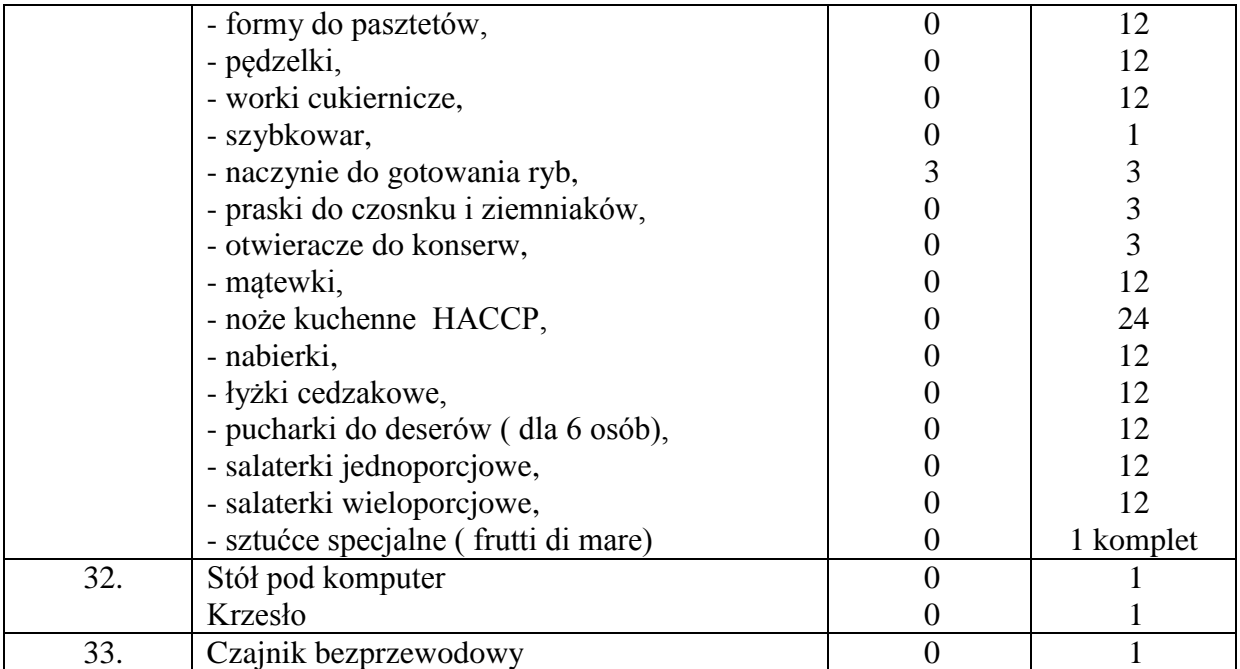

\*(nowa pracownia) – pracownie, których bark w Zespole Szkół Nr 1, zgodnie z wytycznymi są niezbędne do prowadzenia zajęć

Wskaźnik 16: Zapotrzebowanie na wyposażenie Pracownia planowania żywienia i produkcji gastronomicznej oraz pracownia technologii gastronomicznej ( z uwagi na podział klas na grupy zajęcia odbywają się naprzemiennie) **(sala gastronomiczna 1 parter)**

**Tabela 34. Zapotrzebowanie na wyposażenie pracowni planowania żywienia i produkcji gastronomicznej oraz pracownia technologii gastronomicznej ( z uwagi na podział klas na grupy zajęcia odbywają się naprzemiennie)**

| Lp. | <b>Nazwa</b>                                                            | Jest w<br>pracowni<br>(liczba szt.) | Należy<br>zakupić<br>(potrzebna<br>liczba sztuk) |
|-----|-------------------------------------------------------------------------|-------------------------------------|--------------------------------------------------|
| 1.  | Komputer stacjonarny z oprogramowaniem biurowym                         | $\theta$                            | 13                                               |
| 2.  | Oprogramowanie dla gastronomii                                          | $\overline{0}$                      | 13                                               |
| 3.  | Drukarka laserowa ze skanerem i kopiarką A4                             | $\boldsymbol{0}$                    |                                                  |
| 4.  | Projektor multimedialny                                                 | $\overline{0}$                      |                                                  |
| 5.  | Ekran projekcyjny                                                       | $\overline{0}$                      |                                                  |
| 6.  | Tablica flipchart                                                       | $\overline{0}$                      | 1                                                |
| 7.  | Oprogramowanie do planowania, rozliczania, oceny<br>żywienia            | $\theta$                            | 13                                               |
| 8.  | Oprogramowanie do planowania i rozliczenia<br>produkcji gastronomicznej | $\theta$                            | 13                                               |
| 9.  | Oprogramowanie do planowania i rozliczenia usług<br>gastronomicznych    | $\theta$                            | 13                                               |
| 10. | Tabele składu i wartości odżywczych produktów<br>spożywczych            | $\theta$                            | 13                                               |
| 11. | Normy żywienia i wyżywienia                                             | $\theta$                            | 13                                               |
| 12. | Tabele zmiany produktów                                                 | $\overline{0}$                      | 13                                               |
| 13. | Jadłospisy codzienne i okolicznościowe                                  | $\overline{0}$                      | 13                                               |
| 14. | Karty potraw i napojów                                                  | 0                                   | 13                                               |

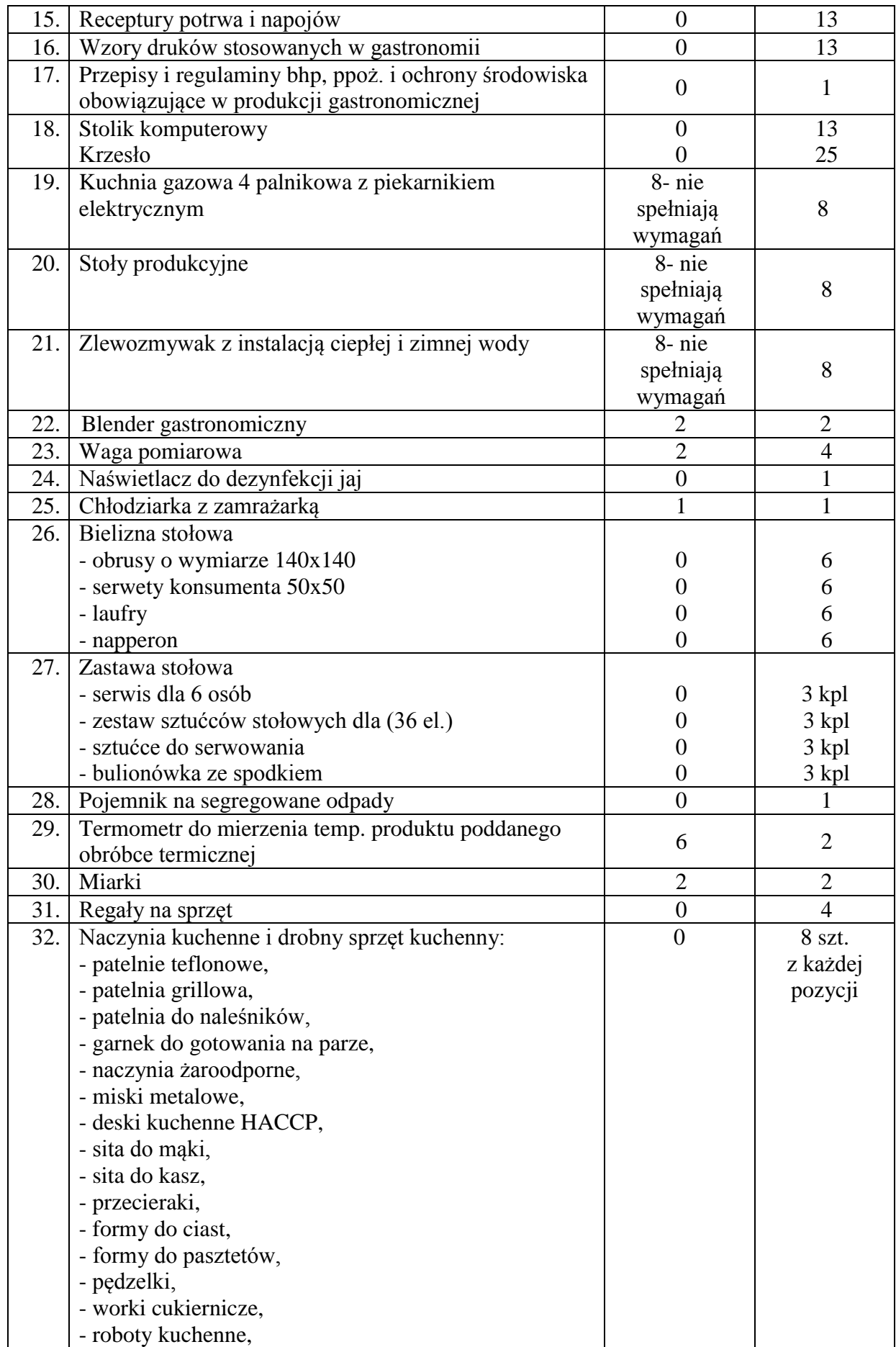

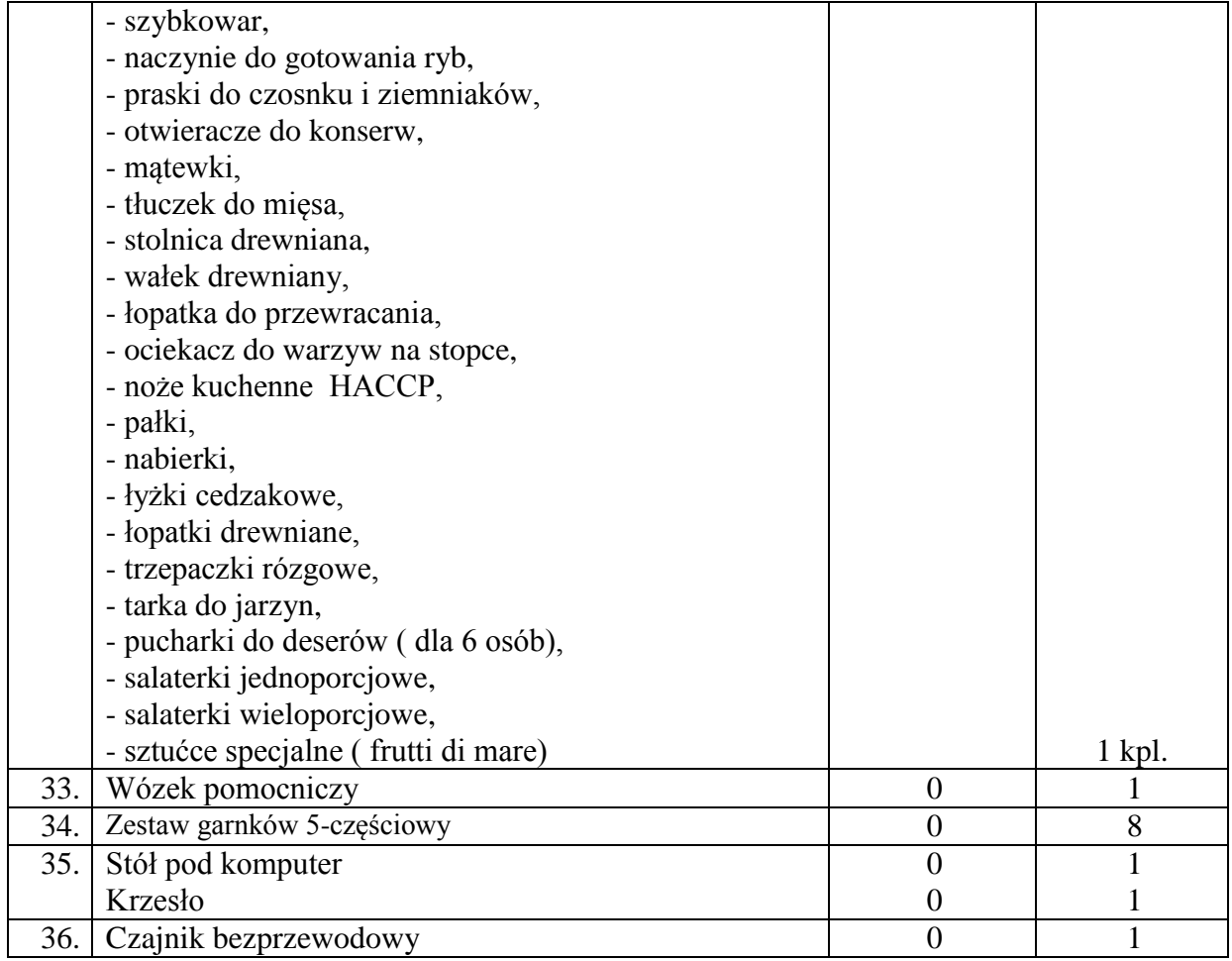

Wskaźnik 17: Zapotrzebowanie na wyposażenie Pracownia obsługi gości oraz pracownia technologii gastronomicznej (sala gastronomiczna nr 2 )

#### **Tabela 35. Zapotrzebowanie na wyposażenie pracowni obsługi gości oraz pracowni technologii gastronomicznej**

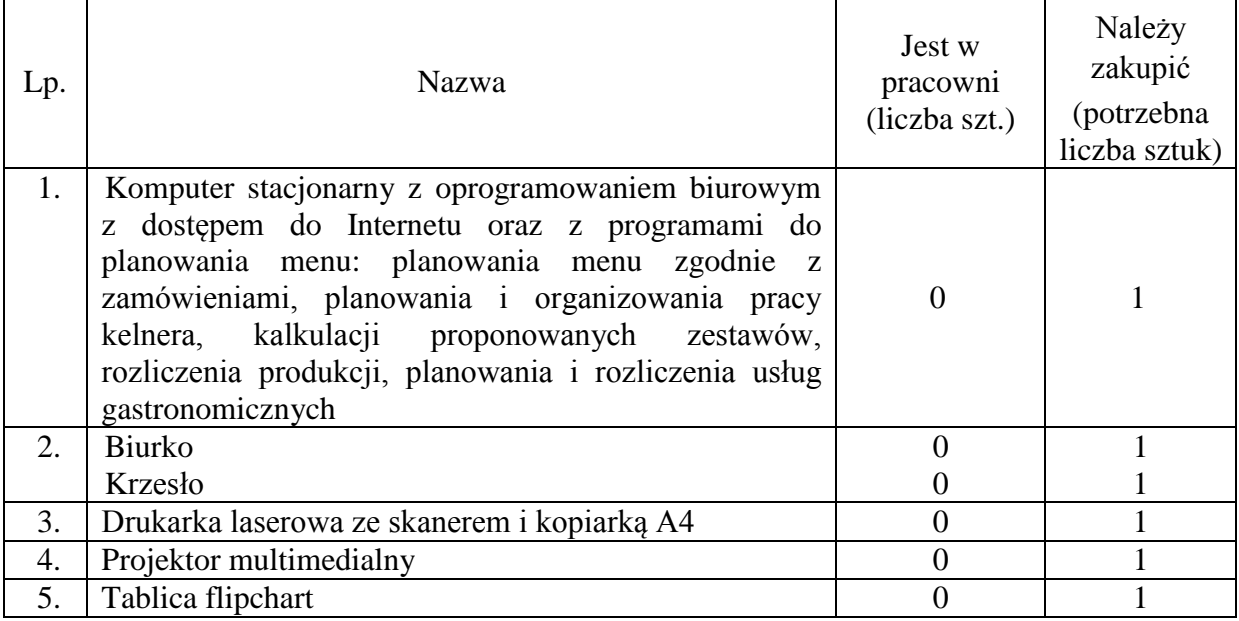

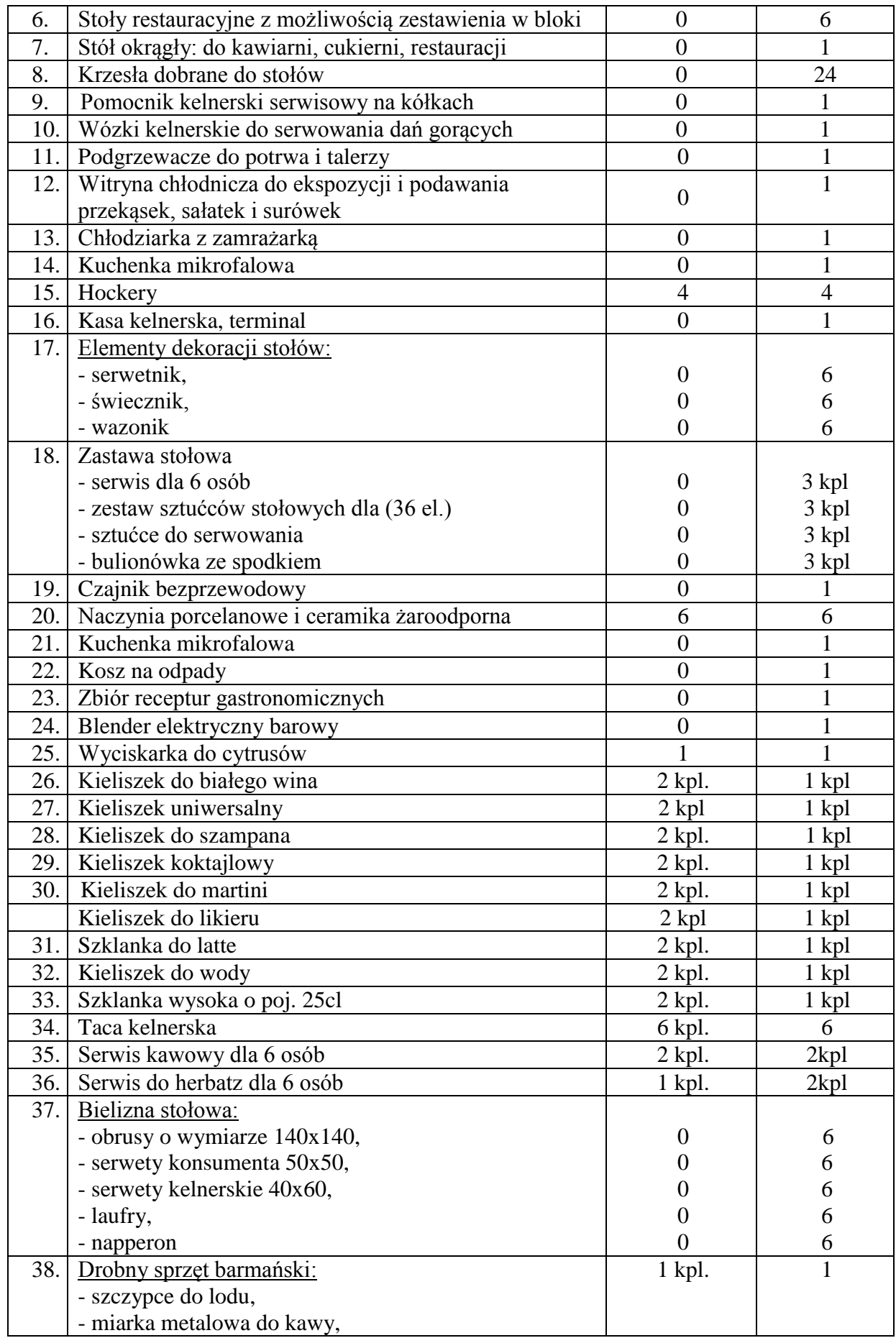

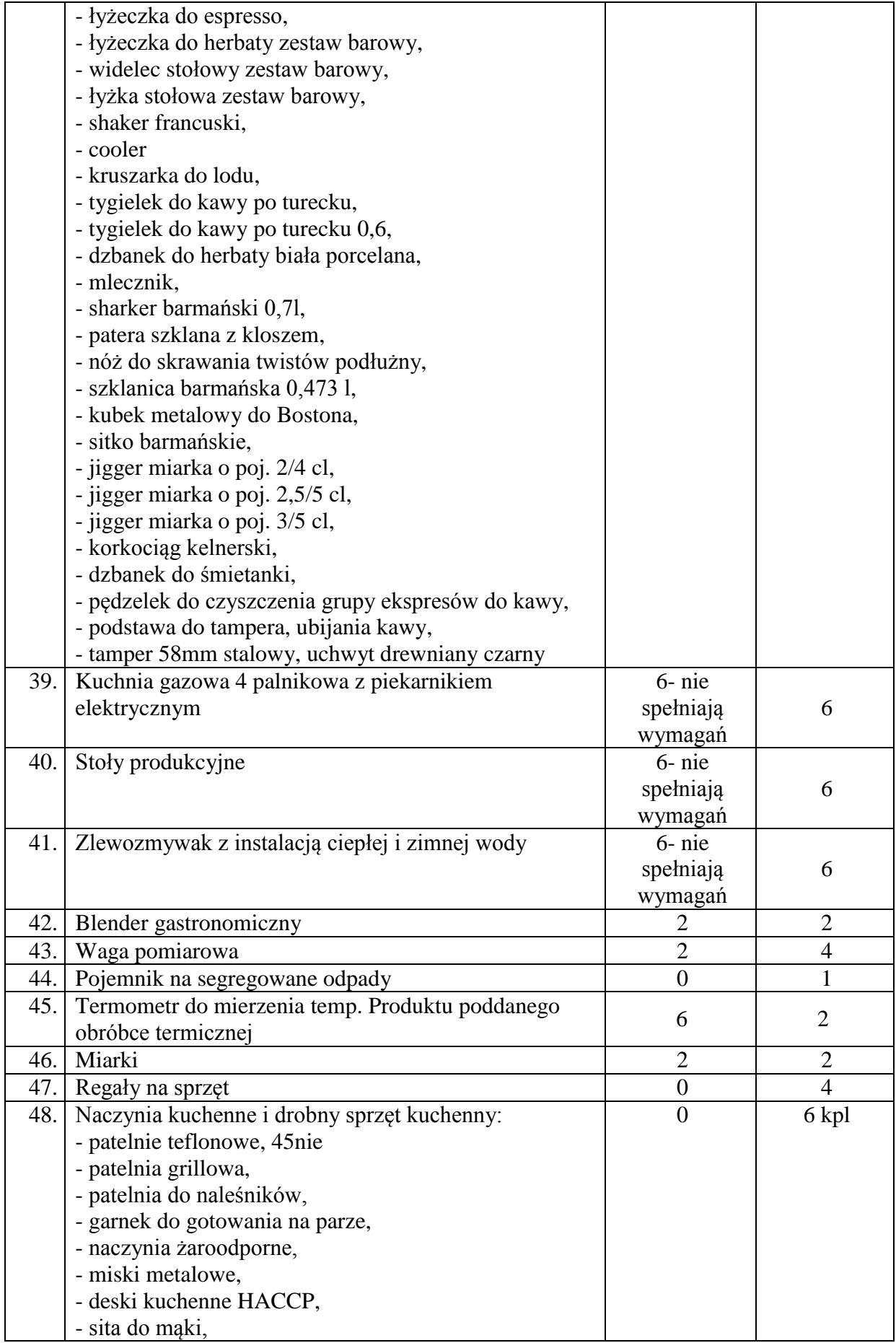

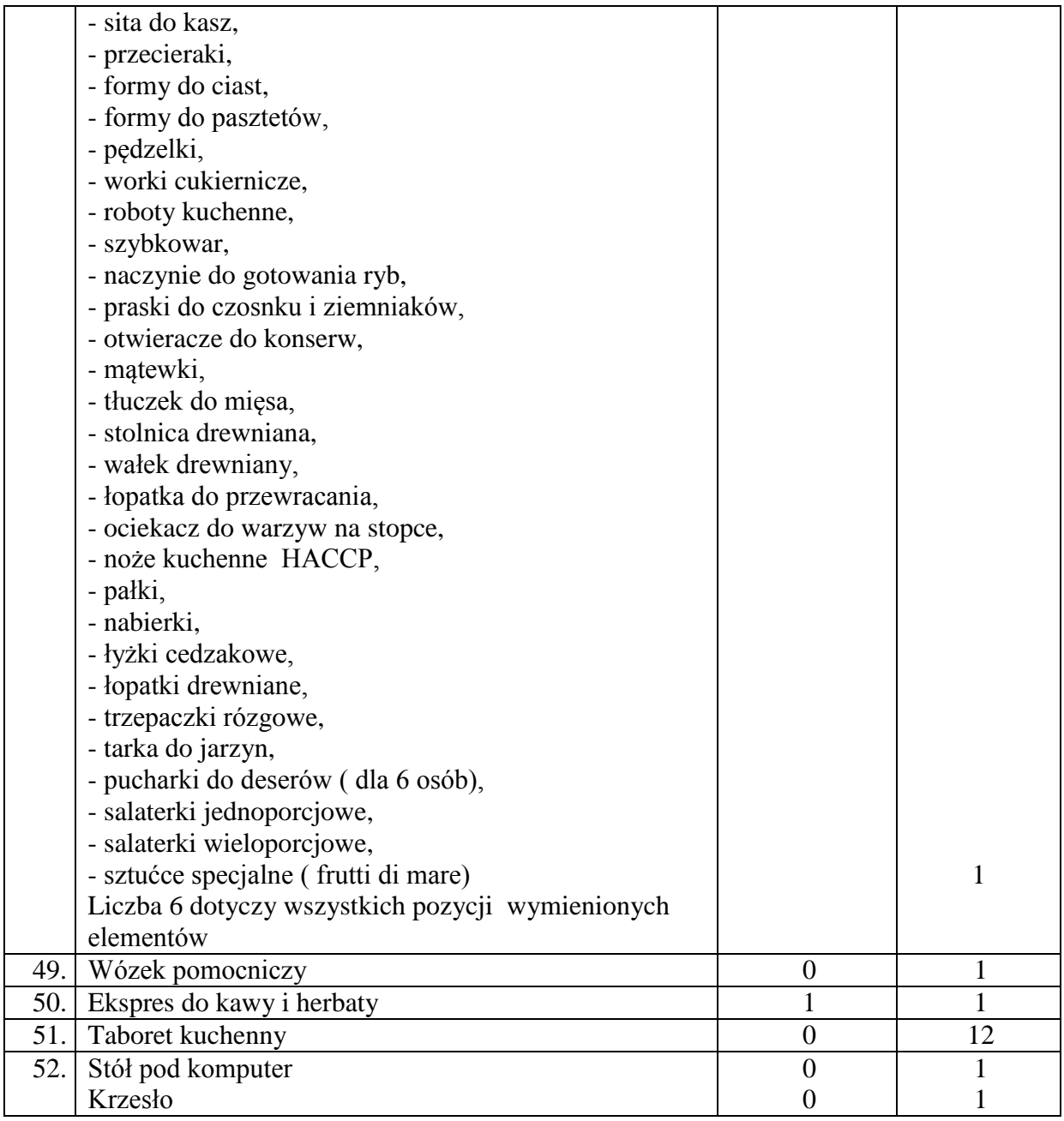

Zapotrzebowanie na wyposażenie sal w Technikum Samochodowego

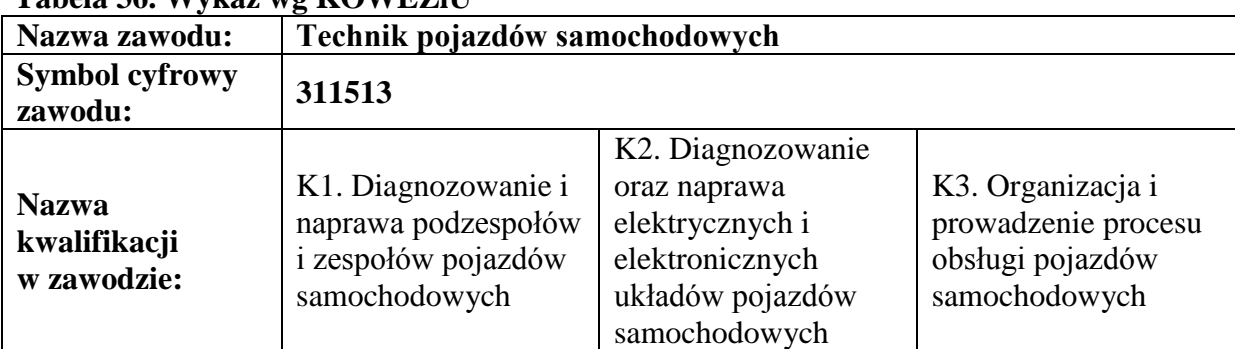

## **Tabela 36. Wykaz wg KOWEZiU**

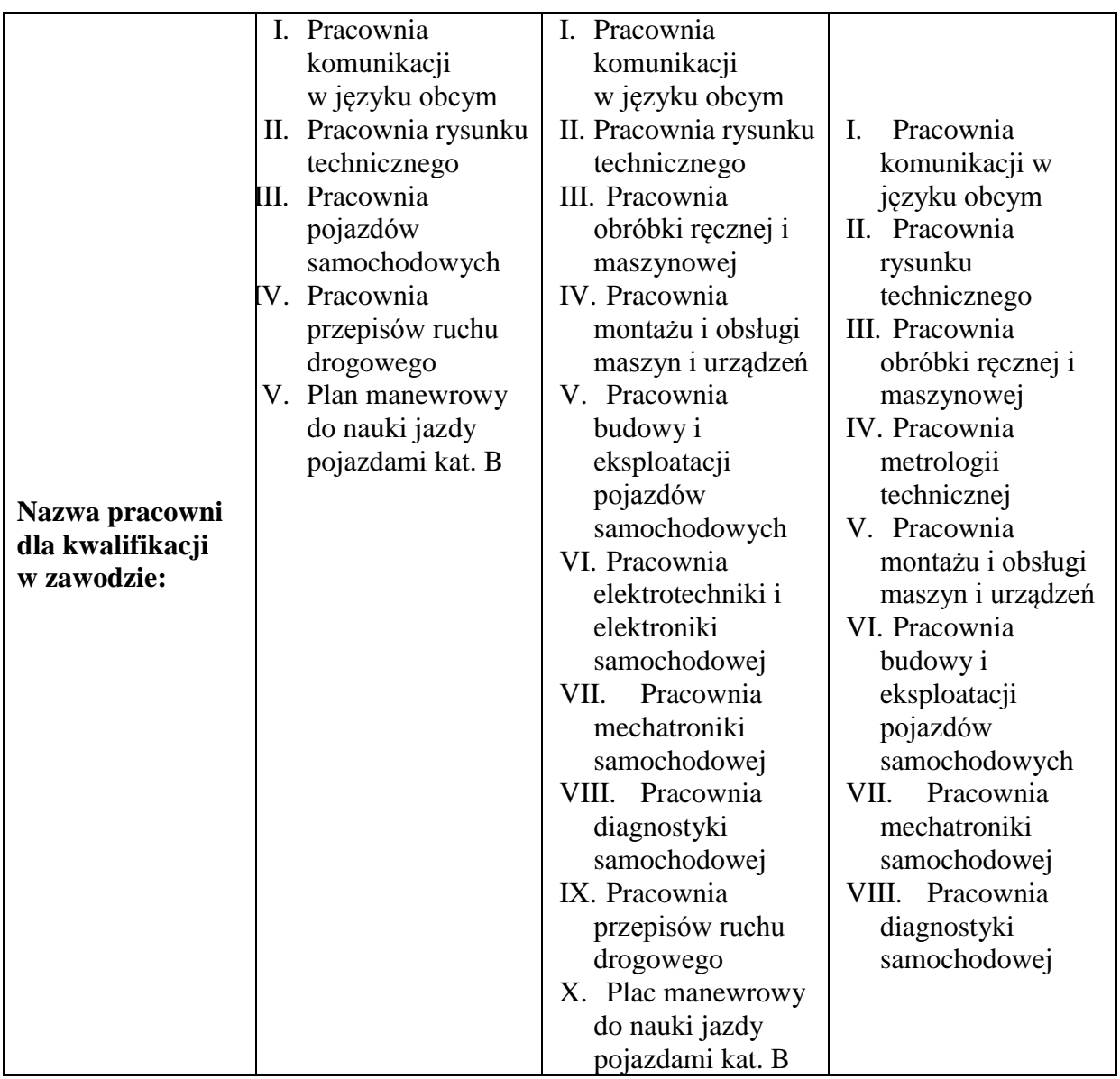

Wskaźnik 18: Zapotrzebowanie na wyposażenie Pracownia rysunku technicznego (sala 32)

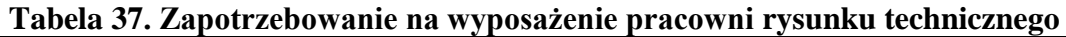

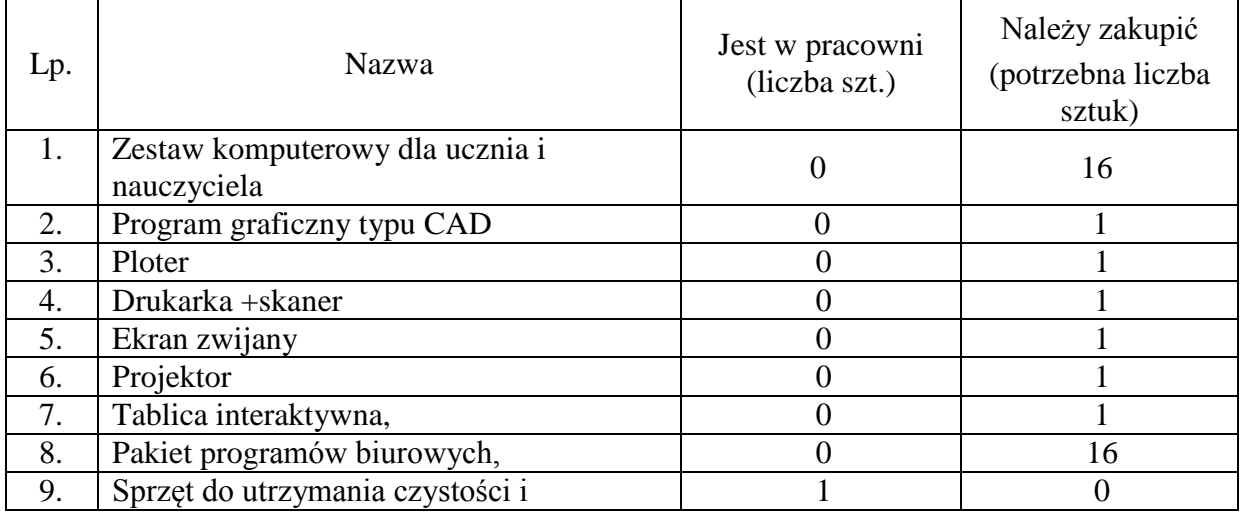

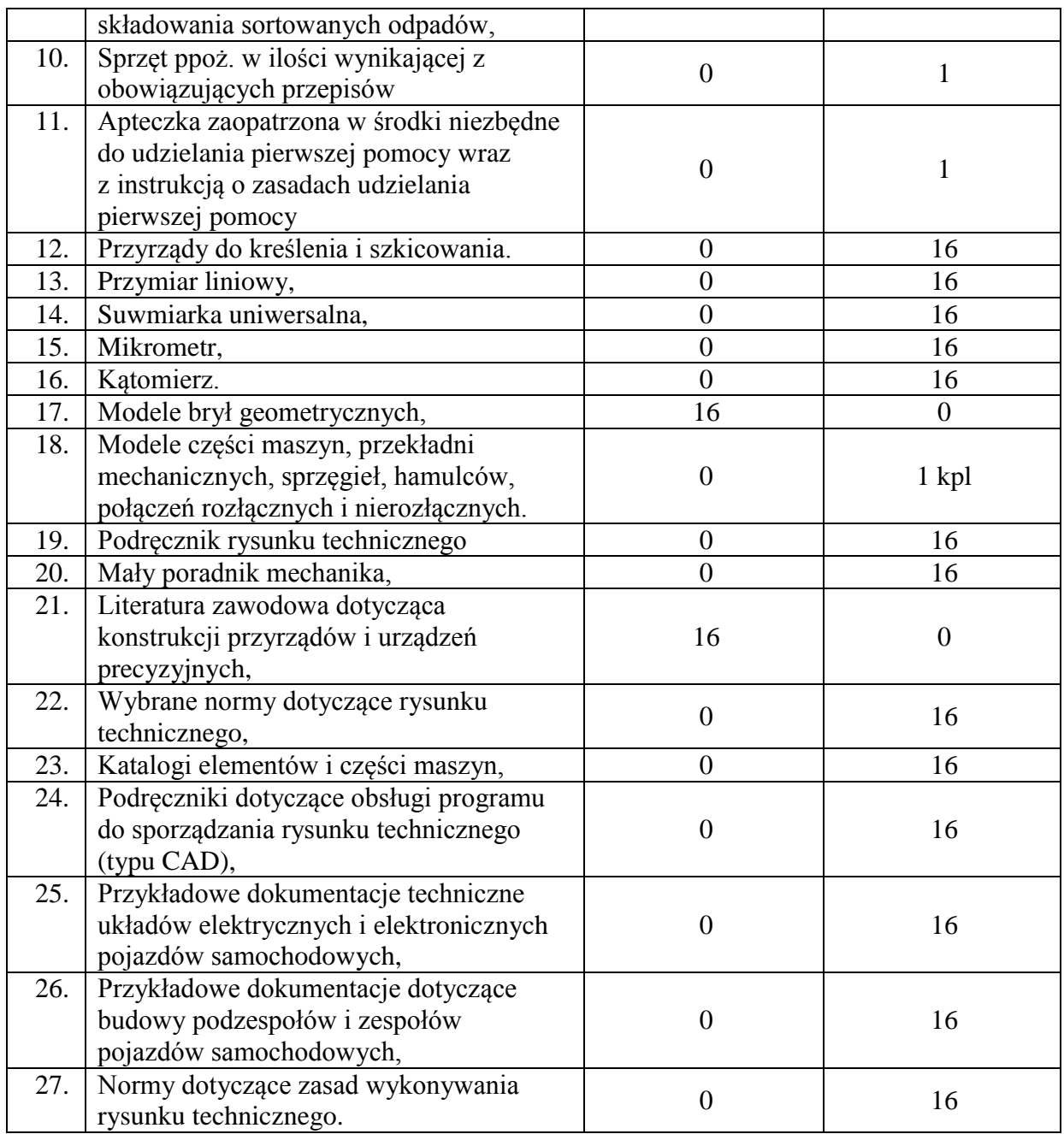

Wskaźnik 19: Zapotrzebowanie na wyposażenie Pracownia pojazdów samochodowych (Warsztaty Raduń)

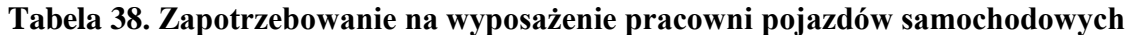

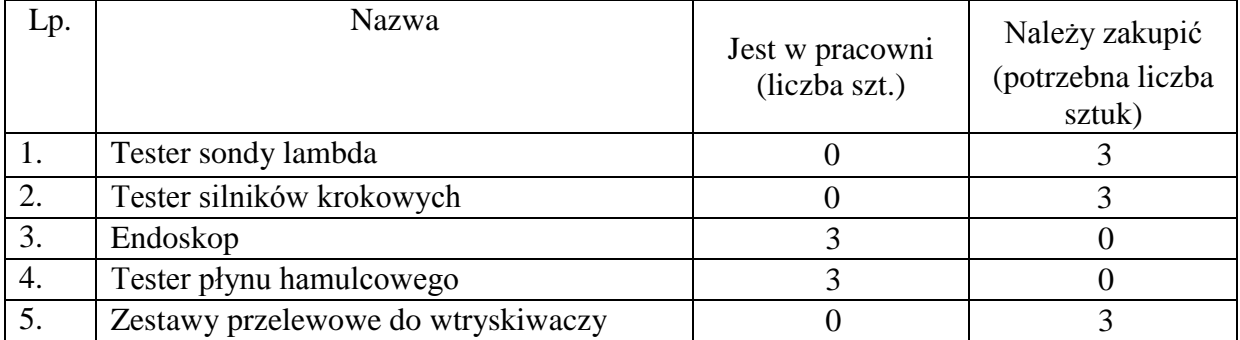

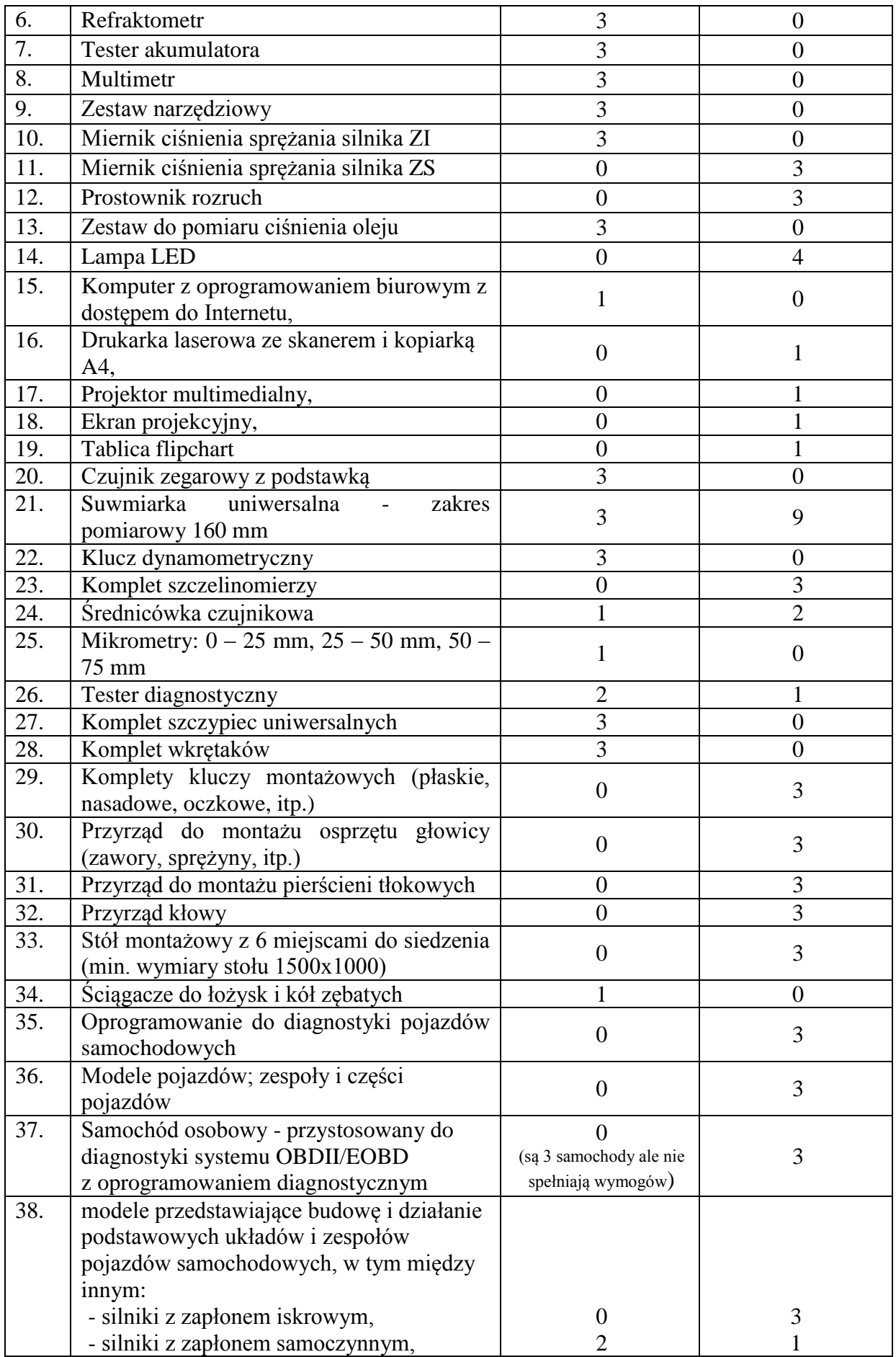

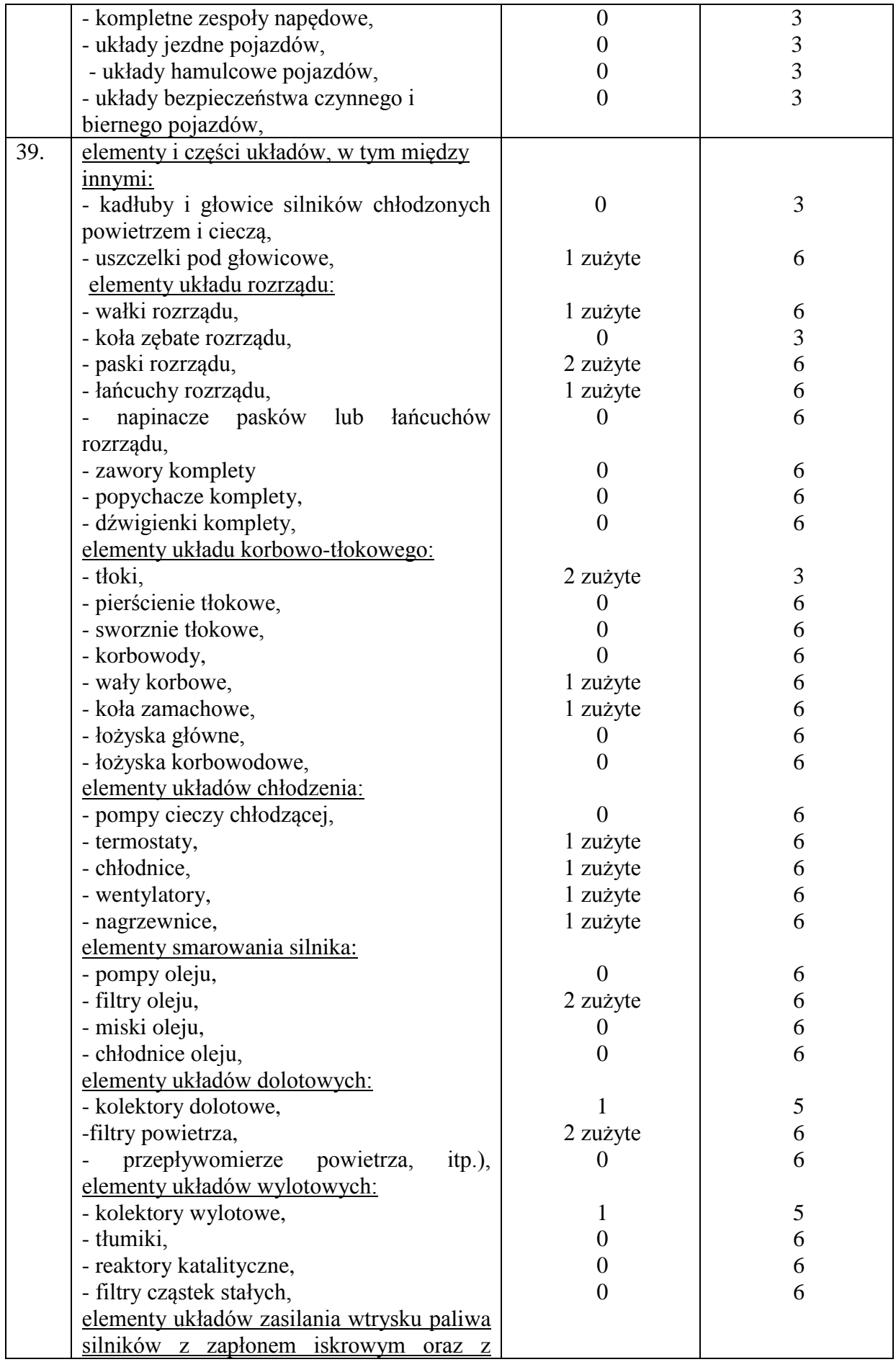

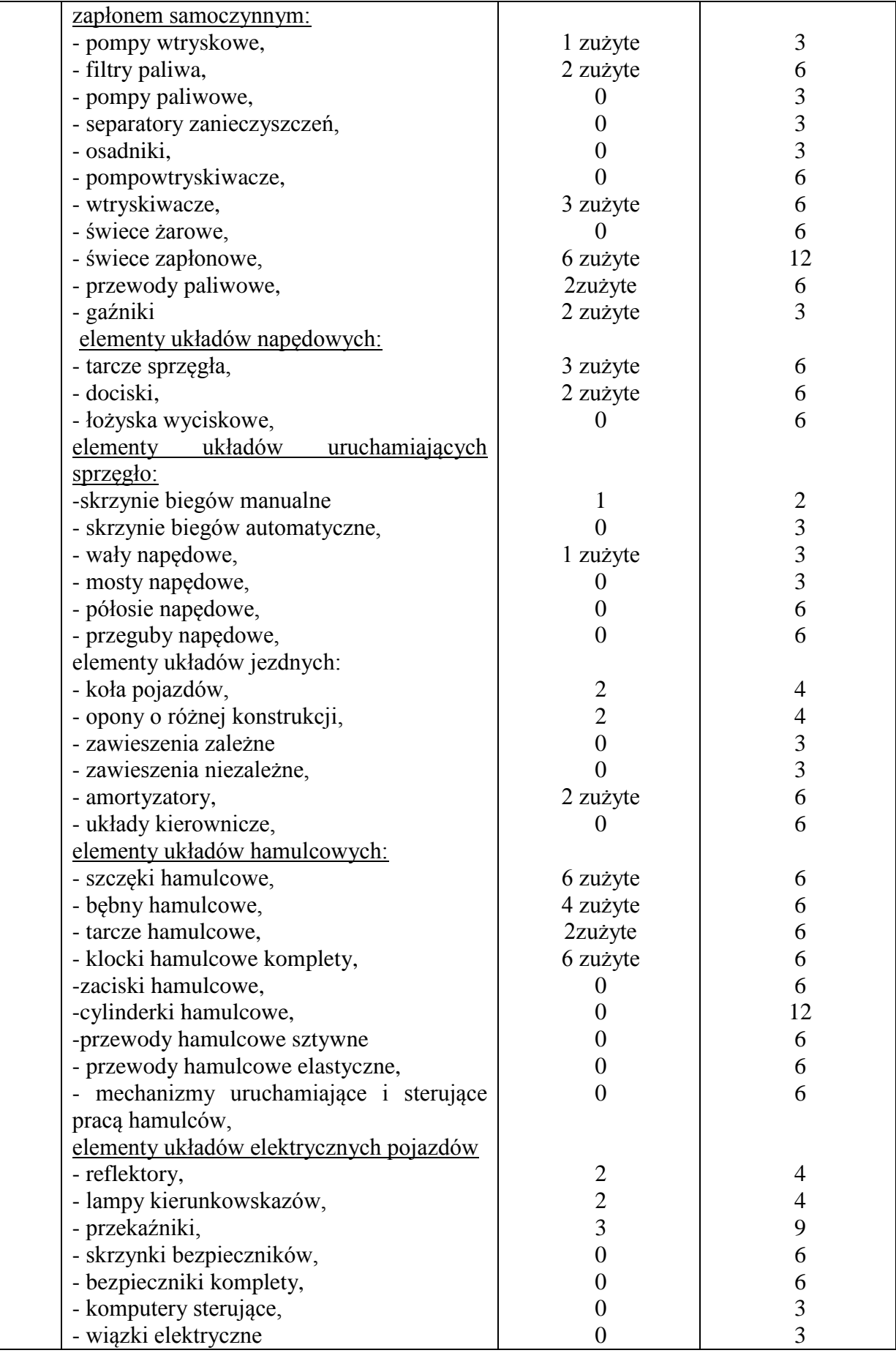

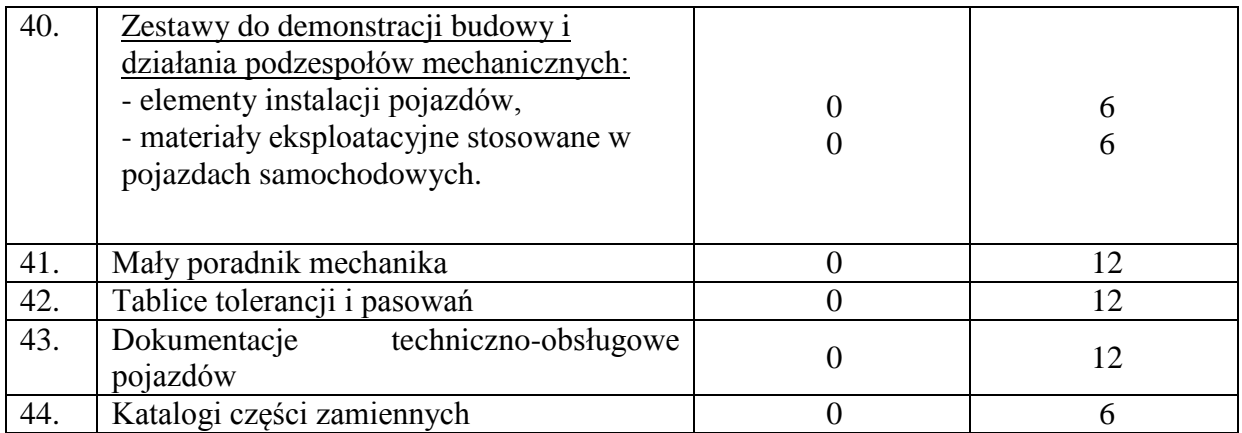

Wskaźnik 20: Zapotrzebowanie na wyposażenie Pracownia przepisów ruchu drogowego (sala 32)

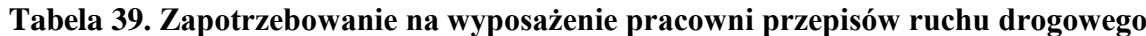

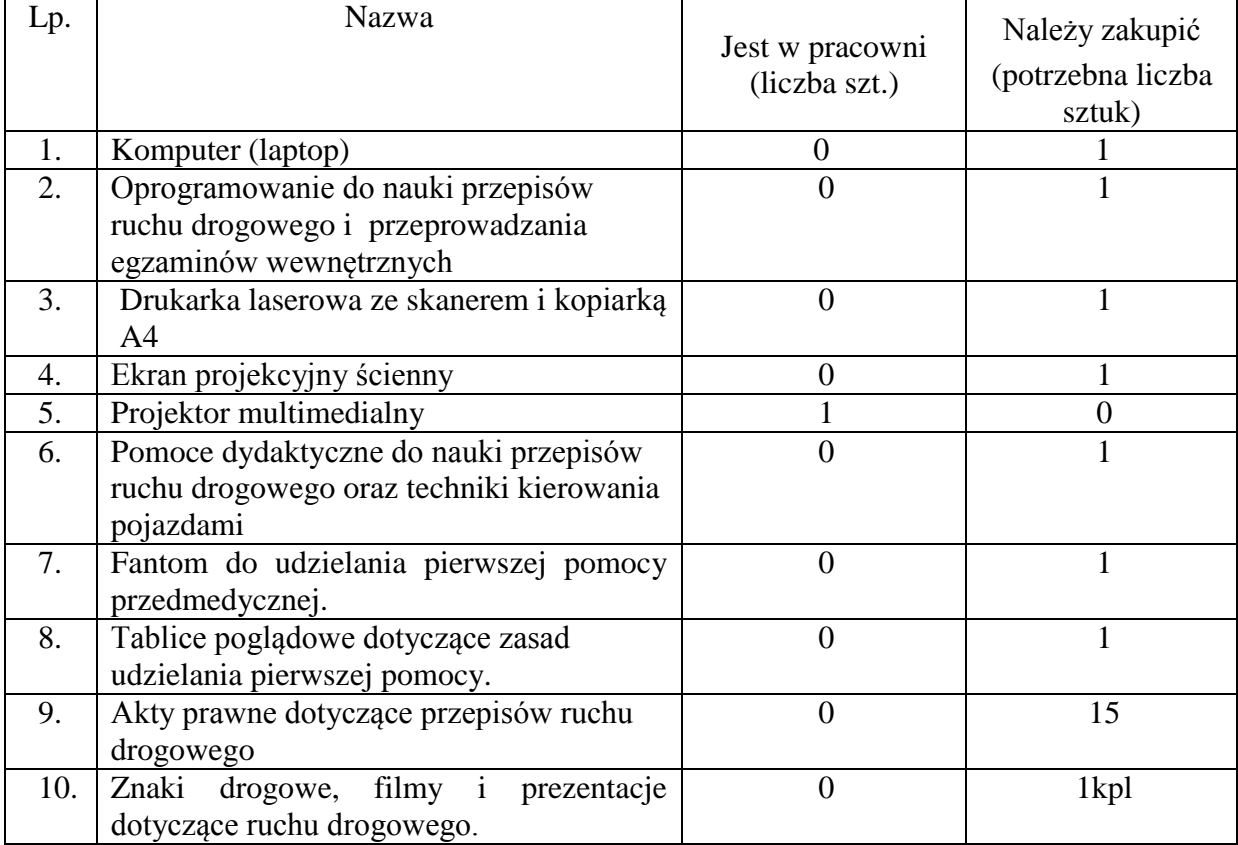

Wskaźnik 21: Zapotrzebowanie na wyposażenie Placu manewrowego (Plac szkolny)

# **Tabela 40. Zapotrzebowanie na wyposażenie placu manewrowego**

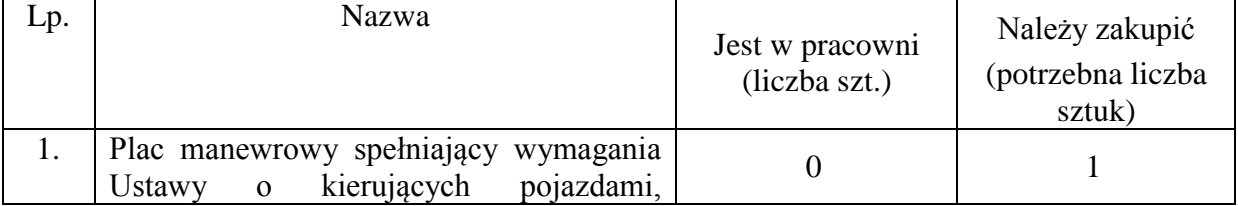

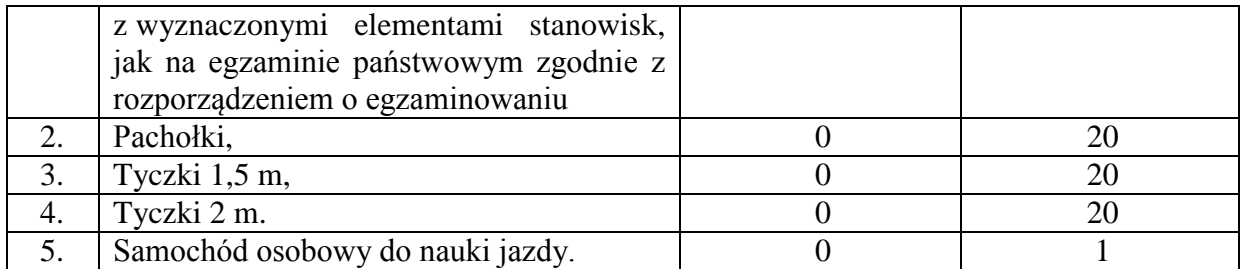

Wskaźnik 22: Zapotrzebowanie na wyposażenie Pracowni obróbki ręcznej i maszynowej (Warsztaty Raduń)

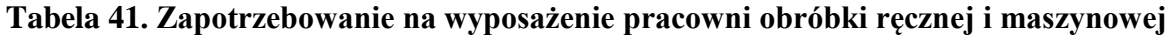

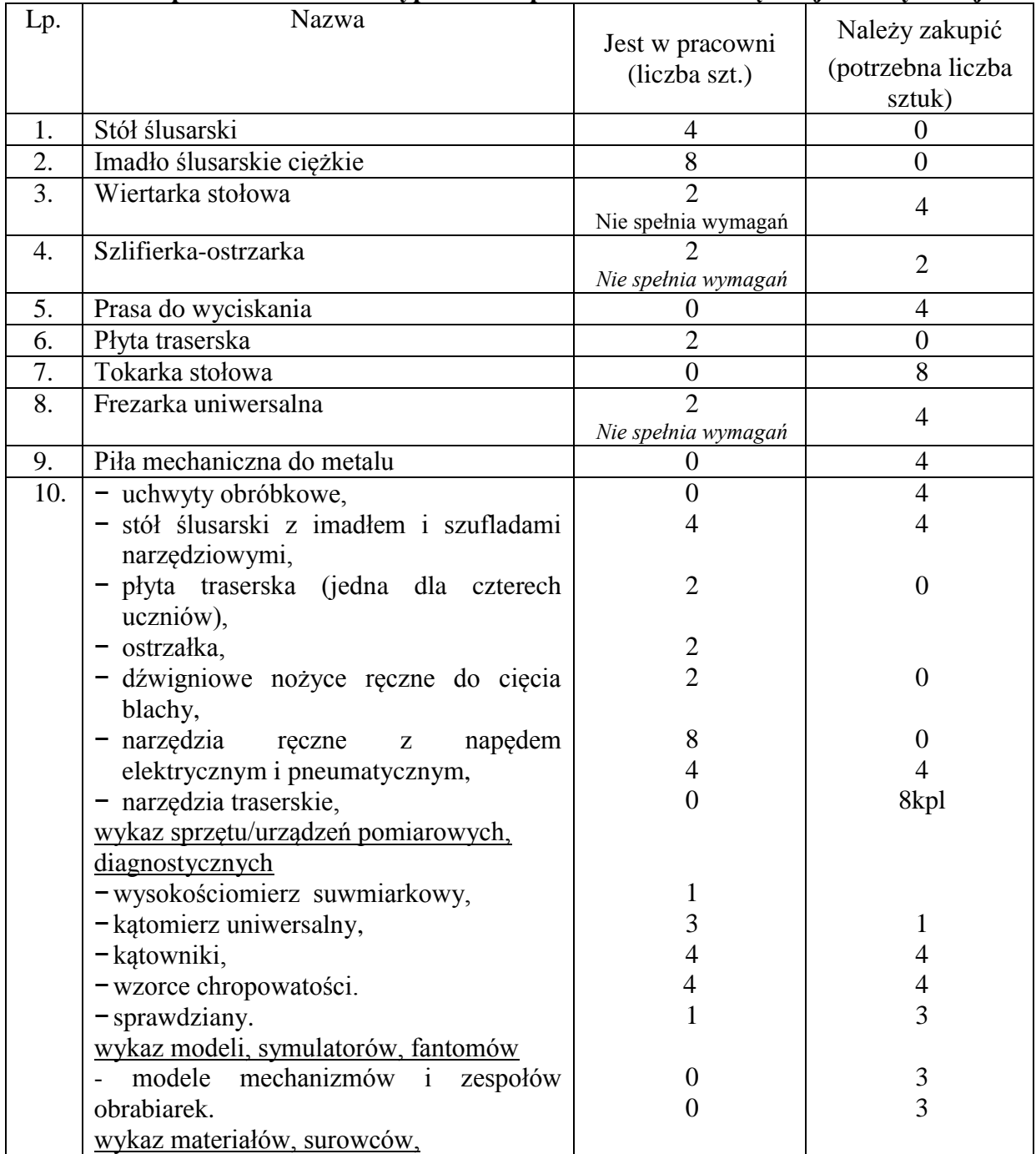

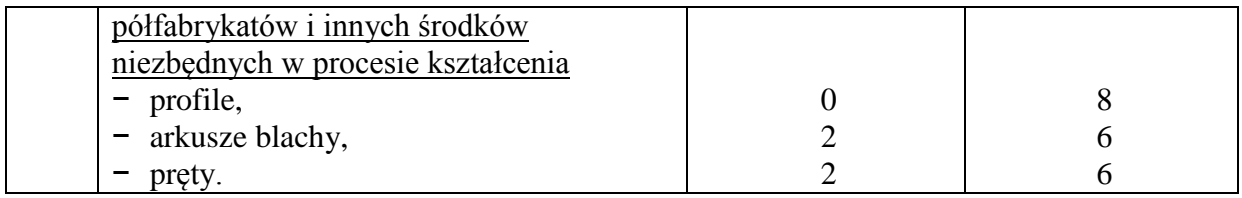

Wskaźnik 23: Zapotrzebowanie na wyposażenie Pracownia montażu i obsługi maszyn i urządzeń (Warsztaty Raduń)

**Tabela 42. Zapotrzebowanie na wyposażenie pracowni montażu i obsługi maszyn i urządzeń** 

| Lp. | Nazwa                                                                                                    | Jest w pracowni<br>(liczba szt.) | Należy zakupić<br>(potrzebna liczba<br>sztuk) |
|-----|----------------------------------------------------------------------------------------------------|----------------------------------|-----------------------------------------------|
| 1.  | Komputer przenośny z oprogramowaniem<br>biurowym                                                                                                    | $\overline{0}$                   | 8                                             |
| 2.  | Drukarka laserowa ze skanerem i kopiarką<br>A <sub>4</sub>                                                                                                    | $\overline{0}$                   | $\mathbf{1}$                                  |
| 3.  | Projektor multimedialny                                                                                                    | $\boldsymbol{0}$                 | 1                                             |
| 4.  | Urządzenia do mycia                                                                                                    | $\overline{0}$                   | $\mathbf{1}$                                  |
| 5.  | Prasa hydrauliczna z oprzyrządowaniem                                                                                                    | $\mathbf{1}$                     | $\overline{0}$                                |
| 6.  | Prasa montażowa ręczna<br>z oprzyrządowaniem                                                                                                    | $\overline{0}$                   | $\overline{4}$                                |
| 7.  | Wiertarka stołowa                                                                                                    | $\overline{2}$                   | 2                                             |
| 8.  | Szlifierka-ostrzarka                                                                                                    | $\overline{2}$                   | $\overline{2}$                                |
| 9.  | Klucz dynamometryczny mały                                                                                                    | $\overline{0}$                   | $\overline{4}$                                |
| 10. | Klucz dynamometryczny duży                                                                                                    | $\overline{4}$                   | $\mathbf{1}$                                  |
| 11. | Płyta traserska                                                                                                    | $\overline{2}$                   | $\overline{2}$                                |
| 12. | Tokarka stołowa                                                                                                    | $\overline{0}$                   | $\overline{4}$                                |
| 13. | Frezarka uniwersalna                                                                                                    | $\overline{2}$                   | $\mathbf{1}$                                  |
| 14. | Piła mechaniczna do metalu                                                                                                    | $\overline{0}$                   | 4                                             |
| 15. | Urządzenie dźwigowe,<br>urządzenia transportu wewnętrznego                                                                                                    | $\overline{0}$                   | 3                                             |
| 16. | Materiały do wykonywania połączeń,<br>materiały eksploatacyjne: oliwa<br>maszynowa, wazelina, smar, płyny<br>eksploatacyjne stosowane w pojazdach,<br>tkanina bawełniana (czyściwo), papier<br>ścierny, pasta polerska. | $\overline{0}$                   | 16kpl                                         |
| 17. | Dokumentacje technologiczne montażu,<br>dokumentacje techniczne maszyn<br>i urządzeń,<br>normy i poradniki dotyczące montażu<br>i obsługi maszyn i urządzeń.                                                            | $\boldsymbol{0}$                 | 8                                             |

Wskaźnik 24: Zapotrzebowanie na wyposażenie Pracownia budowy i eksploatacji pojazdów samochodowych (Warsztaty Raduń)

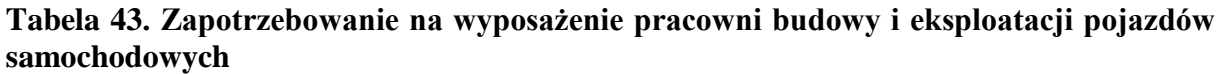

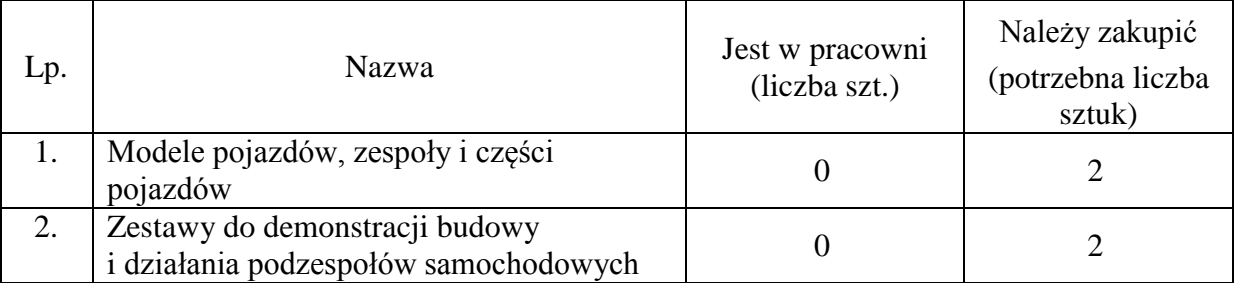

Wskaźnik 25: Zapotrzebowanie na wyposażenie Pracownia elektrotechniki i elektroniki samochodowej (Warsztaty Raduń)

**Tabela 44. Zapotrzebowanie na wyposażenie pracowni elektrotechniki i elektroniki samochodowej** 

| Lp.              | <b>Nazwa</b>                                                                                                 | Jest w pracowni<br>(liczba szt.) | Należy zakupić<br>(potrzebna liczba<br>sztuk) |
|------------------|----------------------------------------------------------------------------------------------------|----------------------------------|-----------------------------------------------|
| 1.               | Mierniki wielkości elektrycznych                                                                             | 3                                | $\overline{0}$                                |
| 2.               | Zestawy elementów oraz układów<br>elektrycznych i elektronicznych                                            | $\overline{0}$                   | 3                                             |
| 3.               | Komputerowe zestawy diagnostyczne do<br>sprawdzania urządzeń elektrycznych<br>i elektronicznych              | $\overline{0}$                   | $\overline{3}$                                |
| 4.               | Stół probierczy                                                                                              | $\boldsymbol{0}$                 | 1                                             |
| $\overline{5}$ . | Maszyny i urządzenia elektryczne                                                                             | $\overline{0}$                   | $\overline{3}$                                |
| 6.               | Zestawy demonstracyjne instalacji<br>elektrycznych                                                           | $\overline{0}$                   | 3                                             |
| 7.               | - urządzenia elektryczne i elektroniczne<br>wyposażenia pojazdów<br>samochodowych,                           | $\overline{0}$                   | 6                                             |
|                  | - sprzęt lutowniczy,                                                                                         | $\overline{4}$                   | $\boldsymbol{0}$                              |
|                  | - narzędzia podstawowe i specjalistyczne<br>stosowane do montażu układów<br>elektrycznych i elektronicznych, | $\theta$                         | $\overline{4}$                                |
|                  | - lupa z oświetlaczem,                                                                                       | $\overline{0}$                   | 4                                             |
|                  | - zestawy elementów oraz układów<br>elektrycznych i elektronicznych                                          | 0                                | 4                                             |
|                  | - czujniki: siły, ciśnienia, przepływu,<br>temperatury, odległości, położenia,<br>wilgotności,               | $\overline{0}$                   | $\overline{4}$                                |
|                  | - silniki elektryczne: prądu<br>przemiennego, prądu stałego i krokowe.                                       | $\overline{0}$                   | $\overline{4}$                                |

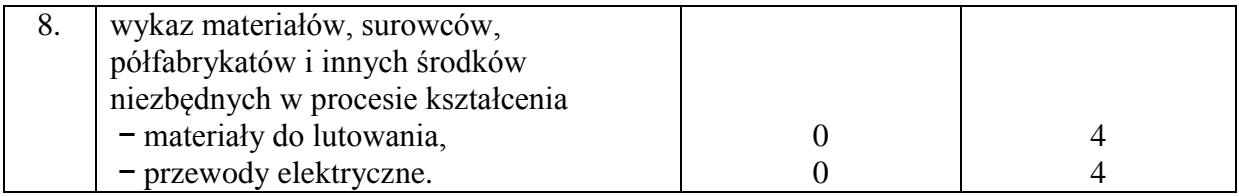

Wskaźnik 26: Zapotrzebowanie na wyposażenie Pracownia mechatroniki samochodowej (Warsztaty Raduń)

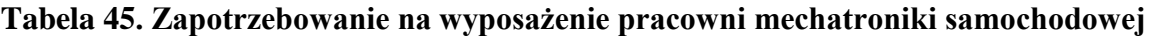

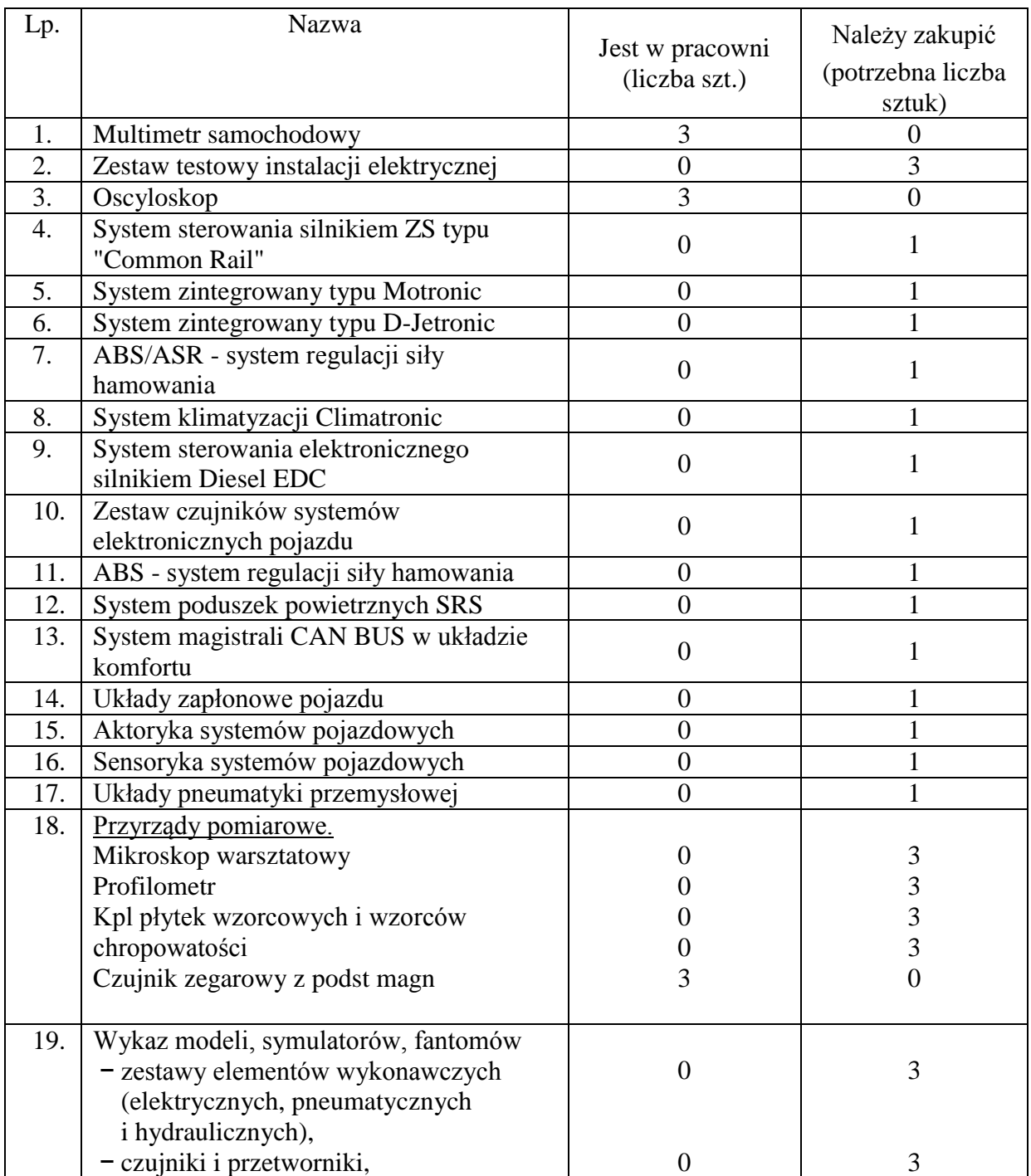

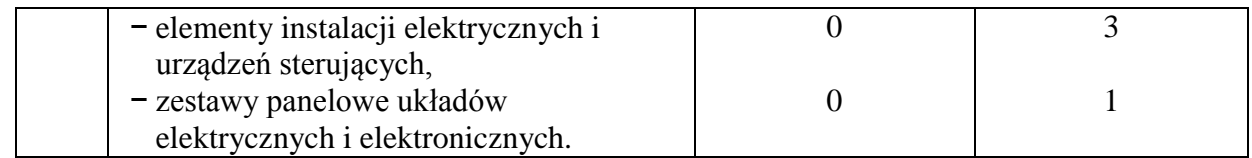

Wskaźnik 27: Zapotrzebowanie na wyposażenie Pracownia diagnostyki samochodowej (Warsztaty Raduń)

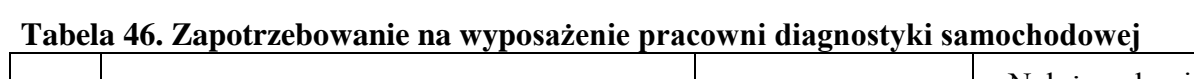

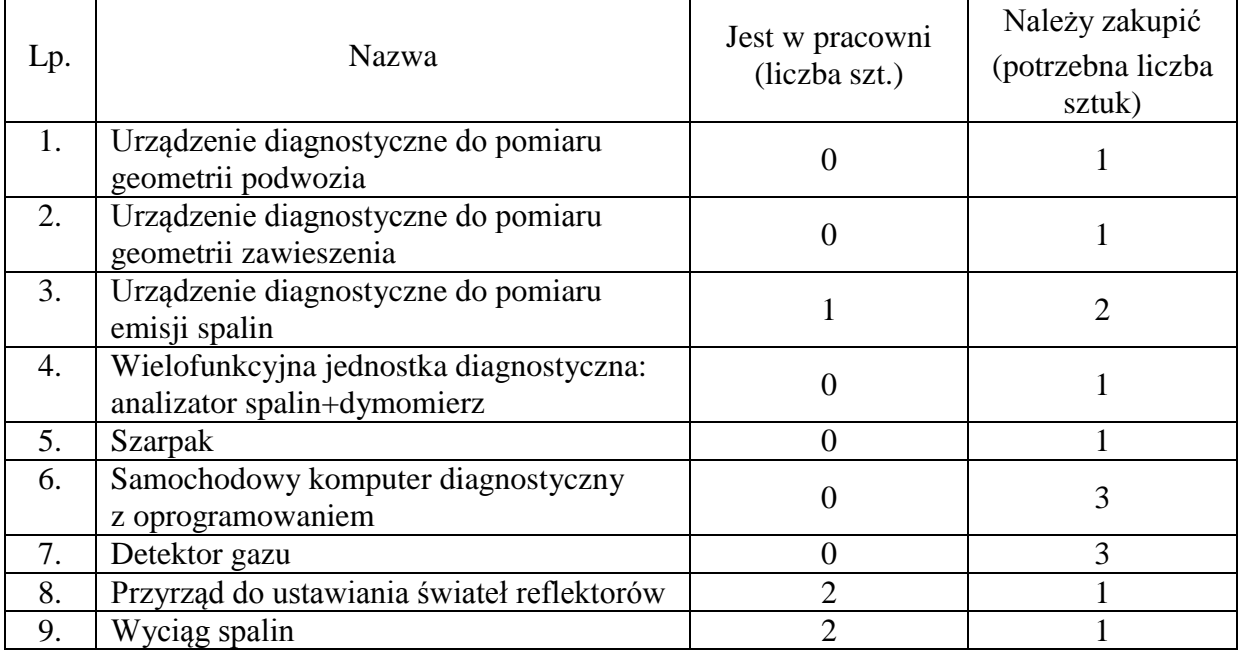

Wskaźnik 28: Zapotrzebowanie na wyposażenie Pracownia metrologii technicznej (Warsztaty Raduń)

# **Tabela 47. Zapotrzebowanie na wyposażenie pracowni metrologii technicznej**

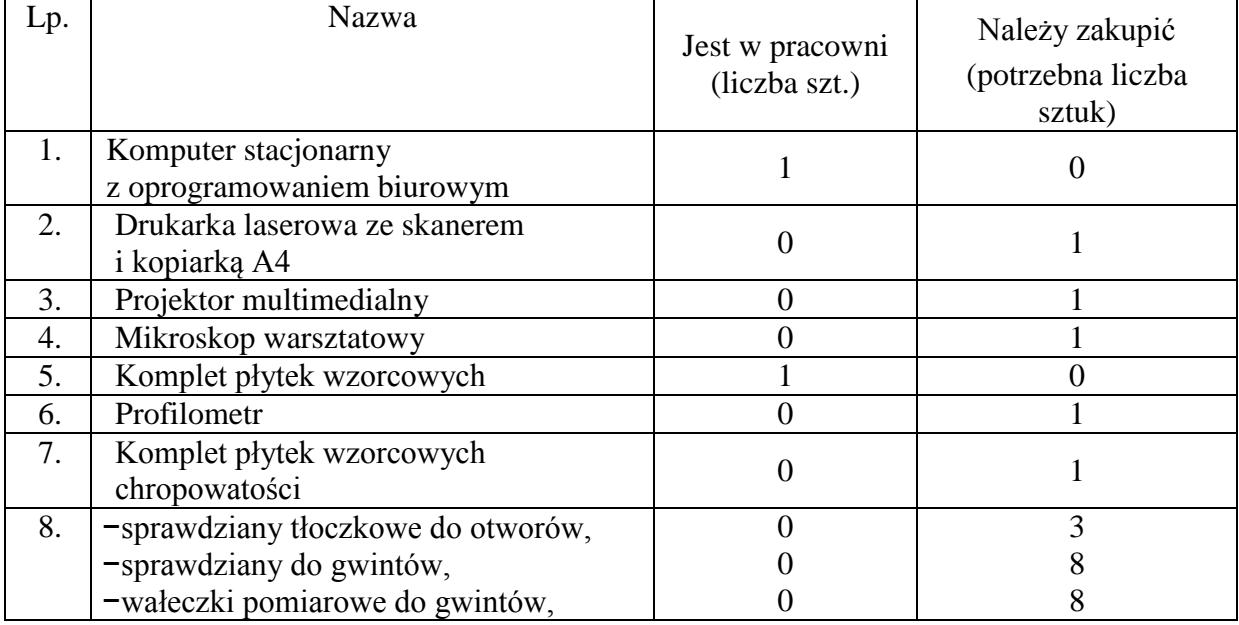

 $\overline{\phantom{0}}$ 

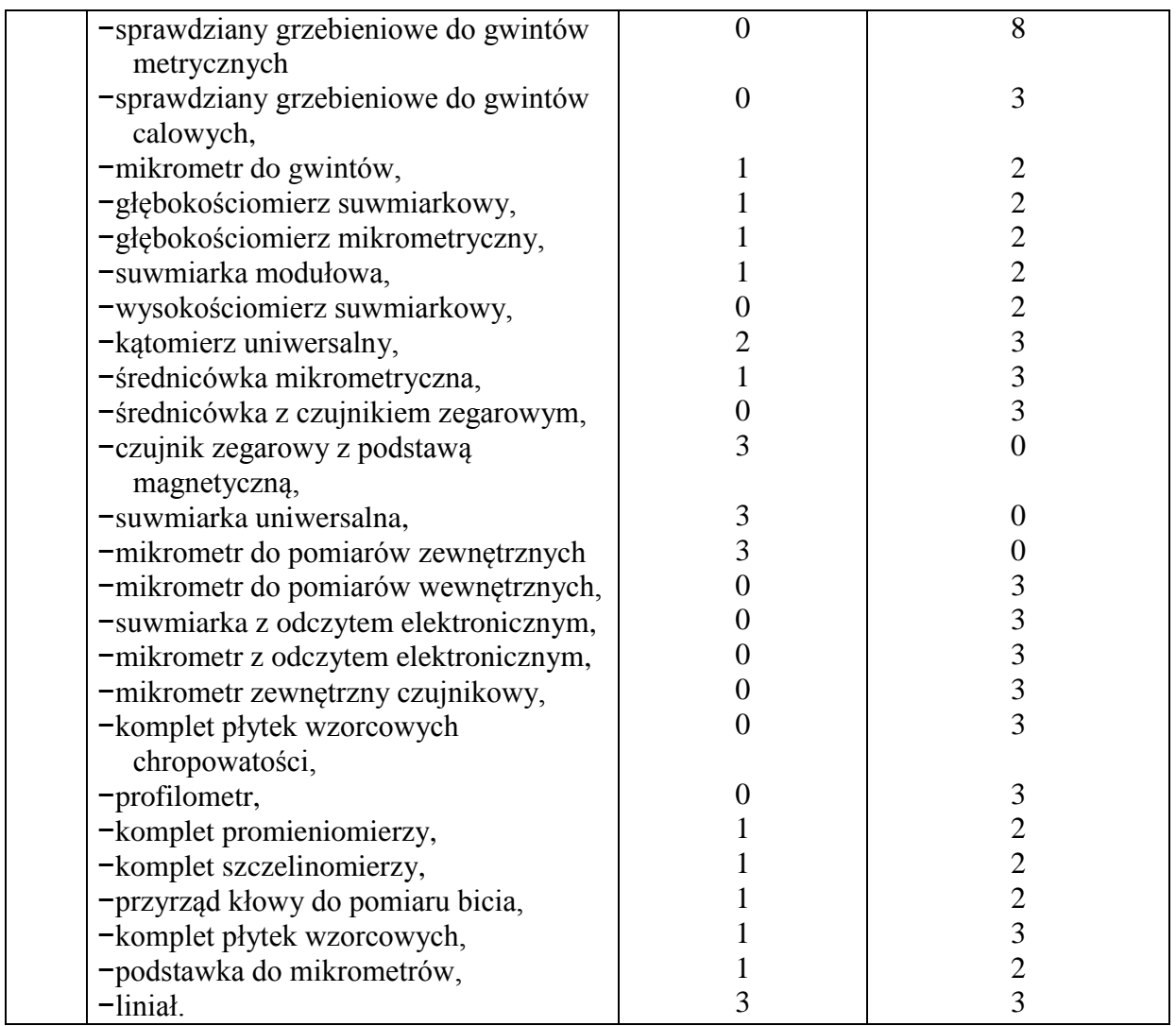

Wskaźnik 29: Zapotrzebowanie na dodatkowe zajęcia

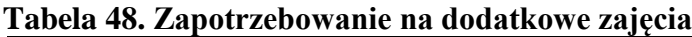

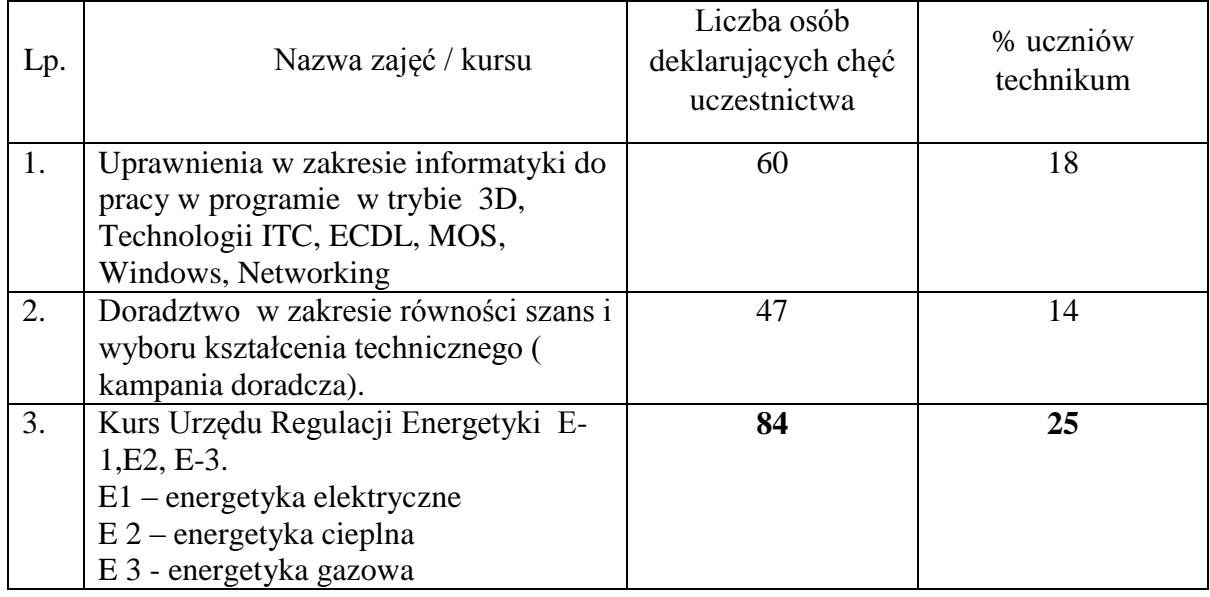

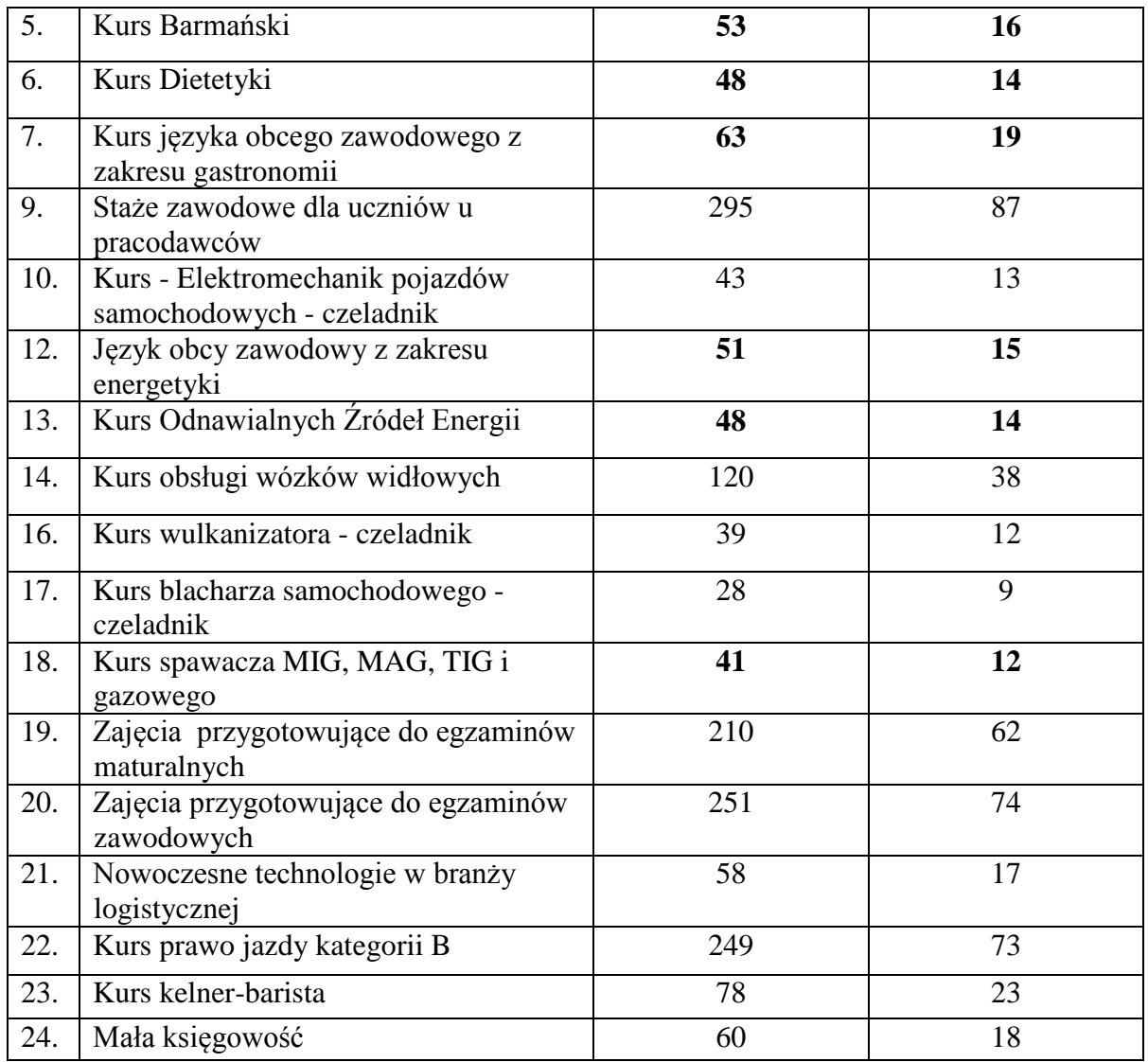

#### Wskaźnik 30: Analiza zawodów deficytowych

Analizę zawodów deficytowych przedstawiono na podstawie badania Powiatowego Urzędu Pracy w Choszcznie pn. "Barometr zawodów" celem wskazania tych profesji, na które w kolejnym roku będzie zwiększone zapotrzebowanie wśród pracodawców. Barometr jest badaniem jakościowy. Uczestniczą w nim eksperci Powiatowego Urzędu Pracy , w tym doradcy zawodowi, pośrednicy pracy i osoby odpowiedzialne za współpracę z przedsiębiorcami. Z badań wynika, że największe zapotrzebowanie w roku 2016 w powiecie choszczeńskim będzie przede wszystkim w branży budowlanej, gastronomicznej, informatycznej, ekonomicznej i medycznej. Są to następujące zawody:

- administratorzy systemów komputerowych,
- projektanci i administratorzy baz danych,
- programiści i administratorzy stron internetowych,
- specjaliści ds. zastosowań informatyki,
- kierownicy budowy,
- farmaceuci.
- nauczyciele przedmiotów ogólnokształcących,
- nauczyciele języków obcych, lektorzy,
- nauczyciele przedmiotów zawodowych,
- graficy komputerowi.
- asystenci i technicy dentystyczni,
- nauczyciele praktycznej nauki zawodu,
- doradcy finansowi i inwestycyjni,
- agenci ubezpieczeniowi,
- przedstawiciele handlowi,
- pracownicy ds. finansowo-księgowych ze znajomością języków obcych,
- opiekunowie osoby starszej lub niepełnosprawnej,
- pracownicy ds. rachunkowości i księgowości,
- kucharze,
- pomoce kuchenne,
- fryzjerzy,
- sprzedawcy i kasjerzy,
- murarze,
- tynkarze.
- cieśle i stolarze budowlani,
- robotnicy budowlani.
- dekarze i blacharze budowlani,
- monterzy instalacji budowlanych,
- hydraulicy,
- malarze budowlani,
- spawacze metoda MIG/MAG,
- spawacze metodą TIG,
- spawacze ręczni gazowi,
- operatorzy obrabiarek skrawających,
- mechanicy pojazdów samochodowych,
- diagności samochodowi,
- elektromechanicy i elektromonterzy,
- monterzy elektronicy,
- piekarze,
- cukiernicy,
- kierowcy samochodów dostawczych,
- kierowcy autobusów,
- analitycy, testerzy i operatorzy systemów teleinformatycznych,
- specjaliści elektroniki i telekomunikacji,
- pracownicy telefonicznej i elektronicznej obsługi klienta, ankieterzy,
- teleankieterzy,
- masarze i przetwórcy ryb,
- pracownicy przetwórstwa metali,
- operatorzy maszyn do produkcji i przetwórstwa papieru,
- pracownicy obsługi ruchu szynowego,
- pracownicy ds. budownictwa drogowego.

#### Wskaźnik 31: Dodatkowa działalność szkoły w okresie ferii zimowych i wakacji w okresie ostatnich 3-lat

- 1. W okresie ferii zimowych zajęcia przygotowujące uczniów do egzaminu maturalnego z n/w przedmiotów:
	- matematyka,
	- język angielski,
	- język niemiecki,
	- język polski,
	- biologia,
	- chemia,
	- WOS,
	- geografia.

2. W okresie ferii zimowych zajęcia sportowe dla chętnych uczniów,

3. W okresie wakacji zajęcia przygotowujące do egzaminów poprawkowych i egzaminu poprawkowego maturalnego.

#### 4. Działalność MOSW

Międzyszkolny Ośrodek Sportów Wodnych jest włączony w struktury Zespołu Szkół Nr 1. Jego rytm pracy dostosowany jest do potrzeb i możliwości dzieci i młodzieży szkolnej. Oferta Ośrodka oparta jest na zajęciach sportowych i turystycznorekreacyjnych w trzech sekcjach: żeglarskiej, kajakowej i kajakpolowej, w ramach zajęć pozalekcyjnych i pozaszkolnych. Propozycja jest szczególnie atrakycjna i wartościowa podczas wakacji, wypełniając dzieciom dzień, dając możliwość aktywnego i ciekawego wypoczynku.

- MOSW dysponuje bazą sportową, w skład której wchodzą:

- Siłownia
- Świetlica ze stołem do tenisa
- Hangar ze sprzętem sportowym: kajaki, wiosła, żaglówki, motorówki do asekuracji.
- Szatnie
- Zaplecze sanitarne

Plan zajęć poszczególnych sekcji i trenerów jest uzależniony przede wszystkim od pory roku. Zimą treningi są bardziej zróżnicowane. Wykorzystujemy tu pływalnię, salę gimnastyczną, siłownię, a także teren wokół ośrodka i jeziora. Wiosna i lato to zajęcia specjalistyczne, czyli głównie na wodzie.

Wakacje dają nam możliwość trenowania rano i popołudniu. To czas przygotowań i ostatnich szlifów przed najważniejszymi imprezami sportowymi, a dla najmłodszych sportu przez zabawę.

#### Wskaźnik 32: Organizacja wydarzeń promujących naukę

 Przygotowanie i przeprowadzenie etapu szkolnego: - Olimpiady Wiedzy i Umiejętności Rolniczych w bloku agrobiznesu i żywienia człowieka (w bloku żywienie człowieka finaliści etapu centralnego;

- Olimpiady Wiedzy o Żywieniu i Żywności –zakwalifikowanie do etapu okręgowego;

- Olimpiady Wiedzy Ekonomicznej;
- Olimpiady Finansowej;
- Olimpiady Przedsiębiorczości.
- Organizacja Dnia Przedsiębiorczości poprzez odbycie jednodniowej praktyki w firmach i instytucjach Powiatu choszczeńskiego (wyróżnienie Statuetką Prezydenta RP).
- Przygotowanie prezentacji promujących naukę w poszczególnych Technikach podczas Dni Otwartych Zespołu Szkół Nr1.,
- Organizacja wyjazdów na targi MOTOR SHOW na MTP w Poznaniu
- Organizacja wycieczek do fabryki samochodów Volkswagen Poznań, fabryki wagonów w Poznaniu, browaru LECHA w Poznaniu
- Organizacja wyjazdów do Zespołu Szkół Nr 4 w Szczecinie zajęcia z odnawialnych źródeł energii dla uczniów Technikum Samochodowego i Ekonomicznego
- Organizacja wyjazdów na wykłady, warsztaty i Dni Otwarte organizowane przez Zachodniopomorski Uniwersytet Technologiczny w Szczecinie.
- Promocja nauki poprzez aktywny udział w wykładach i warsztatach podczas Zachodniopomorskiego Festiwalu Nauki "Spotkanie z Nauką", przygotowanie montażu słowno - muzycznego".
- Organizacia konkursów dla gimnazialistów z terenu powiatu choszczeńskiego promujących wiedzę na temat zdrowego odżywiania "Czy wiesz co jesz".
- Przygotowanie i udział uczniów w Wojewódzkim Konkursie Sztuki Kulinarnej pod patronatem Zachodniopomorskiego Kuratora Oświaty w Szczecinie.
- Przygotowanie konferencji popularno naukowej "Za drutami" (75-lecie powstania Oflagu Arnswalde IIB).
- Nagradzanie uczniów Technikum nagrodą Stypendium Prezesa Rady Ministrów.
- Przygotowanie Wieczornicy z okazji 11 listopada w CHDK.
- Przygotowanie uroczystości Obchodów 70. Rocznicy zakończenia II wojny światowej w kościele p.w. św. Jadwigi.
- Udział uczniów w Ogólnopolskim Konkursie Plastycznym "TĘCZA" organizowanym przez Wydział Grafiki Akademii Sztuk Pięknych w Warszawie.
- Udział uczniów Technikum w Konkursie Recytatorskim Poezji Polskiej organizowanym przez ZS Nr 2 w Choszcznie.
- Udział w spektaklach/ filmach na terenie CHDK, np.
	- *"Szalone nożyczki"* BTD z Koszalina;
	- "Love forever" BTD z Koszalina;
	- film: ..Bodv/Ciało".
	- *"Wojna nie ma w sobie nic z kobiety"* BTD z Koszalina;

- "Tango" BTD z Koszalina

- Przeprowadzanie testów diagnostycznych oraz omawianie ich wyników na zajęciach lekcyjnych z uczniami.
- Współpraca z Instytutem Polonistyki i Kulturoznawstwa Uniwersytetu Szczecińskiego (udział w konferencjach, wykładach naukowych).
- Przeprowadzanie matur próbnych, omawianie wyników z uczniami.
- Udział w spotkaniach autorskich organizowanych na terenie Miejskiej Biblioteki Publicznej w Choszcznie.
- Organizacja i uczestnictwo w apelach z okazji Świąt Narodowych.
- Przygotowanie i udział w*"XII Międzyszkolnym Konkursie Nobliści polscy"* organizowanego przez ZS Nr 2.
- Współpraca z *Książnicą Pomorską:* udział w lekcjach bibliotecznych, zapoznanie z księgozbiorem.
- Przygotowywanie gazetek ściennych na terenie szkoły o najważniejszych wydarzeniach kulturalnych i naukowych.
- Organizacja wyjazdów na "Dni Otwarte" oddziału NBP w Szczecinie.
- Przygotowanie i udział uczniów w konkursie "Liderzy rachunkowości".
- Spotkania z doradcą zawodowym w ramach podjęcia dalszego kształcenia i rozpoznania predyspozycji zawodowych.
- Spotkania z przedstawicielami firm produkujących sprzęt z branży informatycznej.
- Realizowanie praktyki zawodowej w Centrum Kształcenia Praktycznego w Kołobrzegu.
- Przygotowanie i przeprowadzenie próbnych egzaminów potwierdzających kwalifikacje w zawodzie, w części pisemnej i praktycznej, omawianie wyników z uczniami.
- Realizacja projektów badawczych:
- fazy rozwojowe rośli nasiennych,
- reaktywność roślin na bodźce,
- warunki sprzyjające fotosyntezie.

Organizacja konkursów rozwijających wiedzę w zakresie ekologii, zdrowia, przyrody:

- Olimpiada Wiedzy Ekologicznej,
- Olimpiada Wiedzy o AIDS,
- Konkurs "Młodzież w Lasach Europy".
- Konkurs ,,Moje laboratorium domowe" oraz warsztaty laboratoryjne.
- Olimpiady i konkursy (szkolne, regionalne, wojewódzkie) promujące naukę języków obcych.

#### Wskaźnik 33: Specjalne potrzeby edukacyjne uczniów

W Zespole Szkół Nr 1 im. Bolesława Krzywoustego proces wspierania młodzieży rozpoczyna się od rozpoznania specjalnych potrzeb edukacyjnych. Zgodnie z diagnozą i potrzebami przebiega sposób działania, specyficzny dla różnych uczniów, poprzez formy i sposoby udzielania pomocy, metody pracy, rodzaje potrzebnych dostosowań. Wśród uczniów ze specjalnymi potrzebami edukacyjnymi rozpoznano:

#### **Tabela 49. Specjalne potrzeby edukacje uczniów rok szkolny 2012/2013**

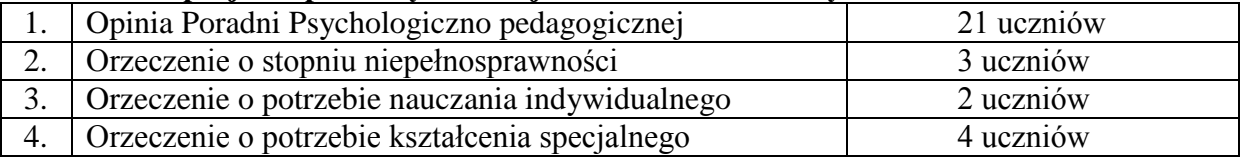

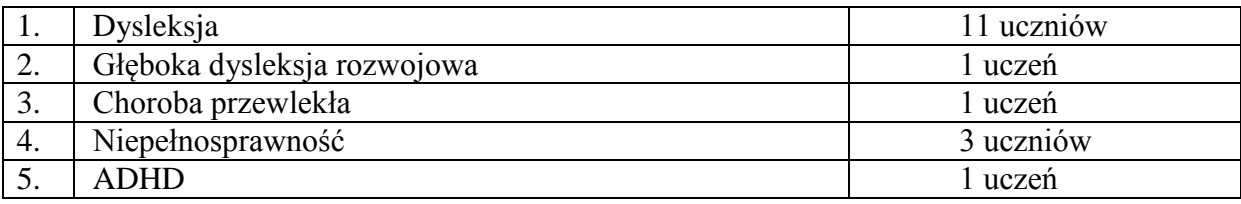

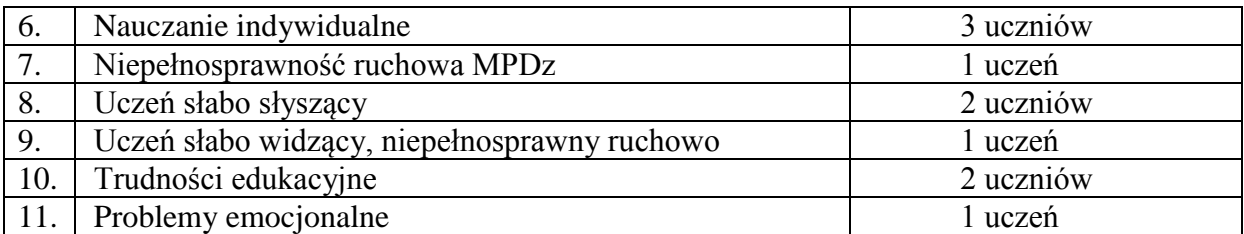

# **Tabela 50. Specjalne potrzeby edukacje uczniów rok szkolny 2013/2014**

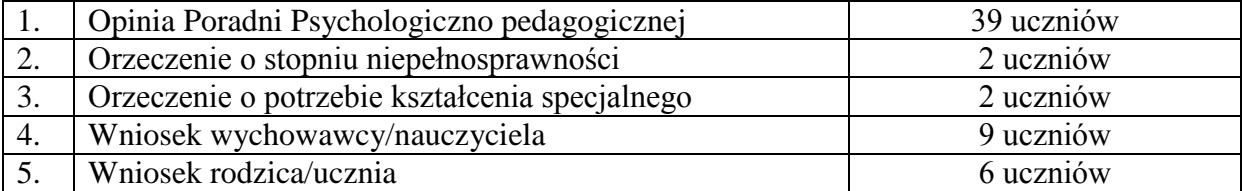

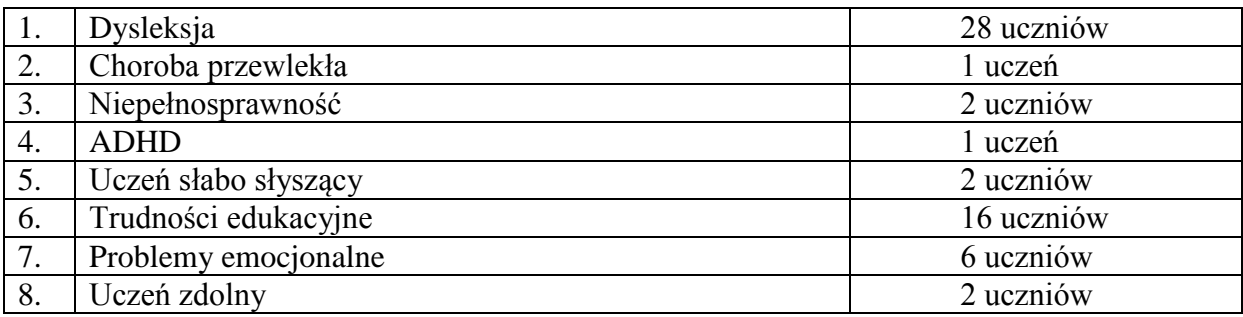

#### **Tabela 51. Specjalne potrzeby edukacje uczniów rok szkolny 2014/2015**

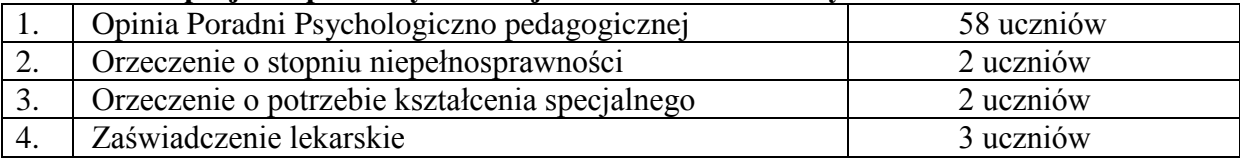

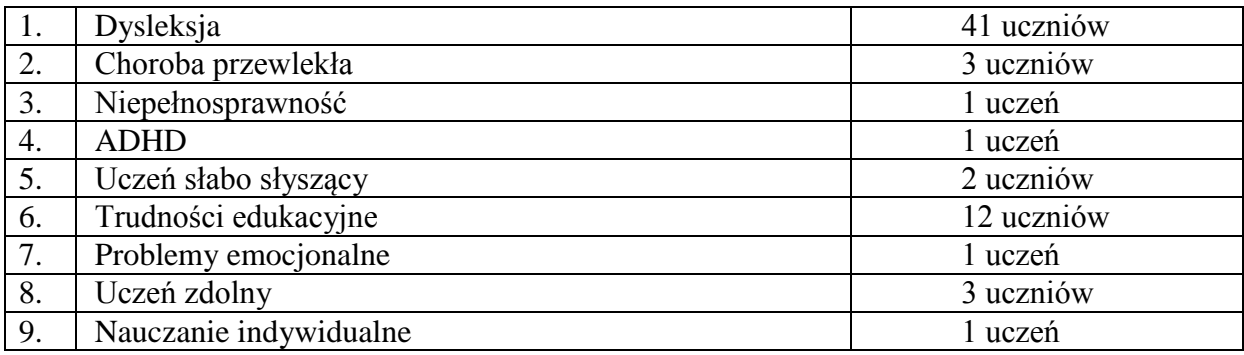

Wskaźnik 34: Doradztwo edukacyjno -zawodowe

## **Tabela 52. Formy doradztwa edukacyjno – zawodowego rok szkolny 2012/2013**

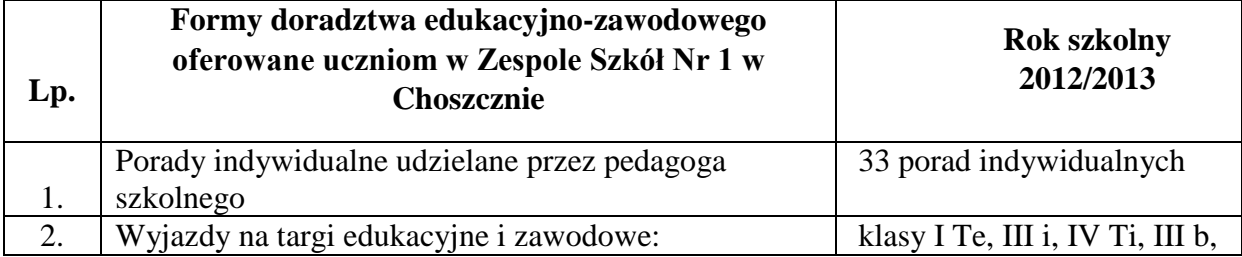

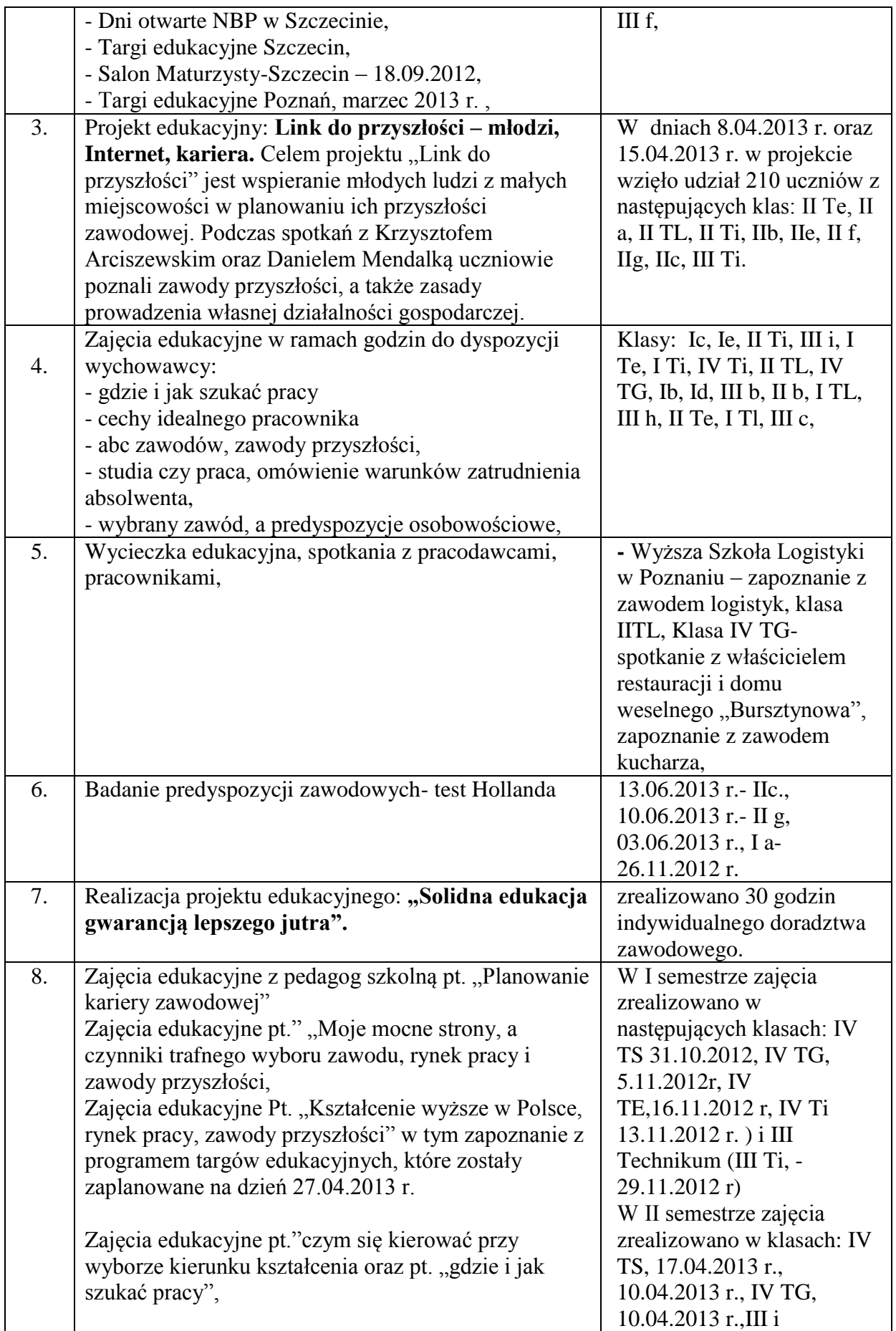

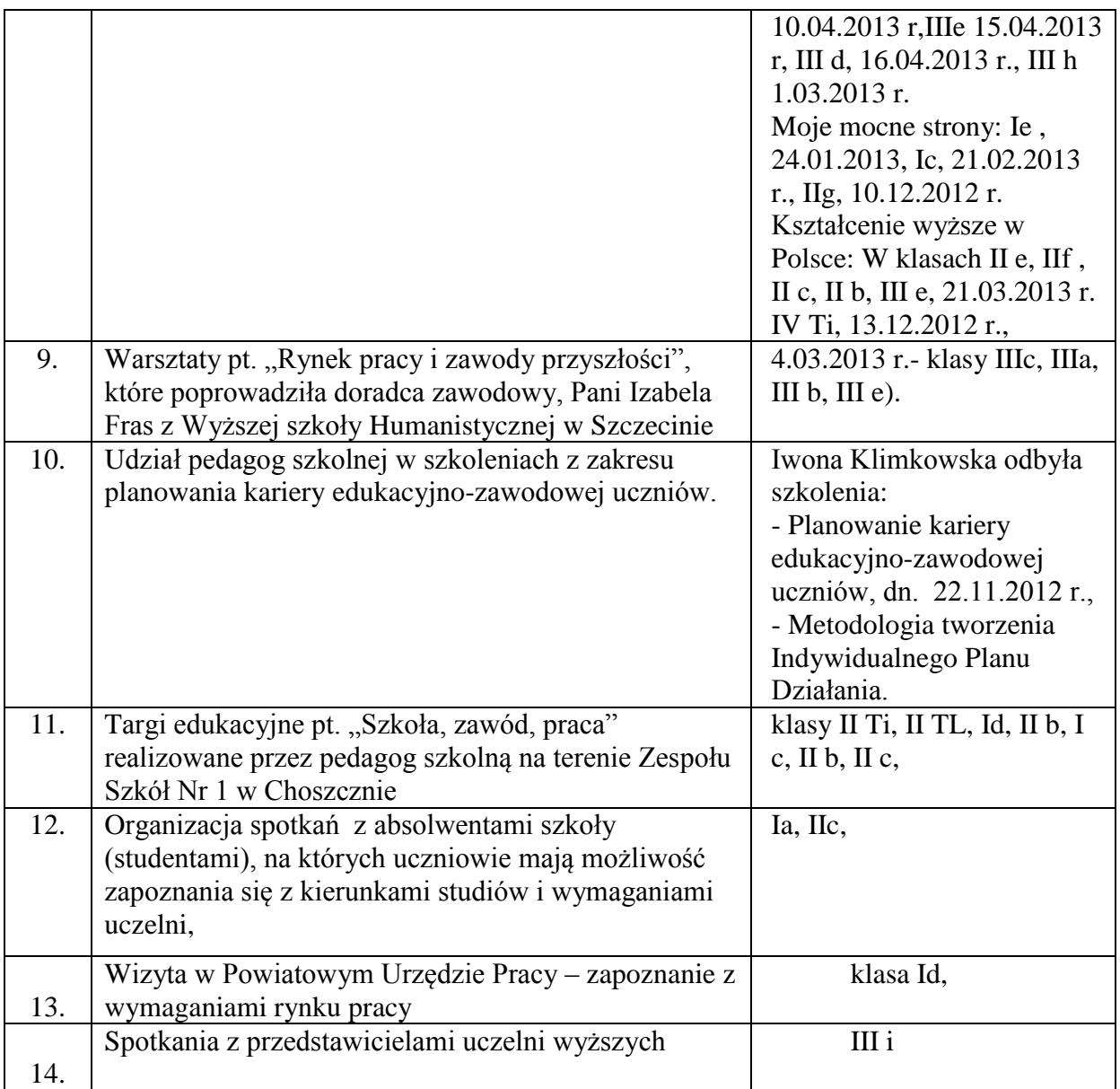

# **Tabela 53. Formy doradztwa edukacyjno – zawodowego rok szkolny 2013/2014**

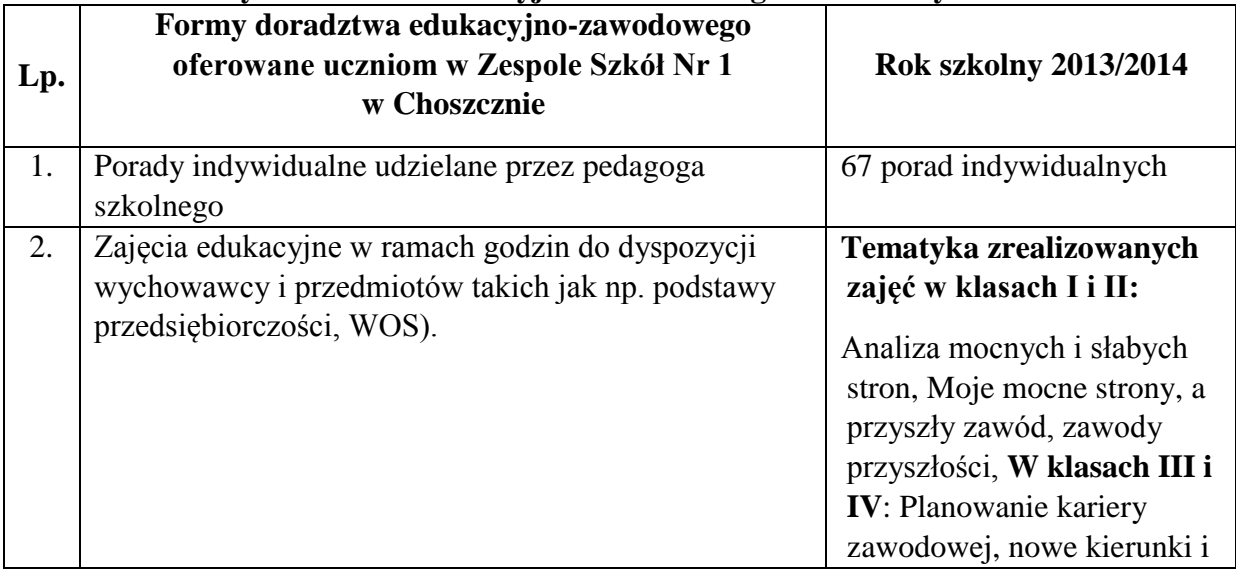

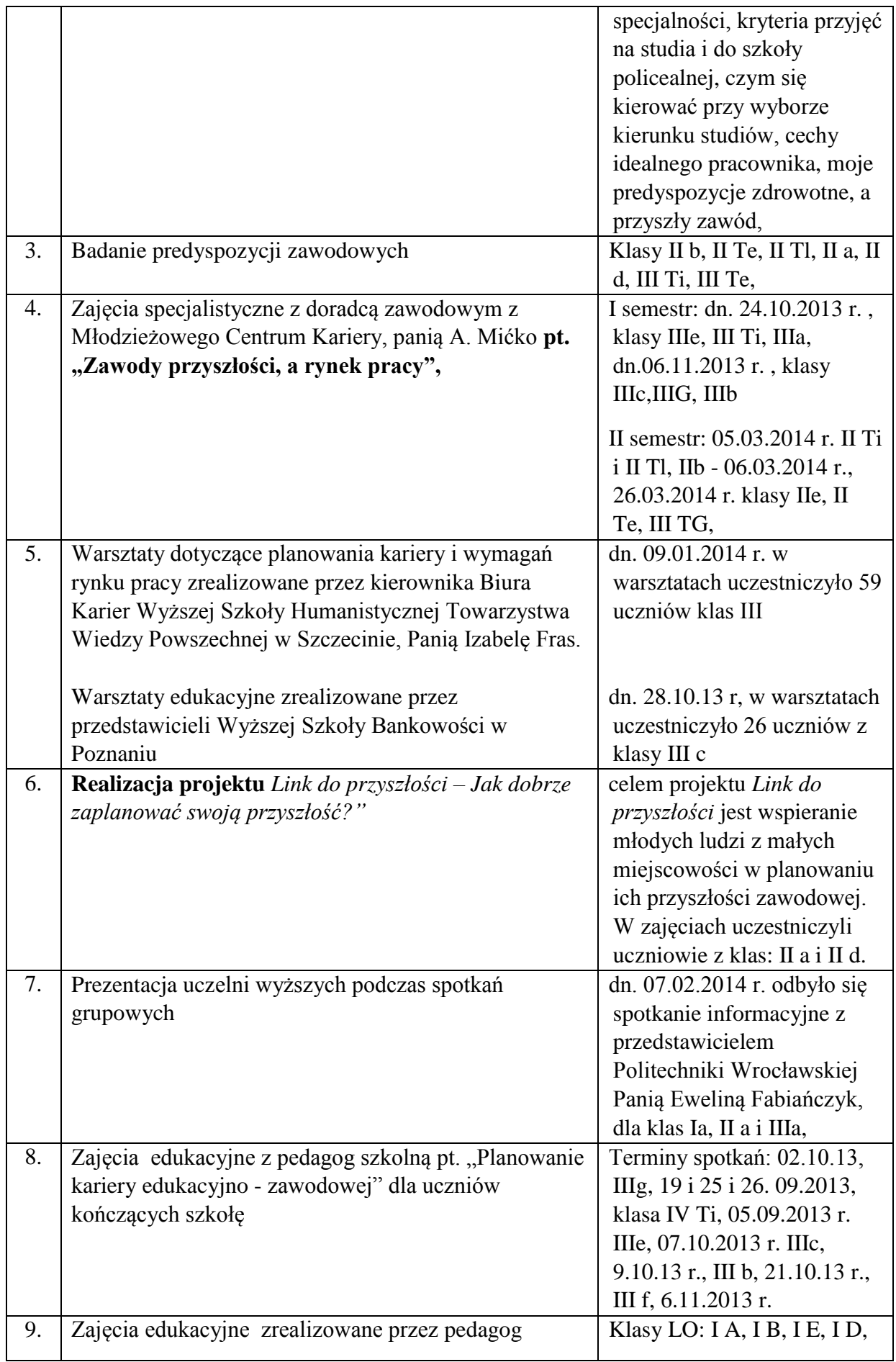

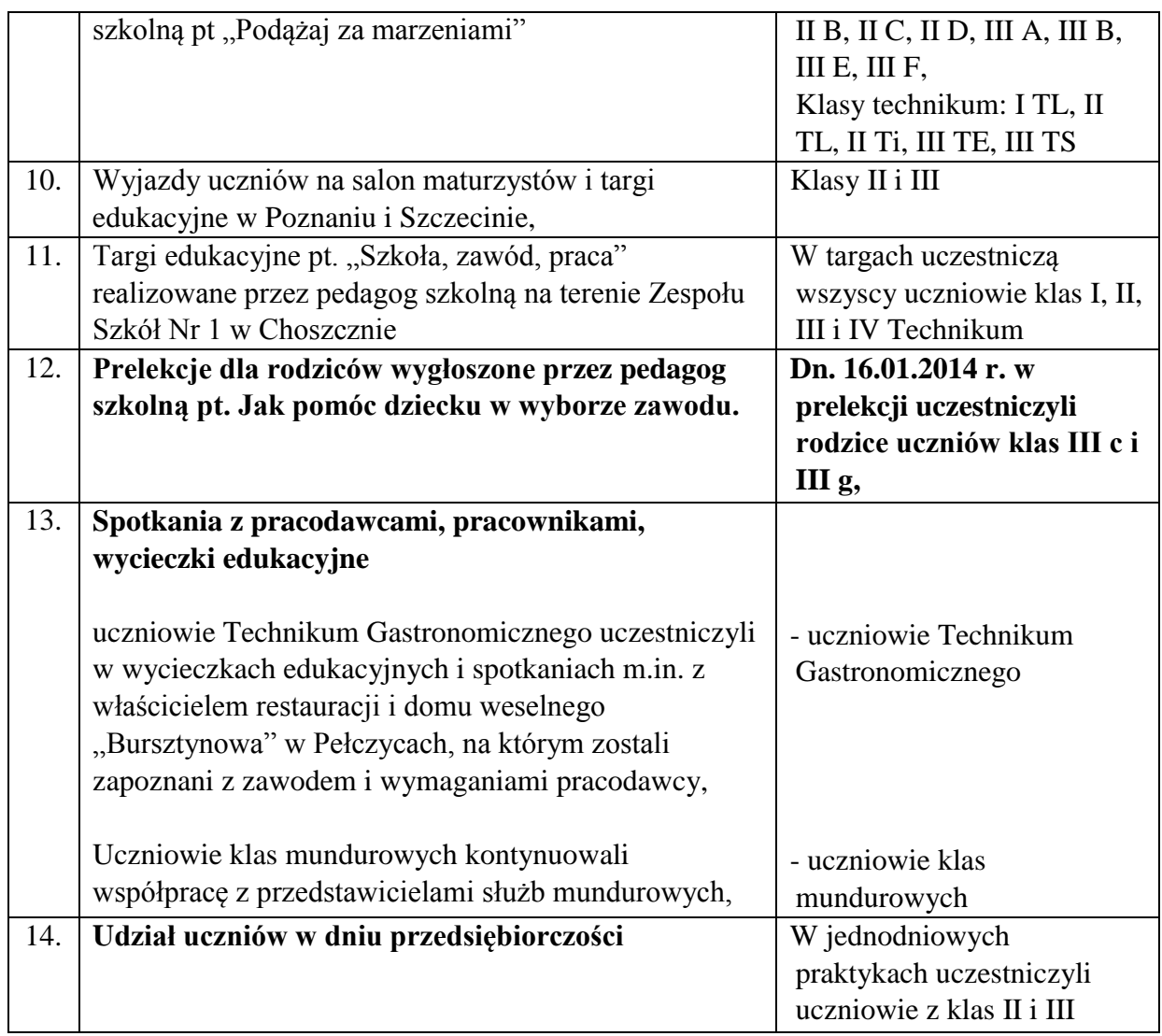

# **Tabela 54. Formy doradztwa edukacyjno – zawodowego rok szkolny 2014/2015**

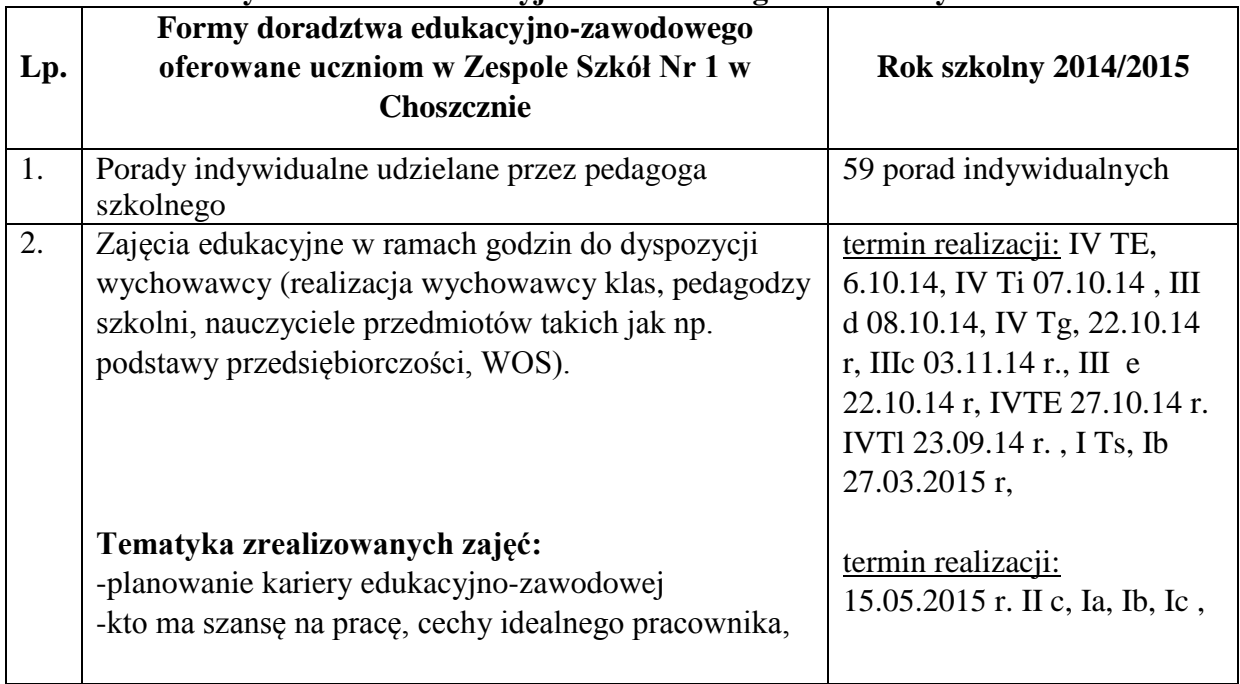

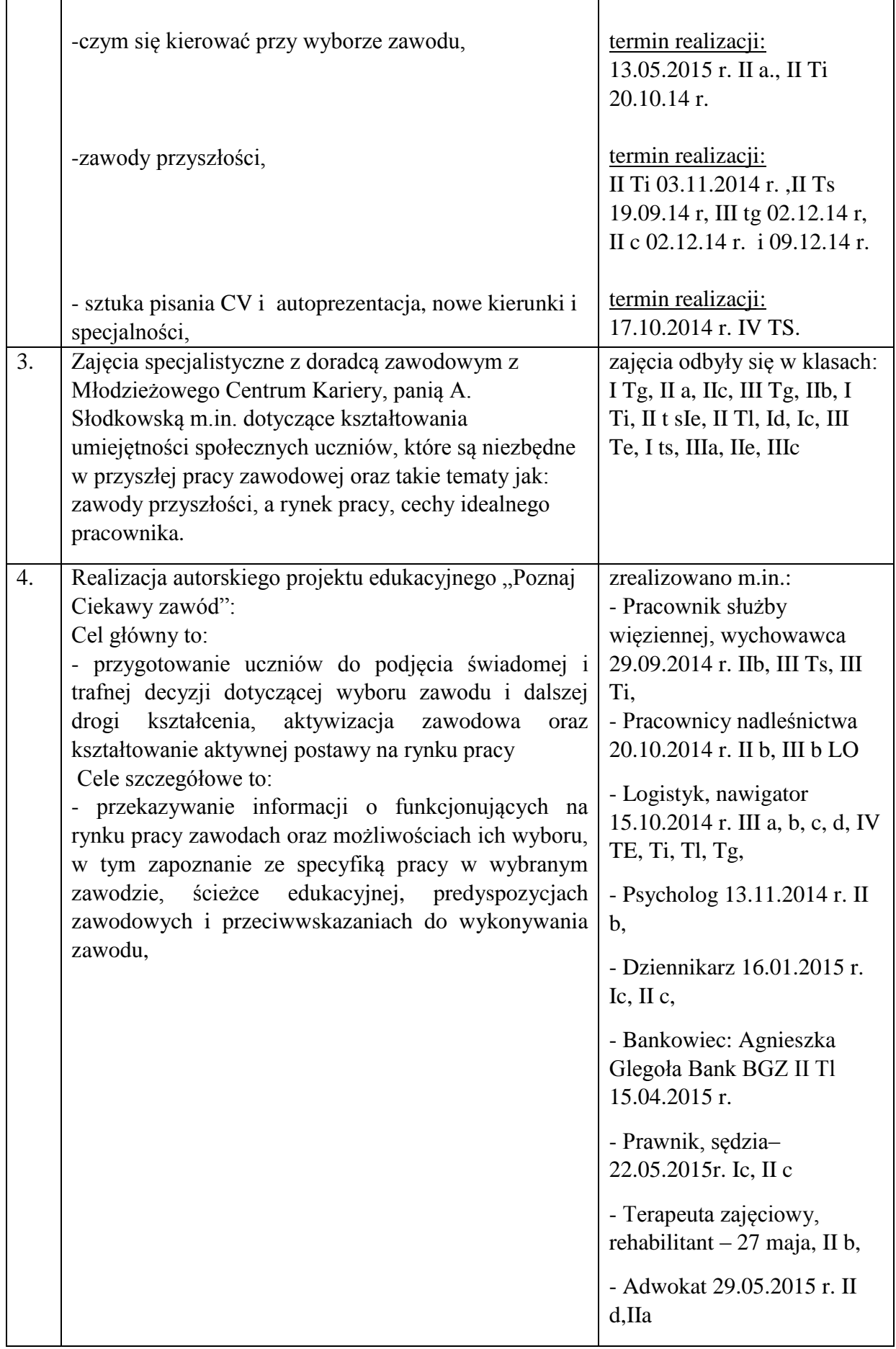

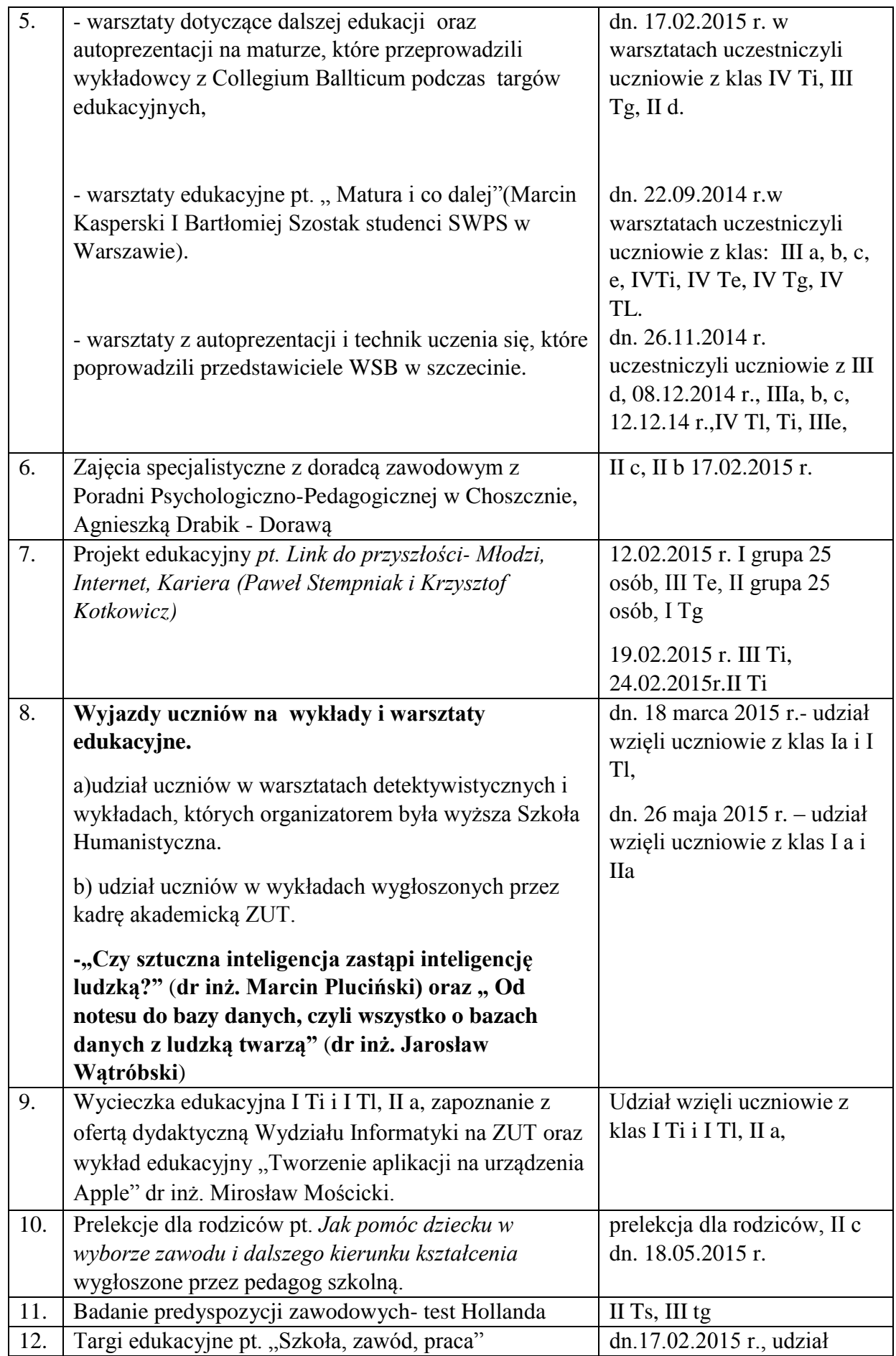

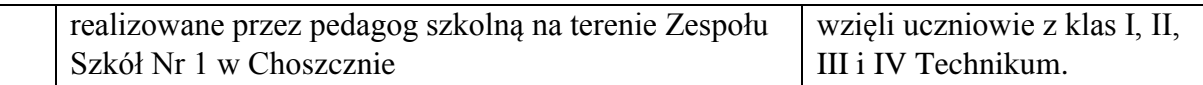

Wskaźnik 35: Rodzaj i liczba zajęć pozalekcyjnych realizowanych w ramach budżetu szkoły na przestrzeni ostatnich 3 lat

**Tabela 55. Zajęcia pozalekcyjne realizowane w ramach budżetu szkoły na przestrzeni ostatnich 3 lat**

| Lp.                        | Liczba godzin       | Rodzaj zajęć   | Liczba<br>grup |  |
|----------------------------|---------------------|----------------|----------------|--|
|                            |                     |                |                |  |
| <b>Rok szkolny 2012/13</b> |                     |                |                |  |
| 1.                         | 225                 | matematyka     | 9              |  |
| 2.                         | 75                  | geografia      | 3              |  |
| 3.                         | 72                  | fizyka         | $\overline{3}$ |  |
| 4.                         | 125                 | biologia       | 5              |  |
| 5.                         | 25                  | chemia         | 1              |  |
| 6.                         | 50                  | <b>WOS</b>     | $\overline{2}$ |  |
| 7.                         | 70                  | Kółko muzyczne | $\mathbf{1}$   |  |
|                            | Rok szkolny 2013/14 |                |                |  |
| 1.                         | 78                  | matematyka     | 3              |  |
| 2.                         | 102                 | biologia       | $\overline{4}$ |  |
| 3.                         | 25                  | historia       | $\mathbf{1}$   |  |
| $\overline{4}$ .           | 25                  | chemia         | 1              |  |
| 5.                         | 75                  | geografia      | 3              |  |
| 6.                         | 25                  | przedmioty     | $\mathbf{1}$   |  |
|                            |                     | zawodowe       |                |  |
| <b>Rok szkolny 2014/15</b> |                     |                |                |  |
| 1.                         | 174                 | matematyka     | 7              |  |
| 2.                         | 24                  | chemia         | 1              |  |

Wskaźnik 36: Rodzaj i liczba zajęć pozalekcyjnych realizowanych przez nauczycieli w ramach KN na przestrzeni ostatnich 3 lat

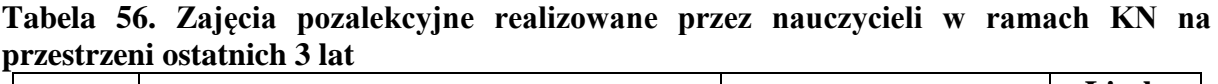

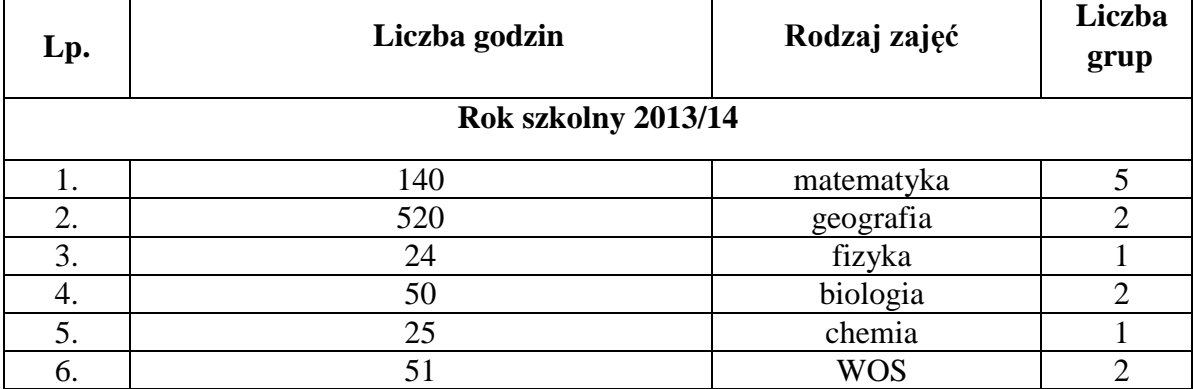

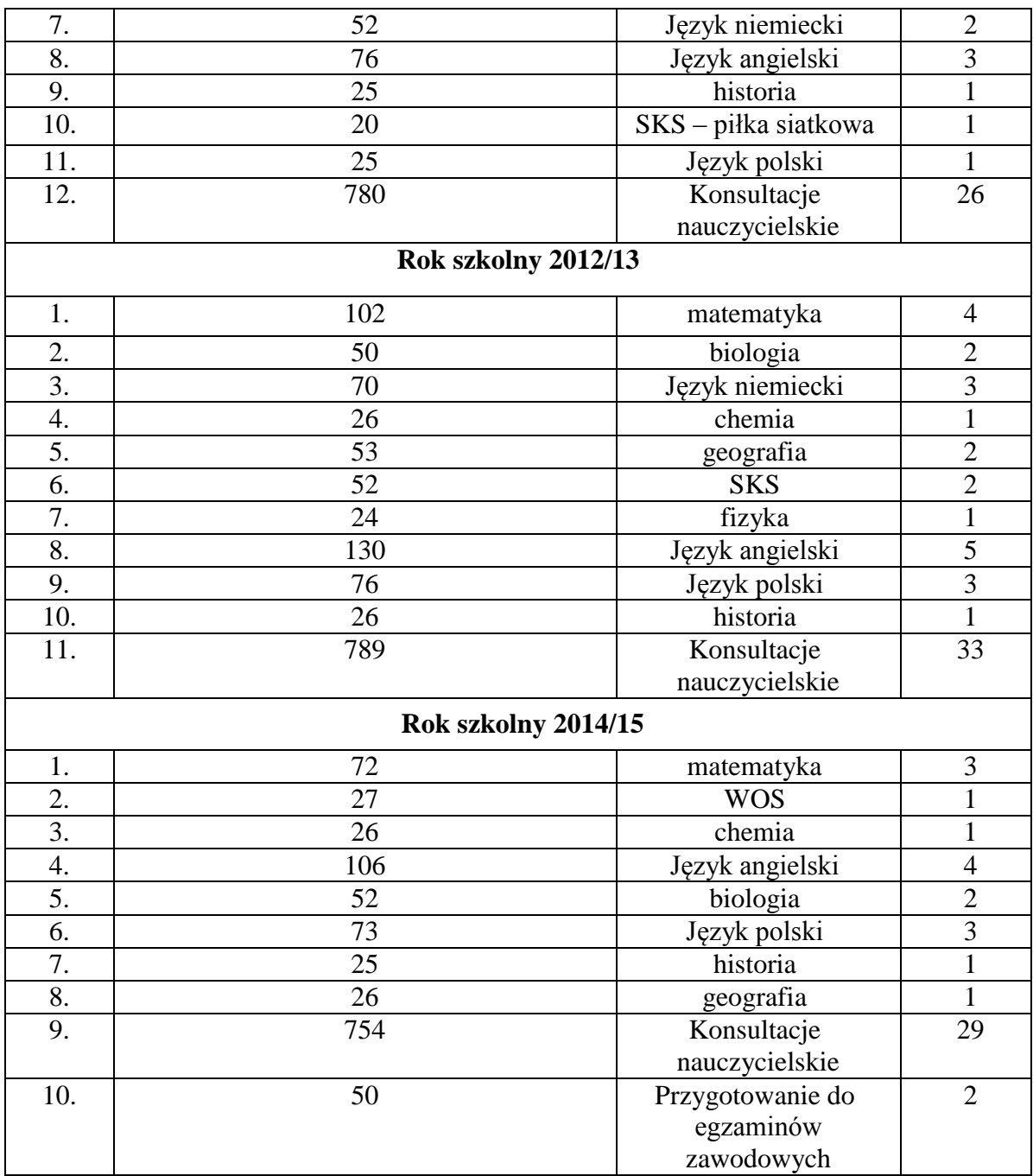

Wskaźnik 37: Rodzaj i liczba zajęć pozalekcyjnych finansowanych ze źródeł innych niż budżet szkoły na przestrzeni ostatnich 3 lat (w tym współfinansowanych ze środków unijnych)

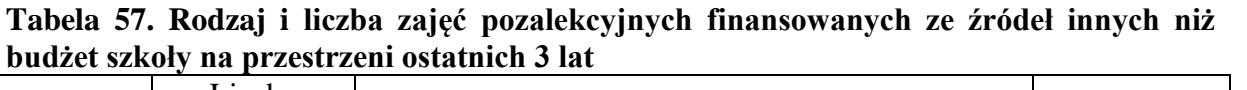

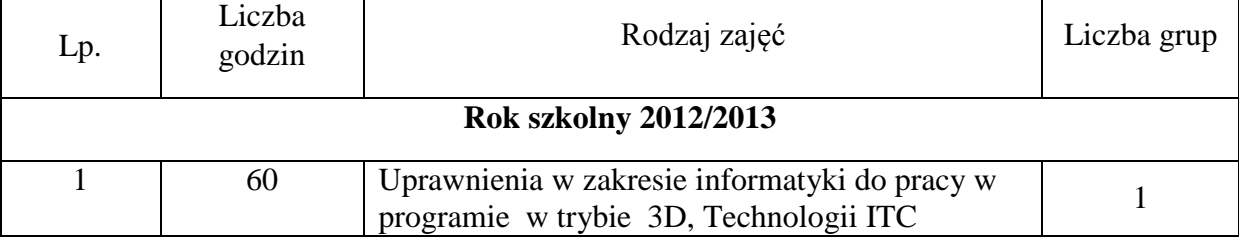

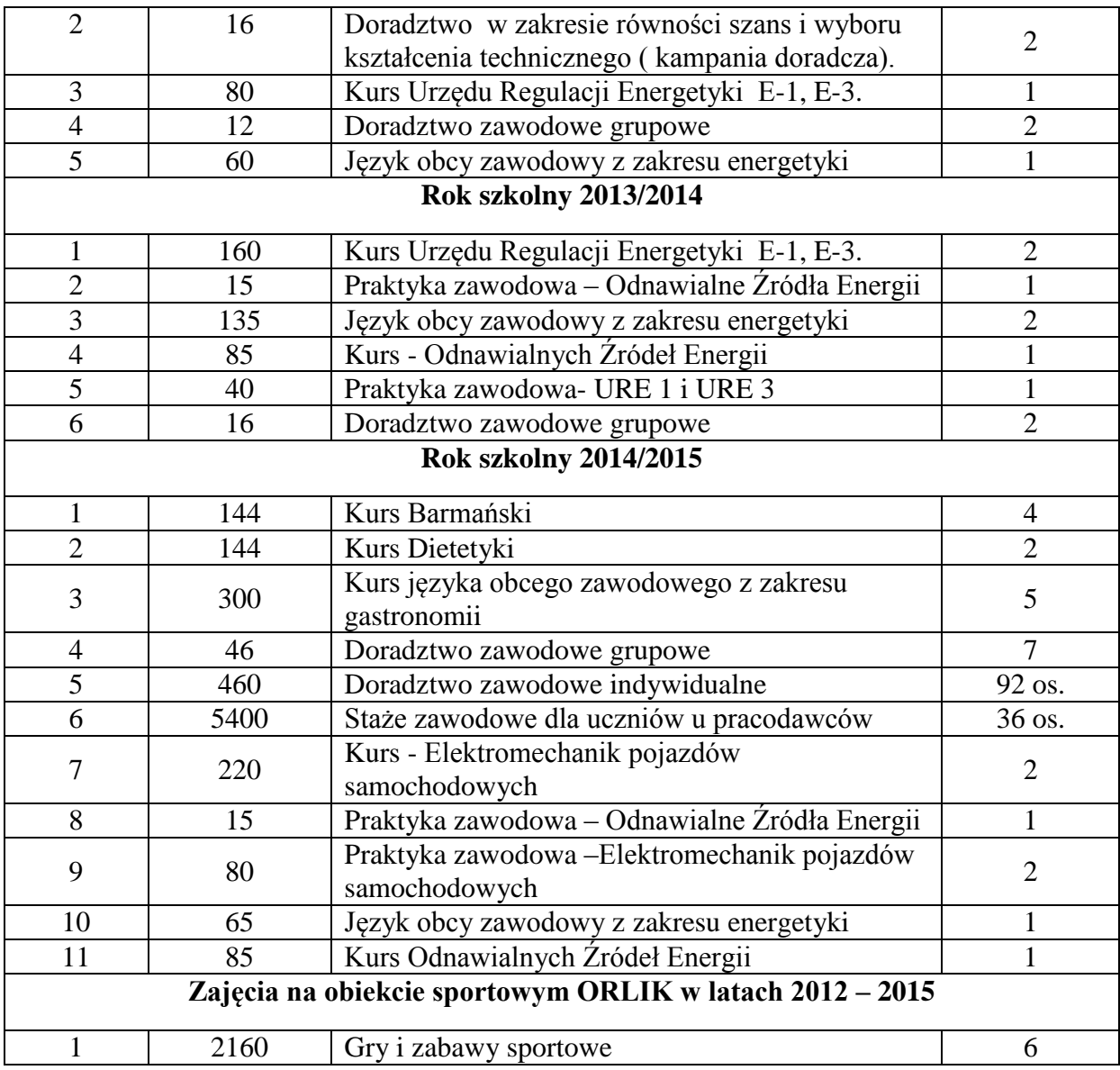

# Wskaźnik 38: Zalecenia zewnętrzne dotyczące dostosowania szkoły do obowiązujących standardów

Zgodnie z zaleceniami MEN szkoła powinna wprowadzić dziennik elektroniczny. Aby szkoła mogła wprowadzić e-Dziennik i zapewnić jego właściwe funkcjonowanie konieczne jest wzbogacenie jej zasobów o następujący sprzęt:

| Lp. | <b>NAZWA</b>                                                  | <b>ILOŚĆ</b> |
|-----|---------------------------------------------------------------|--------------|
|     | Licencja na opragromowanie (700 uczniów II wersja<br>SYSTEMA) |              |
|     | Wdrożenie oprogramowania + szkolenie (4-8 godz.)              |              |
| 3.  | Administrator e – dziennika (umowa zlecenie)                  |              |
|     | Laptopy dla nauczycieli                                       |              |

**Tabela 58. Wyposażenie Szkoły w ramach systemu e -Dziennik**

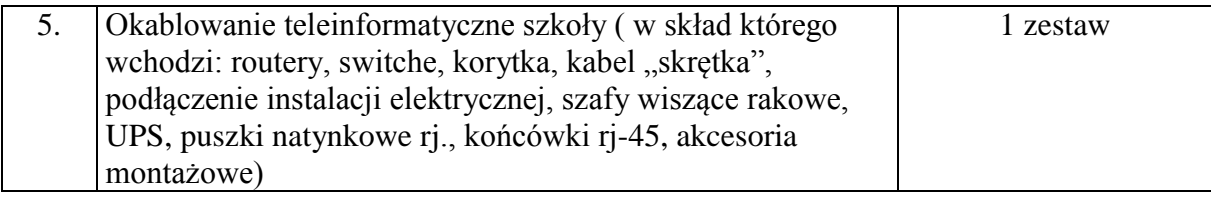

#### **Zalecenia Sanepidu**

Decyzją NHD.9020.1.9.2015 Zachodniopomorski Państwowy Wojewódzki Inspektor Sanitarny w Szczecinie nakazuje:

#### **a) Internat:**

- zapewnienie powierzchni podłogowych stabilnych, równych, nieśliskich, niepylących i odpornych na ścieranie oraz nacisk, a także łatwych do utrzymania w czystości w korytarzach na parterze i I piętrze oraz w holu na parterze;
- doprowadzenie do właściwego stanu sanitarno –technicznego tapczanów w pokojach mieszkalnych dla młodzieży
- zapewnienie wentylacji mechanicznej w pomieszczeniach sanitarnych.

#### **b) Szkoła:**

Zalecenia odnośnie doprowadzenia do odpowiedniego stanu sanitarno –technicznego mebli edukacyjnychZgodnie z zaleceniem dnia 9.12.2011r Nr PS-n.HDiM-600-73/2009 w budynkach Zespołu Szkół należy dokonać zmian ławek następujących izbach lekcyjnych nr - 6, 7, 8, 10 ,12 ,13 ,14, 15, 16, 17, 18, 19, 20, 21 ,23 ,26, 27, 30, 32, 42, 46, 50, 52 ,57 ,59.

## **c) Warsztaty szkolne**

Zalecenia dotyczą remontu dachu i sali diagnostyki pojazdów. Zgodnie z zaleceniami inspektora budowlanego należy czynności te traktować jako pilne.

## Wskaźnik 39: Zapotrzebowanie na doskonalenie kadry kierowniczej

## **1. Kształcenie**

- aktywizujące metody pracy, czyli jak uczyć efektywnie i atrakcyjnie;
- motywowanie ucznia do nauki;
- wykorzystanie wyników egzaminów zewnętrznych w doskonaleniu procesu nauczania;
- metody i techniki rozwijające koncentrację.
# **2. Opieka i wychowanie**

- bezczelność, wulgarność, przemoc praca z uczniem sprawiającym trudności wychowawcze;
- motywowanie ucznia do nauki;
- zagrożenia w cyberprzestrzeni.
- kompetencja społeczna i jej znaczenie w pracy pedagogicznej;
- stres i wypalenie zawodowe w pracy nauczyciela.

# **3. Rozwój szkoły i nauczycieli**

- administrowanie i zarządzanie szkolnym serwerem;
- kompetencja społeczna i jej znaczenie w pracy pedagogicznej,
- stres i wypalenie zawodowe w pracy nauczyciela.

# **4. Wnioski i rekomendacje**

## Wskaźnik 1: Liczba uczniów w szkole w podziale na płeć, miejsce zamieszkania

Analizując kolejno rok szkolny 2013/2014, 2014/2015 oraz 2015/2016 można zauważyć, iż liczba osób uczęszczających do techników w ZS Nr 1 im. Bolesława Krzywoustego w Choszcznie utrzymuje się na stałym poziomie. W roku szkolnym 2015/2016 do techników uczęszcza w sumie 342 uczniów co w porównaniu do roku szkolnego 2013/2014 daje przyrost liczby o 19 osób.

Zarówno w Technikum Gastronomicznym jak i Technikum Ekonomicznym można zauważyć dominującą liczbę kobiet. Co generalnie potwierdza fakt, iż kobiety coraz częściej wybierają szkoły po których mają już konkretny zawód i sprofilowaną ścieżkę kariery zawodowej.

Niemniej zauważyć można też profile szkół takie jak: Technikum Zawodowe (Technikum Samochodowe oraz Technikum Logistyczne) oraz Technikum Informatyczne, które zdominowane są przez mężczyzn tzw. męskie zawody – w roku szkolnym 2015/2016 liczba mężczyzn w Technikum Zawodowym stanowi 71,42% zaś w Technikum Informatycznym 93,67%.

Populacja uczniów Zespołu Szkół Nr 1 ma bardzo wyraźny profil, który najogólniej można opisać następująco: szkoła oferuje możliwość zdobycia zawodu oraz świadectwa maturalnego młodzieży pochodzącej ze wsi. Stale rośnie procent młodzieży pochodzącej ze wsi – 48,60% w roku szkolnym 2013/2014, 52,87% w roku szkolnym 2014/2015, 56,4% w roku szkolnym 2015/2016. Młodzież pochodząca ze wsi oczekuje od szkoły przede wszystkim zdobycia zawodu, później planuje podjęcie pracy, często za granicą. W mniejszym stopniu wiąże swoją przyszłość ze studiami wyższymi, co wpływa na ogólną motywację. Uczniowie chcą zdobywać konkretne umiejętności, wiedza ogólna jest oceniana jako przydatna najwyżej pośrednio. Uczniowie pochodzący ze wsi oraz inni, dojeżdżający z okolicznych miast, zdani są na rozkłady jazdy przewoźników, dlatego też nie w pełnym stopniu wykorzystują z oferty zajęć dodatkowych oferowanych przez szkołę. Wydaje się, że projektowane działania podniosą mobilność młodzieży, są także odpowiedzią na jej bardzo konkretne oczekiwania.

W ostatnich trzech latach szkolnych można zauważyć stałą liczbę osób niepełnosprawnych uczących do technikum. Ten fakt ma istotne implikacje i trzeba podkreślić, że:

- a) realizowane są cele podstawy programowej związane z zapobieganiem dyskryminacji;
- b) kształcenie osób niepełnosprawnych w szkole wymaga dobrej organizacji;
- c) w szkole sprawnie funkcjonuje system pomocy psychologiczno-pedagogicznej wszyscy uczniowie niepełnosprawni są nią objęci;

Atmosfera sprzyja takim procesom jak włączenie, integracja i indywidualizacja kształcenia.

# Wskaźnik 2: Średnia ocen półrocznych i rocznych w klasach I i II z przedmiotów zawodowych

Średnie ocen z reguły rosną z półrocza na rok szkolny, czyli klasyfikacja końcoworoczna jest dla uczniów ważniejsza niż klasyfikacja śródroczna.

Średnie ocen rosną w latach, tzn. klasy pierwsze mają średnie ocen najczęściej niższe niż klasy programowo wyższe – fakt ten można wyjaśnić następującymi prawidłowościami tzn. w klasie pierwszej następuje bardzo złożony proces adaptacji absolwentów gimnazjum. Dotyczy on nie tylko sfery emocjonalnej. Nauka przedmiotów zawodowych na wstępnym etapie polega na przyswojeniu terminologii, pojęć i kluczowych praw specyficznych dla danej specjalności. Dopiero, gdy podstawy zostaną przyswojone w sposób rzetelny i trwały, możliwe jest zdobywanie kolejnych umiejętności. Uczniowie klas pierwszych miewają trudności z wdrożeniem się do systematycznego zdobywania wiedzy zawodowej – dla nich zupełnie nowej.

W Technikum Logistycznym, Technikum Ekonomicznym, Technikum Informatycznym i Technikum Samochodowym średnie ocen są powyżej 3,00. Tę średnią ocen można uznać za przyzwoitą.

Najlepsze oceny z przedmiotów zawodowych osiągają uczniowie Technikum Ekonomicznego. Biorąc pod uwagę, że do klasy tego Technikum zgłaszają się głównie dziewczęta o wysokich aspiracjach i dość dobrych wynikach w gimnazjum, fakt ten jest zupełnie zrozumiały.

#### Wskaźnik 3: Wyniki egzaminów maturalnych

Na przestrzeni ostatnich trzech lat szkolnych zmienia się w sposób korzystny obraz aspiracji uczniów. Zaczynają oni wybierać coraz więcej przedmiotów dodatkowych, zaczynają zdawać niektóre przedmioty na poziomie rozszerzonym; ponadto należy zwrócić uwagę iż prawie wszyscy uczniowie techników przystępują do egzaminu maturalnego.

Zdawalność matury z poszczególnych przedmiotów w każdym roku jest różna: najlepsza z języka polskiego (w roku 2015 od 100% uczniów Technikum Ekonomicznego oraz Technikum Informatycznego zaś 81,82% z Technikum Zawodowego i 69,23%

z Technikum Gastronomicznego przystępujących do matury zdało egzamin z tego przedmiotu), zadowalająca z języków obcych (ponad 80%), a najsłabsza z matematyki (od 26,67% Technikum Gastronomiczne do 93,33% Technikum Informatyczne ).

Średnie za arkusz z poszczególnych przedmiotów w większości są wyższe od 30%;

Średnie wyniki za arkusz mają tendencję wzrostową z większości przedmiotów maturalnych i zaczynają oscylować wokół średniej za arkusz na poziomie okręgu.

Mimo, iż ogólna zdawalność z poszczególnych przedmiotów jest na poziomie okręgu lub wyższym to uzyskany średni wynik jest często poniżej 30%. Należało by zwrócić uwagę na możliwość uzyskania wyniku na podobnym poziomie.

Z danych opublikowanych na stronie internetowej OKE w Poznaniu wynika, że tendencje rozwojowe Technikum w Zespole Szkół Nr 1 w Choszcznie w latach 2013-2015 są umiarkowanie optymistyczne.

#### Wskaźnik 4: Wyniki egzaminów zawodowych

Przyglądając się wynikom egzaminów zawodowych na przestrzeni lat 2013 – 2015 można zauważyć, że ogólnie wyniki wzrastają ale nie osiągają wyników krajowych i województwa zachodniopomorskiego. Taka sytuacja rodzi potrzebę podjęcia środków zaradczych w celu podniesienia wyników zdawalności egzaminów zawodowych. Działania poprawiające sytuacje należałoby rozpocząć od poprawy wyposażenia szkół w środki dydaktyczne oraz przeprowadzania szkoleń uzupełniających i rozszerzających wiedzę i umiejętności. W Technikum Informatycznym wyniki egzaminów wzrastały z 33% w 2013 r. do 48% w 2015 r. a wyniki krajowe od 57% w 2013, 55% w 2014 r. do 67% w 2015 r. w zachodniopomorskim od 48,5% w 2013 r. do 55% w 2014 r. Można sądzić, że skutkiem słabej zdawalności egzaminów jest spadek liczebności uczniów w Technikum Informatycznym. W Technikum Gastronomicznym w 2013 r. zdawalność egzaminów wynosiła 69% to jest więcej niż w kraju (65,5%) a mniej niż w Zachodniopomorskim (88%), w 2014 r. nie było absolwentów a w 2015 r. zdawalność wyniosła 86% to jest więcej niż w kraju (75%) i więcej niż w zachodniopomorskim (75%). Liczebność uczniów w Technikum Gastronomicznym wzrastała z 55 w 2013 r., 77 w 2014 r. do 79 w 2015 r. Możemy stwierdzić, że zainteresowanie szkołą było wprost proporcjonalne z wynikami egzaminów zawodowych. Poziom zdawalności egzaminów zawodowych Technikum Ekonomicznym (50%) był niższy od średniej krajowej (75%) i wojewódzkiej (64%) w 2013 r. W 2014 r. szkoła nie posiadała absolwentów w tym roczniku. W 2015 r. wyniki egzaminów znacznie wzrosły do poziomu 75% mimo to były niższe niż krajowe (84%). Liczebność uczniów oscylowała wokół podobnej wartości - 35 osób w 2013 r. 33 os. W 2014 r. do 37 w 2015 r. W Technikum Zawodowym (Technikum Samochodowe i Technikum Logistyczne) zdawalność egzaminów w poszczególnych latach kształtowała się na podobnym poziomie (63%) w 2013 i 2014 r. z lekkim załamaniem w 2015 r. (50%). Liczebność uczniów lekko wzrosła z 132 w 2013 r. do 147 w 2015 r. W 2015 roku rozpoczęły się egzaminy potwierdzające kwalifikacje w zawodzie. Nowa formuła egzaminów zmieniła obraz zdawalności. Opierając się na opracowaniach wyników egzaminu podanych przez Centralną Komisję Egzaminacyjną – sprawozdanie z osiągnięć zdających egzamin potwierdzający kwalifikacje w zawodzie w roku szkolnym 2014/15 zdawalność egzaminów w technikach Zespołu Szkół Nr 1 w Choszcznie jest wyższa od krajowej. W Technikum Informatycznym

zdawalność kwalifikacji E.12 wyniosła 90% przy krajowej 58% a kwalifikacji E.13 - 96% przy krajowej 58%. W Technikum Gastronomicznym zdawalność kwalifikacji T.6 (75%) była niższa od krajowej (85%). W Technikum Ekonomicznym zdawalność kwalifikacji A.35 (67%) była na podobnym poziomie jak krajowa (68%). W Technikum Samochodowym zdawalność kwalifikacji M.18 była znacznie wyższa (91%) niż krajowej (84%), kwalifikacji M.12 w Technikum Samochodowym (73%) przy krajowej (36%). W Technikum Logistycznym zdawalność kwalifikacji A.30 w klasie III wyniosła 61% a w klasie IV 100% przy krajowej 54%. A kwalifikacji A.31 – 91% przy krajowej 100%.

#### Wskaźnik 5: Liczba absolwentów na przestrzeni ostatnich 3 lat z podziałem na płeć

Analizując liczbę absolwentów szkół technicznych w Zespole Szkół Nr 1 im. Bolesława Krzywoustego w Choszcznie na przestrzeni ostatnich trzech lat można powiedzieć, że liczba ta utrzymuje się na stałym poziomie. Jednakże absolwenci roku szkolnego 2013/2014 stanowili najmniejszą grupę bo tylko 48 osób co spowodowane było brakiem absolwentów Technikum Ekonomicznego oraz Technikum Gastronomicznego, natomiast w roku następnym tj. 2014/2015 liczba ta stanowiła już 74 osoby.

Obecnie można stwierdzić, iż dobrze zaplanowana rekrutacja prowadzona przez szkołę, działania promocyjne oraz sprecyzowane preferencje zawodowe absolwentów szkół gimnazjalnych zapewniają szkole stabilną liczbę osób opuszczających mury ZS Nr 1 w Choszcznie.

#### Wskaźnik 6: Opis zaplecza dydaktycznego szkoły

Baza szkoły pozwala realizować zajęcia ogólne i zawodowe zgodnie z wymogami podstawy programowej.

Uczniowie Technikum Gastronomicznego mają zapewnione zajęcia praktyczne w szkolnych pracowniach gastronomicznych , zaś uczniowie Technikum Samochodowego w warsztatach szkolnych w Raduniu. Dodatkowo uczniowie TS odbywają bezpłatne szkolenie na prawo jazdy kat. B.

Szkolenie w technikach informatycznym, ekonomicznym i logistycznym odbywa się w pracowniach komputerowych. Baza dydaktyczna wszystkich techników w związku z postępem technologicznym i rozwojem cywilizacyjnym musi być ciągle modernizowana i dostosowywana do zmieniających się wymagań zawartych w podstawie programowej. Baza ta musi również spełniać wymagania stawiane przez Centralną Komisję Egzaminacyjną by szkoła mogła być ośrodkiem egzaminacyjnym w danych zawodach i w poszczególnych kwalifikacjach. Są na to potrzebne ogromne środki na które szkoły nie stać. Modernizacje odbywają się zwłaszcza przy wykorzystaniu środków unijnych np. remont sal gimnastycznych, termomodernizacja głównych budynków szkoły i internatu o raz pracowni gastronomicznej. Zdarza się, że pomoce dydaktyczne są przestarzałe a maszyny czy urządzenia warunkowo dopuszczone do użytku. Niektóre pomieszczenia pracowni warsztatów szkolnych wymagają gruntownego remontu, aby mogły być przeprowadzane egzaminy zawodowe i zajęcia realizujące podstawę programową.

Uczniowie Technikum Samochodowego zgodnie z podstawą programową mają nabyć wiedzę i umiejętności niezbędne do uzyskania uprawnień do kierowania pojazdami kat. B.,

lecz szkoła nie posiada placu manewrowego a samochód przeznaczony do nauki jazdy jest bardzo mocno wyeksploatowany (17 lat) i nie jest tożsamy z pojazdem egzaminacyjnym.

W szkole brakuje wyposażenia takiego jak projektory, tablice multimedialne czy laptopy (komputery). Jest to dzisiaj niezbędne aby szkoła mogła, zarówno z przedmiotów ogólnych jak i zawodowych, prowadzić zajęcia ciekawe, interesujące i angażujące ucznia, który w dzisiejszych czasach wymaga i potrzebuje wielu bodźców do działania.

#### Wskaźnik 7 - 28: Zapotrzebowanie na wyposażenie pracowni

#### Pracownia komunikacji w języku obcym – język angielski

Współczesne potrzeby uczniów i założenia edukacyjne, które nakładają na nauczycieli obowiązek jak najlepszego przygotowania młodzieży do kolejnego etapu edukacyjnego, poprzedzonego złożeniem egzaminu maturalnego z języka obcego, wymagają stworzenia jak najlepszych warunków do jego nauczania.

Wychodząc naprzeciw tym potrzebom, wyposażenie sali wykładowej języka angielskiego w sprzęt audiowizualny (projektor multimedialny z ekranem projekcyjnym) umożliwi wszechstronne prezentowanie nauczanych treści i aktywizowanie uczniów do pracy w czasie lekcji.

W kolejnym etapie, doposażenie sali wykładowej w zestawy komputerowe z oprogramowaniem biurowym i dostępem do Internetu, umożliwi stworzenie nowoczesnego laboratorium językowego, które zapewni uczniom warunki do efektywnej nauki języka angielskiego, dając im jednocześnie możliwość aktywnego udziału w lekcjach i nabywania umiejętności językowych (tj. słuchanie, mówienie, rozumienie tekstów), w formie atrakcyjnej dla młodzieży przy wykorzystaniu nowoczesnych technik dydaktycznych. Umożliwi też uczniom pokonanie bariery, jaką jest lęk przed mówieniem w języku obcym. Nie bez znaczenia jest również możliwość przybliżenia realiów kulturowych krajów nauczanego języka poprzez prezentowanie uczniom treści bezpośrednio ze stron www.

Wykorzystując otrzymane wyposażenie nauczyciel prowadzący zajęcia będzie miał możliwość różnorodnego planowania zajęć, na których będzie monitorowana indywidualna praca każdego ucznia, co przyczyni się do podnoszenia ich kompetencji językowych.

Tak zorganizowana pracownia będzie służyła obecnym i przyszłym uczniom naszej szkoły. Można ją również wykorzystać na zajęciach pozalekcyjnych i kołach zainteresowań.

#### Technikum Ekonomiczne

Zapotrzebowanie na sprzęt ma na celu wspomóc realizację podstawowych celów projektu. Chodzi tu głównie o rzetelne przygotowanie młodzieży do egzaminu zawodowego z poszczególnych kwalifikacji A.35 i A.36.

Dzięki zastosowaniu nowoczesnych środków dydaktycznych, uczniom będzie łatwiej opanować umiejętności, tak ważne w ich życiu zawodowym. Ponadto, wpłynie to pozytywnie na atrakcyjność, zapamiętywanie przez uczniów oraz przyswajanie wiedzy i umiejętności.

Dobrze wyposażona pracownia pozwoli na wyrównanie szans edukacyjnych, rozwijanie zainteresowań poprzez zajęcia pozalekcyjne, udział w konkursach przedmiotowych online, szkoleniu samokształceniowym nauczycieli (WDN). Pozwoli to również stworzyć możliwości współpracy ze środowiskiem lokalnym (uczniowie będą dobrze wykształceni, co pozwoli zasilić rynek pracy w dobrze wykwalifikowanych pracowników).

# Technikum Gastronomiczne

# Technik żywienia i usług gastronomicznych modernizacja pracowni

Modernizacja pracowni przedmiotowych dla technika żywienia i usług gastronomicznych, w planowanym zakresie jest niezbędna w celu realizacji podstawy programowej, przeprowadzania egzaminów potwierdzających kwalifikacje w zawodzie oraz zwiększenia szans absolwentów technikum gastronomicznego na rynku pracy.

- Zajęcia praktyczne przygotowujące do egzaminu z kwalifikacji T.06 odbywają się równolegle w trzech pracowniach ( ze względu na liczbę uczniów klasa dzielona jest na 2-3 grupy). Tylko jedna z pracowni jest odpowiednio wyposażona umożliwiając realizację podstawy programowej. Pozostałe dwie pracownie wymagają modernizacji a także doposażenia w nowoczesny sprzęt, gdyż obecny jest wyeksploatowany. Brak nowoczesnego sprzętu w dwóch wymienionych wyżej pracowniach wymusza konieczność przemieszczania się grup uczniów. Tak, aby wszyscy mogli pracować w warunkach dostosowanych do tych, jakie będą panowały w trakcie zdawania egzaminu praktycznego z kwalifikacji T.06.(sporządzanie potraw i napojów).
- Zajęcia z przedmiotu pracownia planowania żywienia i produkcji gastronomicznej odbywają się w salach przeznaczonych do kształcenia teoretycznego. Układanie jadłospisów, ocena ich wartości odżywczej odbywa się w dzisiejszej rzeczywistości przy zastosowaniu specjalistycznych programów komputerowych. Z powodu braku sprzętu komputerowego z właściwym oprogramowaniem nie ma możliwości nabycia przez uczniów praktycznych umiejętności posługiwania się nimi.
- Podążanie za nieustannie zmieniającymi się rozwiązaniami technologicznymi to konieczny aspekt prawidłowego przygotowania uczniów do wymagań rynku pracy. Inspirujący do działania nauczyciele mogą wprowadzać w arkana wiedzy i praktyki uczniów, pod warunkiem, że mają do tego odpowiedni sprzęt i możliwości. Tak więc modernizacja pracowni, wyposażenie w nowoczesny sprzęt w tym multimedialny, jest niezbędna dla kształcenia absolwentów spełniających wymagania dzisiejszych pracodawców.
- Uczniowie posługując się nowoczesnymi technologiami urządzeń, które ułatwiają realizację zadań zawodowych, korzystając z programów komputerowych, które ułatwiają planowanie i rozliczanie działalności, stosując nowe trendy w żywieniu, stale się kształcą. Stają się otwarci na nowości i kreatywni w działaniu poprzez nowoczesne dekoracje potraw i napojów, aranżację stołów i sal. Dzięki temu uczniowie uczą się pracować pod presją czasu, zarządzać zasobami ludzkimi i nabywać umiejętności pracy w zespole.

 Poprzez modernizację sal dydaktycznych będzie możliwość przygotowania uczniów do wymogów współczesnego świata, wykonywania pracy zawodowej i aktywnego funkcjonowania w zmieniającym się rynku pracy.

#### Technikum Logistyczne

#### Technik logistyk modernizacja pracowni

Modernizacja pracowni przedmiotowych dla technika logistyka, w planowanym zakresie, jest niezbędna w celu realizacji podstawy programowej, przeprowadzania w przyszłości egzaminów potwierdzających kwalifikacje w zawodzie oraz zwiększenia szans absolwentów technikum logistycznego na rynku pracy.

 Pracownie, w których obecnie prowadzi się kształcenie technika logistyka wyposażone są w minimalnym zakresie, pozwalającym na realizację podstawy programowej. Pracownia gospodarki materiałowej służy jednocześnie do kształcenia technika ekonomisty. Specyfika obu zawodów jest różna, w związku z tym konieczne jest stworzenie nowej pracowni logistyki i gospodarki materiałowej. Pracownia logistyki i środków transportu wymaga natomiast gruntownej modernizacji oraz uzupełnienia o sprzęt i oprogramowanie wymagane w podstawie programowej dla zawodu. Powyższe działania są konieczne dla utrzymania kształcenia w zawodzie.

W obu pracowniach, sprzęt komputerowy stanowią jednostki z 2007 roku i starsze, o niskiej wydajności, awaryjne oraz nie spełniające wymagań oprogramowania stosowanego w zawodzie. Aby realizować podstawę programową zajęcia prowadzi się na wersjach próbnych oprogramowania, co niesie znaczne ograniczenie ich funkcjonalności, a także często, ze względu na ograniczony czas działania, uniemożliwia ukazanie związków przyczynowo-skutkowych. Należy podkreślić, że komputer z oprogramowaniem stanowi codzienne środowisko pracy logistyka we wszystkich branżach.

- Egzaminy potwierdzające kwalifikacje w zawodzie zgodnie z pierwotnymi założeniami CKE, powinny odbywać się przy komputerze z właściwym oprogramowaniem. Pierwsze, opublikowane po wprowadzeniu nowej podstawy programowej, wymagania dotyczące wyposażenia stanowisk egzaminacyjnych dla kwalifikacji A.30, A.31 oraz A.32 do niezbędnych elementów wyposażenia zaliczały sprzęt komputerowy z właściwym programowaniem. Z powodu deficytów sprzętowych w polskich szkołach wdrożenie egzaminu w wersji symulującej stanowisko pracy odroczono, pozostawiając tym samym czas szkołom na uzupełnienie braków sprzętowych.
- W związku z bardzo szybkim postępem technologicznym i wprowadzeniem wielu innowacji w dziedzinie logistyki w ostatnich latach oraz dynamicznym rozwojem handlu elektronicznego zarówno nauczyciele jak i uczniowie na bieżąco muszą zdobywać nowe umiejętności w zakresie nowych technologii pojawiających się w branży. Aby zwiększyć szanse absolwentów na rynku pracy należy wyposażyć ich w wiedzę i umiejętności adekwatne do aktualnych wymagań pracodawców. Do obowiązków szkoły należy wyposażenie ucznia w jak najwięcej umiejętności pozwalających mu na uzyskanie przewagi konkurencyjnej na rynku pracy.

# Technikum Informatyczne

# Technik informatyk modernizacja pracowni

Komputery, którymi dysponuje obecnie technikum informatyczne są przestarzałe, planowana modernizacja, jest potrzebna do realizacji podstawy programowej, do przeprowadzania egzaminów potwierdzających kwalifikacje w zawodzie oraz do wyrównywania szans edukacyjnych uczniów i podniesienia jakości w edukacji.

Obecne w dwóch pracowniach technikum informatycznego znajdują się komputery z 2008 roku których parametry techniczne i jej wyeksploatowanie, a także braki w odpowiednim wyposażeniu w dużym stopniu utrudniają, uniemożliwiają prowadzenie zajęć w sposób optymalny i atrakcyjny.

Dynamiczny rozwój technologii informatycznych, a także wzrost znaczenia nowych mediów w procesie nauczania sprawił, że uczniowie aby być na bieżąco muszą zdobywać nowe umiejętności bezustannie. W celu przygotowania uczniów do życia w globalnym społeczeństwie informacyjnym uczeń musi posiadać wiedzę i umiejętności które dadzą mu przewagę na rynku pracy.

## Technikum Samochodowe

## Technik pojazdów samochodowych

W Technikum Samochodowym do 2012 roku kształcono w zawodzie technik mechanik. Istniejące wówczas pracownie zapewniały w minimalnym zakresie realizację podstawy programowej. W 2012 roku rozpoczęto kształcenie w zawodzie technik pojazdów samochodowych zgodnie z nową podstawą programową.

Zmiana zawodu podyktowana została zarówno większym zainteresowaniem młodzieży oraz zapotrzebowaniem rynku na pracowników ze średnim wykształceniem w branży motoryzacyjnej.

Pracownie zostały sukcesywnie dostosowywane do powstających potrzeb. Jednakże do tej pory nie udało się stworzyć wszystkich potrzebnych pracowni nie mówiąc już o ich wyposażeniu w potrzebny i rekomendowany sprzęt.

Podstawa programowa wyraźnie określa niezbędne wyposażenie konieczne do realizacji treści i nabycia umiejętności w zawodzie technik pojazdów samochodowych. Podobnie wskazania Centralnej Komisji Egzaminacyjnej dają konkretne wytyczne co do wyposażenia stanowisk egzaminacyjnych. Warunkowo istnieją tylko dwa z wymaganych trzech stanowisk egzaminacyjnych. Wyposażenie pracowni w tym zawodzie jest związane z dużymi nakładami finansowymi na które nie stać szkoły.

Podstawowym wyposażeniem, pomocą dydaktyczną w każdej szkole samochodowej czy to na poziomie szkoły zasadniczej czy technikum są samochody. Obecnie technikum posiada trzy pojazdy z ponad dwudziestoletnim stażem, które nie spełniają wymagań edukacyjnych

określonych w podstawie programowej oraz w wytycznych CKE. Nie posiadają komputera pokładowego który, w dzisiejszych czasach jest normą oraz elektronicznych systemów sterowania silnikiem, układami komfortu czy bezpieczeństwa. Pojazdy te mogą służyć jedynie do nauki podstawowych czynności naprawczych, a nie szkolenia na najwyższym poziomie.

W technikum samochodowym w podstawie programowej ujęto do realizacji kurs prawa jazdy kategorii B. Uczeń ma opanować umiejętności niezbędne do zdania egzaminu na prawo jazdy. Samochód wykorzystywany obecnie do tego szkolenia ma 17 lat i jest w złym stanie technicznym. Nie jest to pojazd, na którym odbywają się egzaminy państwowe i jest to trudnością uczyć się na jednym pojeździe a zdawać na innym o wiele nowszym.

Oprócz pojazdów niezwykle istotny jest osprzęt, narzędzia i przyrządy diagnostyczne, z którymi musi zapoznać się uczeń by być przyszłości specjalistą w branży. Pozostałe niezbędne wyposażenie jest rekomendowane przez podstawę programową, CKE oraz KOWEZiU.

Technik pojazdów samochodowych oprócz umiejętności naprawy pojazdów ma także nabyć umiejętności związane z diagnozowaniem uszkodzeń mechanicznych i elektrycznych, zaplanowaniem napraw czy przeglądów oraz z wyceną i kalkulacją kosztów usług.

Powinien poznać sposoby i metody organizacji pracy, magazynowania, kalkulacji usługi i obsługi klienta. Niezwykle przydatne są do tego specjalistyczne programy komputerowe. Jednak potrzebne są stanowiska komputerowe z urządzeniami peryferyjnymi.

Dzisiejszy absolwent technikum samochodowego powinien także posiadać podstawową umiejętność wykonywania rysunku technicznego przy użyciu komputera z oprogramowaniem typu CAD. Dlatego też niezbędne jest utworzenie pracowni komputerowej na potrzeby zajęć z podstaw konstrukcji maszyn. Nie można zostać tylko przy kreśleniu ołówkiem na papierze. Wymóg nabycia umiejętności w systemie CAD zawarty jest w podstawie programowej.

Technik pojazdów samochodowych musi umieć organizować proces obsługi i naprawy pojazdów podobnie jak w autoryzowanych serwisach samochodowych. Wachlarz zdobytych umiejętności jest niezwykle szeroki i pozwala być absolwentowi osoba atrakcyjną na rynku pracy. Zdobyta wiedza i umiejętności są także podstawą do poszerzania wiedzy i zdobywania dodatkowych kwalifikacji. Absolwent znajdzie pracę w warsztacie samochodowym , elektromechanicznym, stacji diagnostycznej, w branży transportowej czy w obsłudze klienta w serwisie samochodowym.

#### Wskaźnik 29: Zapotrzebowanie na dodatkowe zajęcia

W szkole oprócz zajęć obowiązkowych przewidzianych w programach nauczania organizowane są również zajęcia dodatkowe. Są to zajęcia pozalekcyjne i pozaszkolne. Młodzież wybierając szkołę zawodową techniczną oczekuje zdobycia konkretnego zawodu ze średnim wykształceniem. Szkoła wychodząc jakby naprzeciw oczekiwaniom zarówno uczniów jak i ich przyszłych pracodawców organizuje lub pośredniczy w organizacji zajęć dodatkowych dla uczniów technikum.

Kursy o różnych zawodach umożliwiają uczniom uzupełnianie kwalifikacji stosownie do potrzeb rynku pracy, własnych potrzeb i ambicji. Przede wszystkim kursy przygotowują uczniów do współczesnego wykonywania pracy zawodowej i aktywnego funkcjonowania na zmieniającym się rynku pracy. Zadaniem szkoły prowadzącej kształcenie zawodowe oraz sposób ich realizacji są uwarunkowane zmianami, które ciągle zachodzą w otoczeniu wiedzy, globalizacji procesów gospodarczych i społecznych, rosnącym udziałem handlu międzynarodowego, mobilnością geograficzną i zawodową pracowników, nowymi technikami i technologiami a także wzrostem oczekiwań pracodawców.

Organizowane są lub planowane do przeprowadzenia różnego rodzaju kursy czy szkolenia mające na celu wyposażenie ucznia jako przyszłego pracownika w dodatkowe kwalifikacje czy umiejętności. Młodzież chętnie uczestniczy w takich zajęciach, gdyż zdaje sobie sprawę, że posiadanie innych, dodatkowych kwalifikacji zwiększa ich szanse na znalezienie pracy. Ponadto dzisiaj pracodawcy wymagają niejednokrotnie już od kandydata na pracownika wielu umiejętności i kwalifikacji.

Wszelkiego rodzaju kursy czy szkolenia kończą się często egzaminem państwowym co jest potwierdzeniem nabytych umiejętności. Zdarza się, że uczniowie kończąc naukę w jednym zawodzie posiadają potwierdzone kwalifikacje np. egzaminem czeladniczym w dwóch czy trzech zawodach.

Zajęcia dodatkowe są bardzo potrzebne, tym bardziej w środowisku o dużym bezrobociu i małej ilości miejsc pracy. Daje to szanse przyszłym absolwentom na znalezienie pracy poza miejscem zamieszkania czy nawet poza granicami kraju. Uczniowie chętnie korzystają i są zainteresowani, gdyż nie stać ich czy ich rodziców na to by samemu sfinansować wybrany kurs czy szkolenie.

Bardzo atrakcyjną formą zajęć dodatkowych są także różnego rodzaju staże u pracodawców.

Większość uczniów stara się finansowo wspomagać rodziców pracując popołudniami, w weekendy czy najczęściej w wakacje. Staże oferują nieocenioną możliwość zapoznania się z przyszłym stanowiskiem pracy, zakładem pracy, relacjami pracownik pracodawca i wieloma innymi aspektami zatrudnienia. Biorac pod uwagę te możliwości połączone z otrzymywaniem wynagrodzenia za pracę można śmiało stwierdzić, że ta forma jest bardzo atrakcyjna i oczekiwana przez uczniów.

# Technikum Ekonomiczne

Kurs jest kursem uniwersalnym, gdyż prace biurowo-administracyjne występują w różnym zakresie w każdej firmie i instytucji. Specjaliści w tym zakresie odciążają kierownictwo firm i instytucji od ważnych, ale bardzo czasochłonnych i pracochłonnych czynności w zakresie:

- bieżącej organizacji prac biurowo-administracyjnych,
- gromadzenia, rejestracji informacji i dokumentacji oraz ich przetwarzania,
- wewnętrznej koordynacji przepływu informacji i dokumentacji,

- okresowej organizacji działań, w szczególności związanych z organizacją narad, szkoleń, konferencji oraz aranżacją spotkań z kontrahentami firmy.

# *Kurs obejmuje treści programowe z kwalifikacji A.24 (technik prac biurowych). Są to więc dodatkowe umiejętności, które uczniowie nabędą. Zwiększy to ich atrakcyjność na rynku pracy.*

#### Technikum Gastronomiczne

Uzasadnienie do przeprowadzenia kursu kelner-barista.

W Polsce od kilku lat obserwuje się dynamiczny rozwój gastronomi. Współczesny kryzys ekonomiczny nie dotknął branży gastronomicznej, a nawet ją wzmocnił. Coraz większa liczba ludzi ,szczególnie w dużych aglomeracjach ze względu na szybki styl życia korzysta z formy jedzenia poza domem. Rynek usług gastronomicznych rozwija się stale, ponieważ w Polsce w dalszym ciągu ilość zakładów jest dużo niższa niż w krajach zachodnich. Dlatego będą powstawały nowe miejsca pracy dla przyszłych absolwentów technikum gastronomicznego. Ludzie coraz częściej przemieszczają się, odpoczywają i oczekują na pełną obsługę dotyczącą wyżywienia. Dostępne są nowe oferty pracy w kraju jak i za granicą. Uczniowie zdobywając nowe kwalifikacje mogą z powodzeniem prowadzić własne firmy gastronomiczne.

Kursy o różnych zawodach umożliwiają uczniom uzupełnianie kwalifikacji stosownie do potrzeb rynku pracy, własnych potrzeb i ambicji. Przede wszystkim kursy przygotowują uczniów do współczesnego wykonywania pracy zawodowej i aktywnego funkcjonowania na zmieniającym się rynku pracy. Zadaniem szkoły prowadzącej kształcenie zawodowe oraz sposób ich realizacji są uwarunkowane zmianami, które ciągle zachodzą w otoczeniu wiedzy, globalizacji procesów gospodarczych i społecznych, rosnącym udziałem handlu międzynarodowego, mobilnością geograficzną i zawodową pracowników, nowymi technikami i technologiami a także wzrostem oczekiwań pracodawców.

Umiejętność perfekcyjnej obsługi konsumenta w placówkach gastronomicznych jest potrzebna i poszukiwana. Biznes gastronomiczny rozwija się nieustannie i korzysta z coraz to nowszych narzędzi pracy. Restauracje, hotele, kawiarnie nie tylko w Polsce są zainteresowane pozyskiwaniem pracowników znających się na kawie, najlepiej posiadających certyfikat ukończenia kursu dla baristów. Restauratorzy muszą dostosowywać się do pojawiających się trendów i wdrażać je w swoich lokalach. W sektorze, w którym o zatrudnieniu od samego początku decydują głównie umiejętności praktyczne kandydatów, możliwość znalezienia pracy wzrośnie.

Kursy pozwolą przygotować uczniów do współczesnego wykonywania pracy zawodowej i aktywnego funkcjonowania na zmieniającym się rynku pracy, a także wzrostem oczekiwań pracodawców.

#### Technikum Logistyczne

Uzasadnienie do kursu nowoczesne technologie w logistyce.

Wyposażenie uczniów w możliwie najwięcej umiejętności adekwatnych do aktualnych wymagań stawianych przez pracodawców, i tym samym pozwalających na osiągnięcie przewagi konkurencyjnej na rynku pracy, należy do obowiązków współczesnej szkoły.

Branża logistyczna, w związku z bardzo szybkim postępem technologicznym, wprowadzeniem wielu innowacji oraz rozwojem handlu elektronicznego, podlega w ostatnich latach dynamicznym zamianom. W związku z powyższym, zarówno nauczyciele jak i uczniowie, na bieżąco, muszą zdobywać nowe umiejętności w zakresie technologii pojawiających się w branży.

Firmy z sektora TSL funkcjonujące bez nadbudowy informatycznej, nie wykorzystujące automatycznej identyfikacji przepływów towarów, czy elektronicznej wymiany danych opartej na kodach kreskowych, nie mają w zasadzie szans na przetrwanie w coraz bardziej konkurencyjnym środowisku biznesowym. Należy podkreślić, że komputer z oprogramowaniem stanowi codzienne środowisko pracy logistyka we wszystkich branżach.

Z obserwacji nauczycieli prowadzących zajęcia praktyczne z przedmiotów zawodowych wynika, że u około 90 % uczniów pojawia się deficyt w stosowaniu technologii informatycznych i komunikacyjnych w praktyce. Uczniowie wykazują brak elementarnych podstaw w pracy z dokumentami tekstowymi, arkuszami kalkulacyjnymi, czy bazami danych. Biorąc pod uwagę, że warunkiem koniecznym do osiągnięcia sukcesu we współczesnej logistyce jest wdrażanie nowoczesnych technologii informatycznych (IT – information technologies), na które składają się: sprzęt komputerowy, oprogramowanie, systemy komunikacji i bazy danych, które umożliwiają działanie systemów informatycznych, konieczne jest wyposażenie ucznia w deficytowe umiejętności w celu zwiększenia jego szans na rynku pracy, w tym samozatrudnienie.

Przeprowadzenie zajęć z wykorzystaniem nowoczesnych technologii wykorzystywanych w logistyce obejmujących symulację procesów zachodzących w rzeczywistości gospodarczej oraz dodatkowo potwierdzenie certyfikatem ECDL umiejętności w zakresie obsługi najpopularniejszego na świecie pakietu biurowego zwiększy szanse absolwentów technikum logistycznego na zatrudnienie oraz dostosuje ich umiejętności do wymagań stawianych przez rynek pracy

## Technikum Samochodowe

Kurs "**Obsługa wózków jezdniowych z wymianą butli gazowych"** uposaża absolwenta w dodatkowe kwalifikacje niezbędne do uatrakcyjnienie kandydatury absolwenta na rynku pracy. Absolwenci branży motoryzacyjnej znajdują często zatrudnienie jako kierowcy samochodów ciężarowych. Niejednokrotnie wymaga się od nich wykonania załadunku i rozładunku transportów. Nabyte umiejętności stanowią także wartość dodaną przy zatrudnianiu w sklepach wielkopowierzchniowych, hurtowniach, magazynach.

#### Technikum Informatyczne

Uzasadnienie do kursu Administracja systemami komputerowymi

Dynamiczny rozwój technologii informatycznych sprawił, że uczniowie aby być na bieżąco muszą zdobywać nowe umiejętności bezustannie. W ramach kursu z administracji systemami komputerowymi będą mogli poszerzać wiedzę z zakresy administracji systemami, zapoznać się z zasadami działania systemów operacyjnych Windows oraz zapoznać się z pakietem biurowym firmy Microsoft. Kurs pozwali na zdobycie wiedzy i umiejętności potrzebnych do pracy administratora systemu Windows na poziomie podstawowym.

Po ukończeniu kursów i zdaniu egzaminów uczniowie zdobędą certyfikaty firmy Microsoft: - Windows Operating System Fundamentals (98-349),

- Windows Server Administration Fundamentals (98-365),

- certyfikat ECDL z czterech modułów B3, B4, S1, S2.

Posiadanie powyższych certyfikatów i znajomości zagadnień administracji systemami komputerowymi zwiększa szanse absolwentów naszej szkoły na zatrudnienie oraz dostosowuje ich umiejętności i wymagania do rynku pracy.

#### Wskaźnik 30: Analiza zawodów deficytowych

Badania Powiatowego Urzędu Pracy pokrywają się z potrzebami przyszłych pracowników – uczniów Zespołu Szkół Nr 1, którzy wybierając kierunki kształcenia, definiują swoje cele ze świadomością lokalnych możliwości.

Oferta edukacyjna Zespołu Szkół Nr 1 w Choszcznie w zakresie szkolnictwa zawodowego odpowiada potrzebom lokalnego rynku pracy, zarówno pracodawców, jak i przyszłych pracowników. Szkoła kształci w zawodach deficytowych w powiecie choszczeńskim. W XXI wieku ludzie rzadko podejmują pracę w miejscu stałego zamieszkania, dlatego też, aby zwiększyć swoje szanse na rynku pracy, młodzi ludzie muszą być mobilni. Ważne jest wspomaganie ich w tym zakresie, dlatego też proponowany bezpłatny kurs prawa jazdy kat. B jest tak istotny. Dla zawodów takich jak technik pojazdów samochodowych, technik informatyk, technik żywienia i usług gastronomicznych czy technik logistyk którzy pracę wykonują poza siedzibą firmy, posiadanie prawa jazdy jest koniecznością.

# Wskaźnik 31: Dodatkowa działalność szkoły w okresie ferii zimowych i wakacji w okresie ostatnich 3-lat

Działalność szkoły w okresie ferii oraz wakacji jest bardzo zróżnicowana. W okresie ferii zimowych szkoła prowadzi zajęcia przygotowujące do egzaminu maturalnego oraz zajęcia sportowe dla chętnych uczniów. W szkole prowadzone są również zajęcia wyrównujące dysproporcje edukacyjne uczniów.

#### Wskaźnik 32: Organizacja wydarzeń promujących naukę

Szkoła co roku organizuje szereg wydarzeń promujących naukę w tym: olimpiad, organizacji dni np. przedsiębiorczości, promocji nauki czy też wyjazdów na wykłady, konferencję i warsztaty do miast wojewódzkich. Uczniowie przygotowywani są przez kadrę pedagogiczną do wzięcia udziału w olimpiadach i konkursach zarówno na szczeblu powiatowym jak i wojewódzkim. Organizowane są także wycieczki edukacyjne do zakładów pracy i fabryk aby uczniowie mogli bliżej poznać swoje przyszłe stanowiska pracy.

#### Wskaźnik 33: Specjalne potrzeby edukacyjne uczniów

Proces wspierania młodzieży rozpoczyna się od rozpoznania specjalnych potrzeb edukacyjnych. W roku szkolnym 2014/2015 zdiagnozowano 56 rodzajów potrzeb, w których dominują uczniowie z opiniami o specyficznych trudnościach w uczeniu się (dysleksja, trudności edukacyjne, choroba przewlekła, niepełnosprawność , ADHD, uczeń słabo słyszący, problemy emocjonalne itp.) . Dla jednego ucznia prowadzone jest nauczanie indywidualne.

#### Wskaźnik 34: Doradztwo edukacyjno –zawodowe

Przygotowanie młodych ludzi do wybierania obszarów zawodowych i dróg dalszego kształcenia jest jednym z najważniejszych celów wychowawczych w Zespole Szkół Nr 1 w Choszcznie, dlatego też nauczyciele, wychowawcy, doradca zawodowy i pedagog wspierają młodzież w podejmowaniu decyzji, które są znaczące w planowaniu przez nich kariery zawodowej min. poprzez uczestnictwo w zajęciach indywidualnych, edukacyjnych , wycieczkach edukacyjnych, warsztatach, terapiach itp. Młodzież w dzisiejszych czasach, ze względu na zmienny i niepewny rynek pracy, ma problemy związane z budowaniem własnej tożsamości, staje przed trudnymi decyzjami dokonywania wyborów życiowych, ścieżek edukacyjnych czy drogi zawodowej.

W ramach doradztwa zawodowego uczniowie otrzymują pełną ofertę edukacyjną oraz ważne informacje, dzięki którym mogą podjąć odpowiedzialne decyzje dotyczące wyboru przedmiotów dodatkowych na maturze, niezbędnych przy rekrutacji na określony kierunek studiów. Nabywają umiejętności w poruszaniu się na rynku pracy i wykorzystują je efektywnie po skończonej szkole.

# Wskaźnik 35: Rodzaj i liczba zajęć pozalekcyjnych realizowanych w ramach budżetu szkoły na przestrzeni ostatnich 3 lat

Analizując trzy ostatnie lata szkolne można zauważyć drastyczny spadek liczby godzin zajęć realizowanych w ramach budżetu szkoły. W roku szkolnym 2014/2015 realizowane były tylko zajęcia z matematyki oraz chemii łącznie przeprowadzono 198 godzin. W roku szkolnym 2013/2014 zrealizowano łącznie 330 godzin zajęć. Sytuacja taka może być przyczyną niewystarczających środków finansowanych szkoły czy też okrojonego budżetu szkoły.

Wskaźnik 36: Rodzaj i liczba zajęć pozalekcyjnych realizowanych przez nauczycieli w ramach KN na przestrzeni ostatnich 3 lat

Rodzaj zajęć pozalekcyjnych realizowanych przez nauczycieli w ramach KN na przestrzeni trzech ostatnich lat pozostaje na względnie stałym poziomie, zmieniła się wyłącznie ich liczba w stosunku do lat poprzednich. Dotyczy to głównie zajęć z matematyki,

oraz geografii. W stosunku do lat poprzednich brak jest zajęć z j. niemieckiego , SKS oraz fizyki. Jest to prawdopodobnie wynikiem brakiem zainteresowania wśród uczniów uczęszczający do technikum, czy też brakiem godzin w karcie nauczyciela kadry pedagogicznej szkoły.

Wskaźnik 37: Rodzaj i liczba zajęć pozalekcyjnych finansowanych ze źródeł innych niż budżet szkoły na przestrzeni ostatnich 3 lat (w tym współfinansowanych ze środków unijnych)

Szkoła z sukcesem od kilku lat realizuje zajęć pozalekcyjne współfinansowanych ze środków Unii Europejskiej poprzez realizowanie i wdrażanie własne projektów o dofinansowanie oraz będąca partnerem tychże projektów. Dzięki temu w roku szkolnym 2014/2015 możliwe było przeprowadzenie 958 godzin kursów podnoszących umiejętności uczniów technikum, 506 godzin doradztwa zawodowego w tym indywidualnego oraz grupowego, odbycie 5400 godzin staży zawodowych łącznie dla 36 osób oraz 95 godzin praktyki zawodowej dla 3 grup szkoleniowych.

Szkoła podejmuje wszelkie możliwe kroki aby stworzyć możliwości dla rozwoju indywidualnego wszystkich uczniom technikum funkcjonujących w szkole.

# Wskaźnik 38: Zalecenia zewnętrzne dotyczące dostosowania szkoły do obowiązujących standardów

Zgodnie z zaleceniami zewnętrznymi szkoła jest zobowiązana do:

- poprawy warunków sanitarno technicznych pomieszczeń Internetu oraz izb lekcyjnych szkoły,
- wprowadzenia systemu e-Dziennik.

## Wskaźnik 39: Zapotrzebowanie na doskonalenie kadry kierowniczej

Nauczyciele nauczający w Zespole Szkół Nr 1 przedmiotów zawodowych posiadają pełne kwalifikacje zgodne z wymaganiami do nauczania przydzielonych zajęć dydaktycznych. Znaczna grupa posiada uprawnienia do nauczania kilku przedmiotów. Wskazane zostały przez nauczycieli następujące wymagania dokształcenia w ramach kursów/szkoleń w zakresie:

- aktywizujących metod pracy, czyli jak uczyć efektywnie i atrakcyjnie,
- metod motywujących ucznia do nauki,
- metod i technik rozwijających koncentracje,
- wykorzystanie wyników egzaminów zewnętrznych do doskonalenia procesu nauczania.

# **Spis tabel**

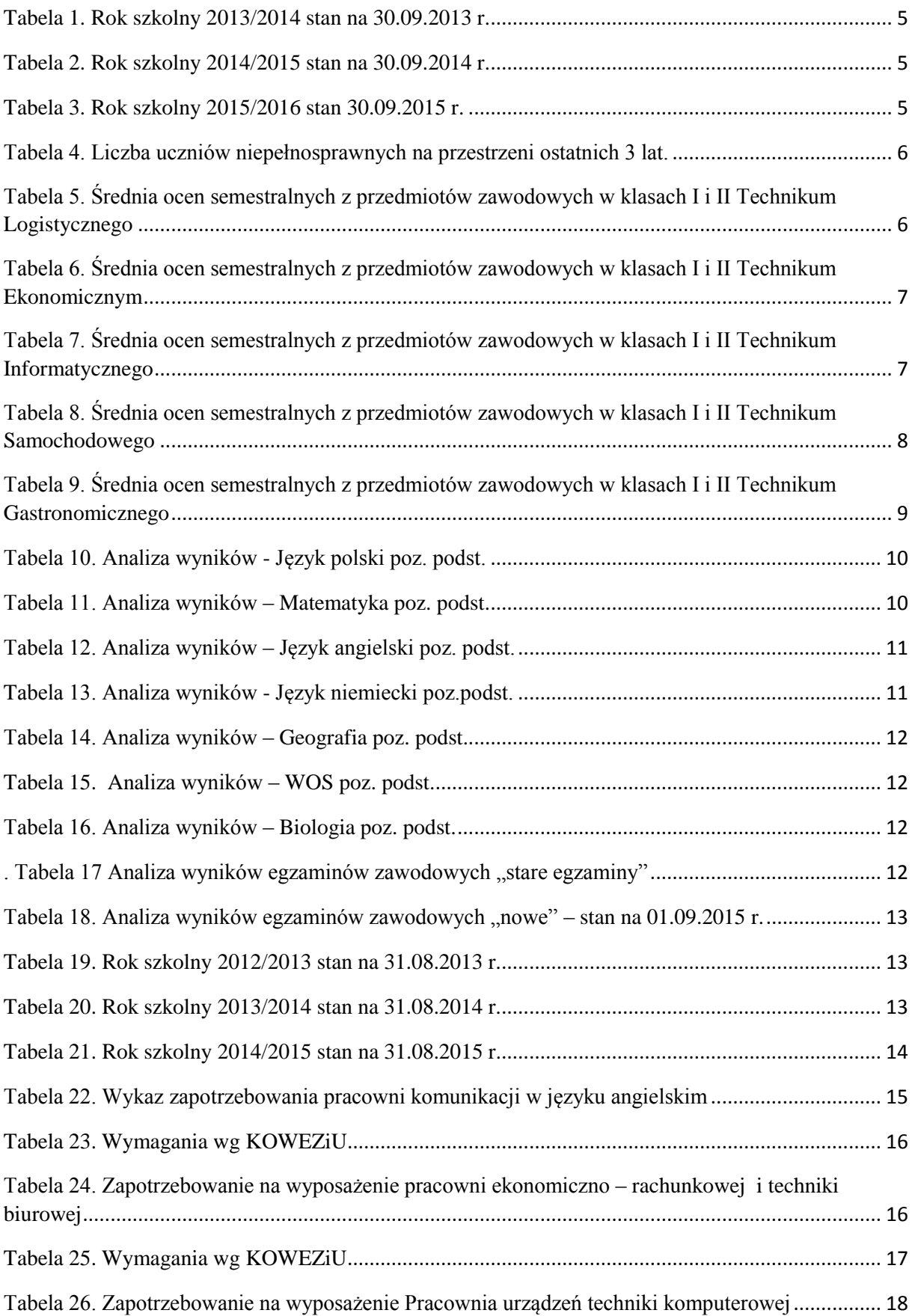

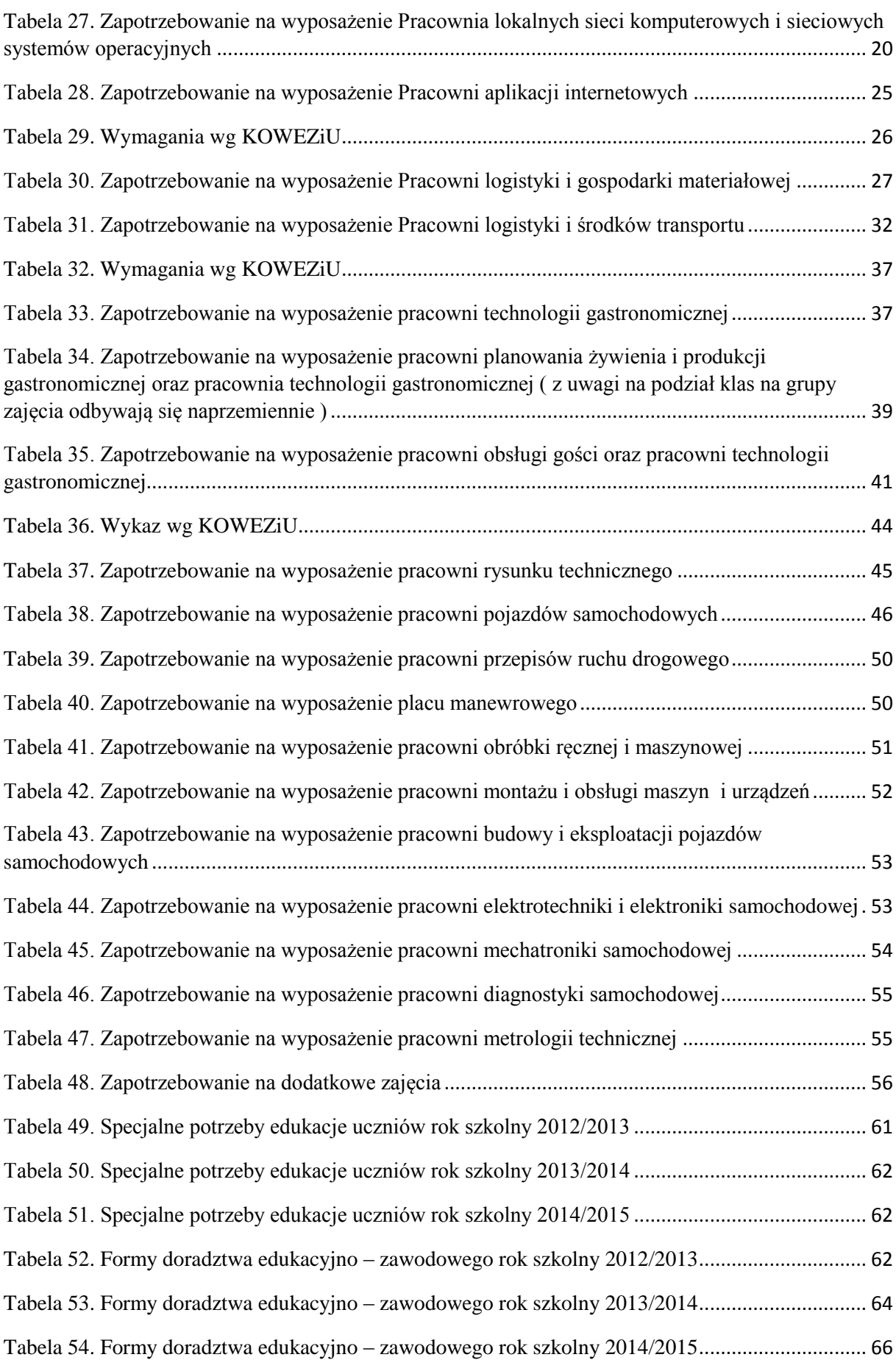

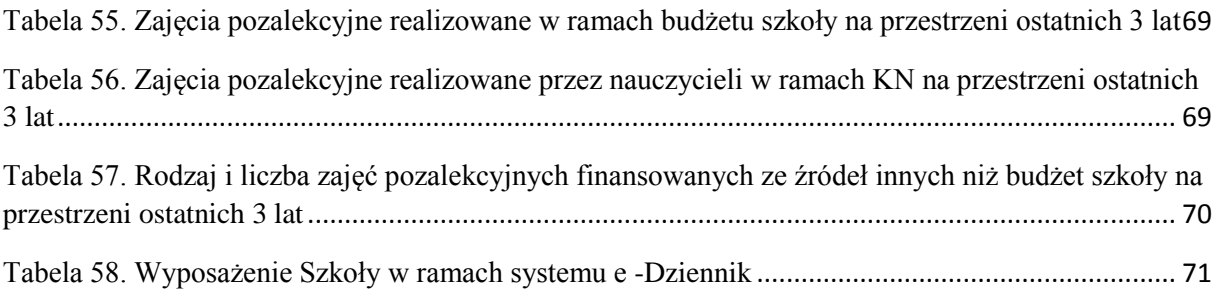